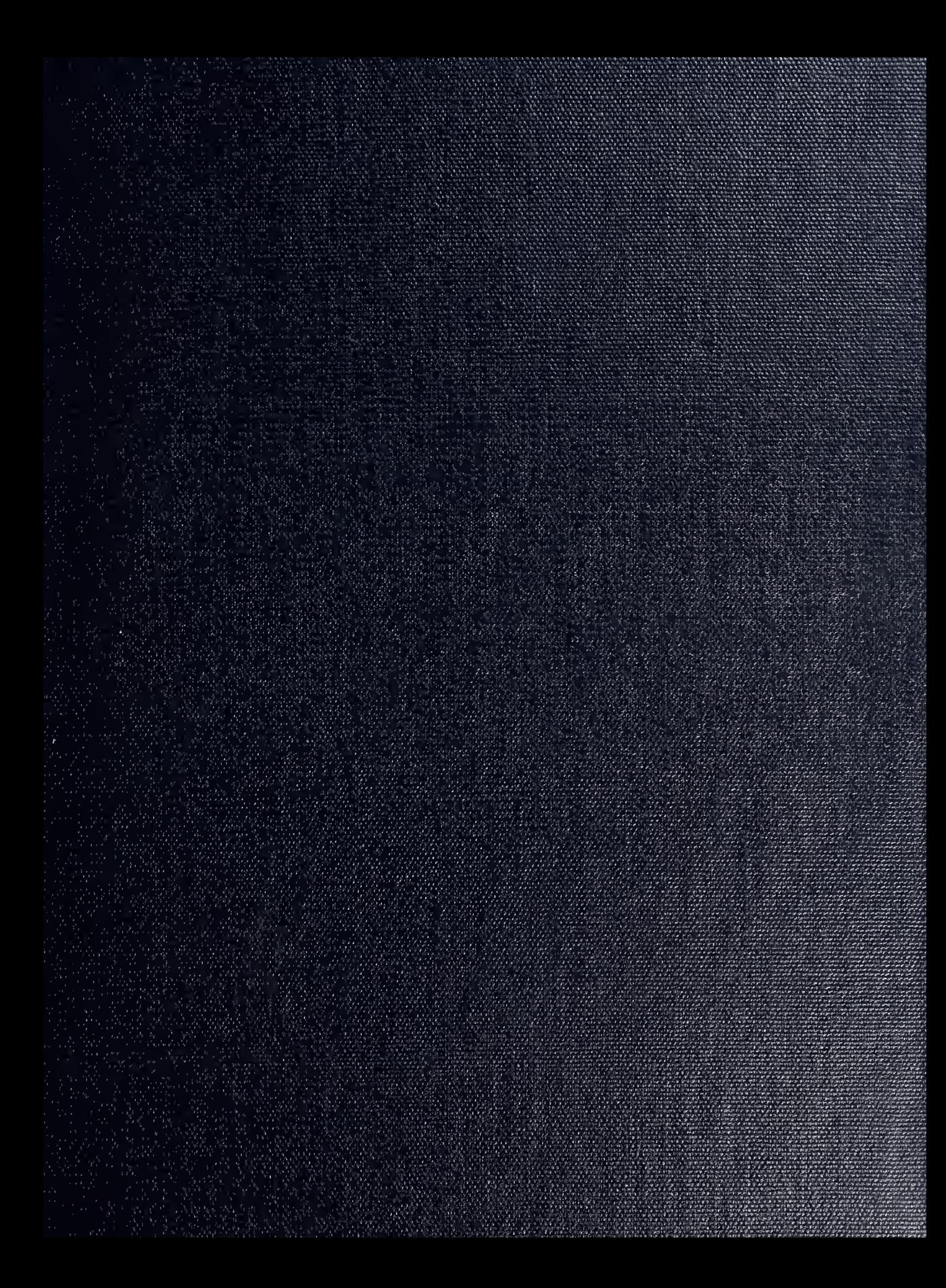

DUDLEY KNOX LIBRARY NAVAL POSTGRADUATE SCHOOL MONTEREY. CALIFORNIA 93943

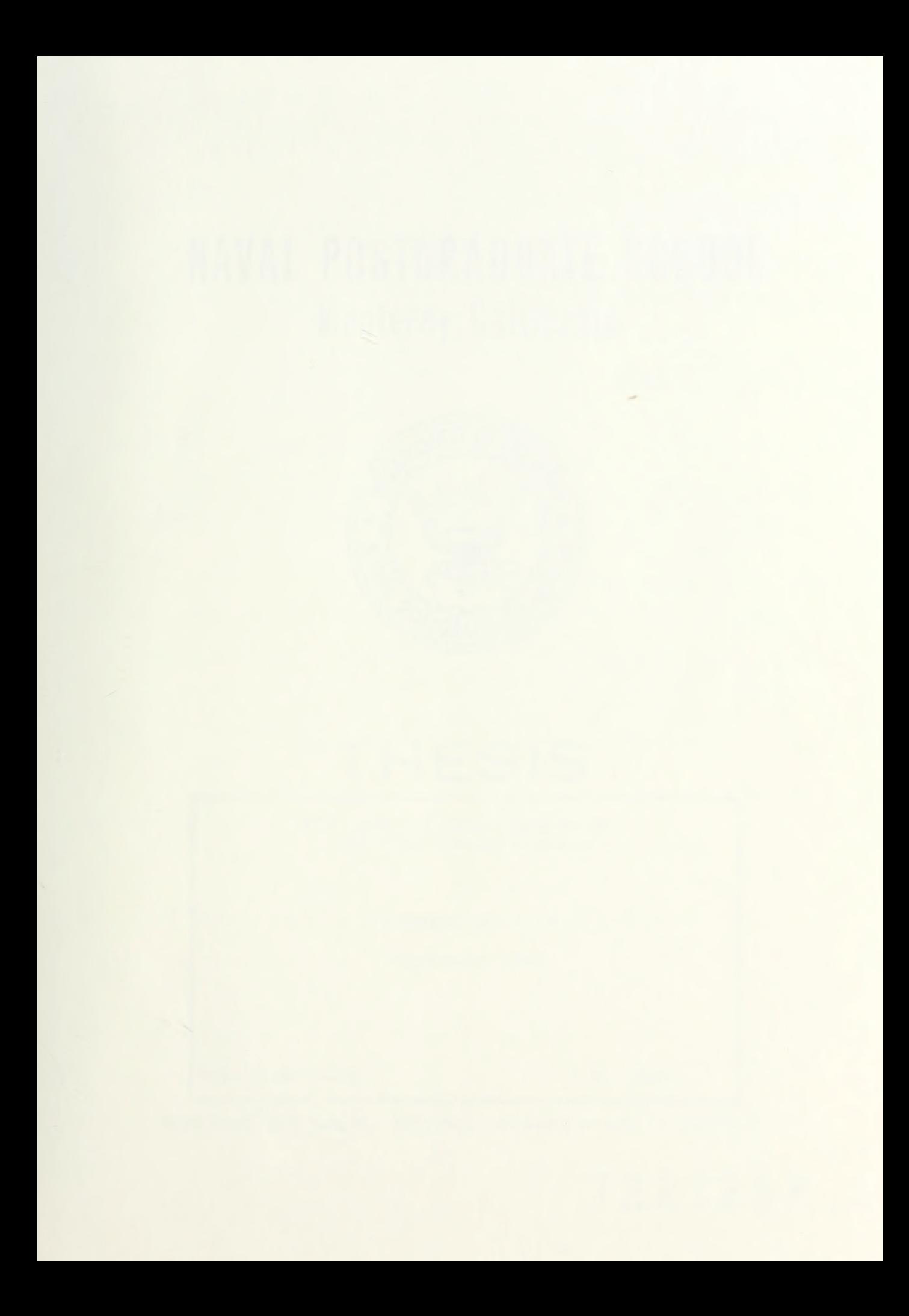

# NAVAL POSTGRADUATE SCHOOL Monterey, California

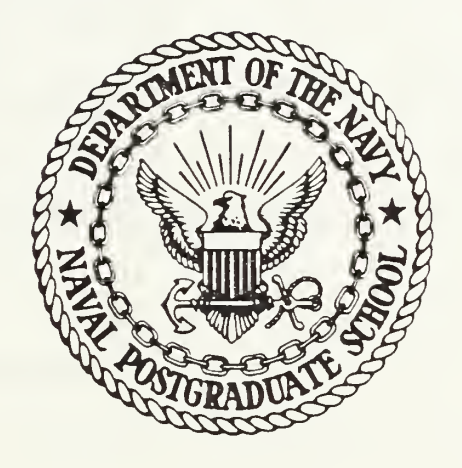

# THESIS

FIN LINE FILTERS TECHNOLOGY AND ELECTRONIC WARFARE

by

Stamatis Vitalis

December 1984

Thesis Advisor: J.B. Knorr

Approved for public release; distribution unlimited

T223263

 $\sim$   $\sim$ 

UNCLASSIFIED

SECURITY CLASSIFICATION OF THIS PAGE (When Data Entered)

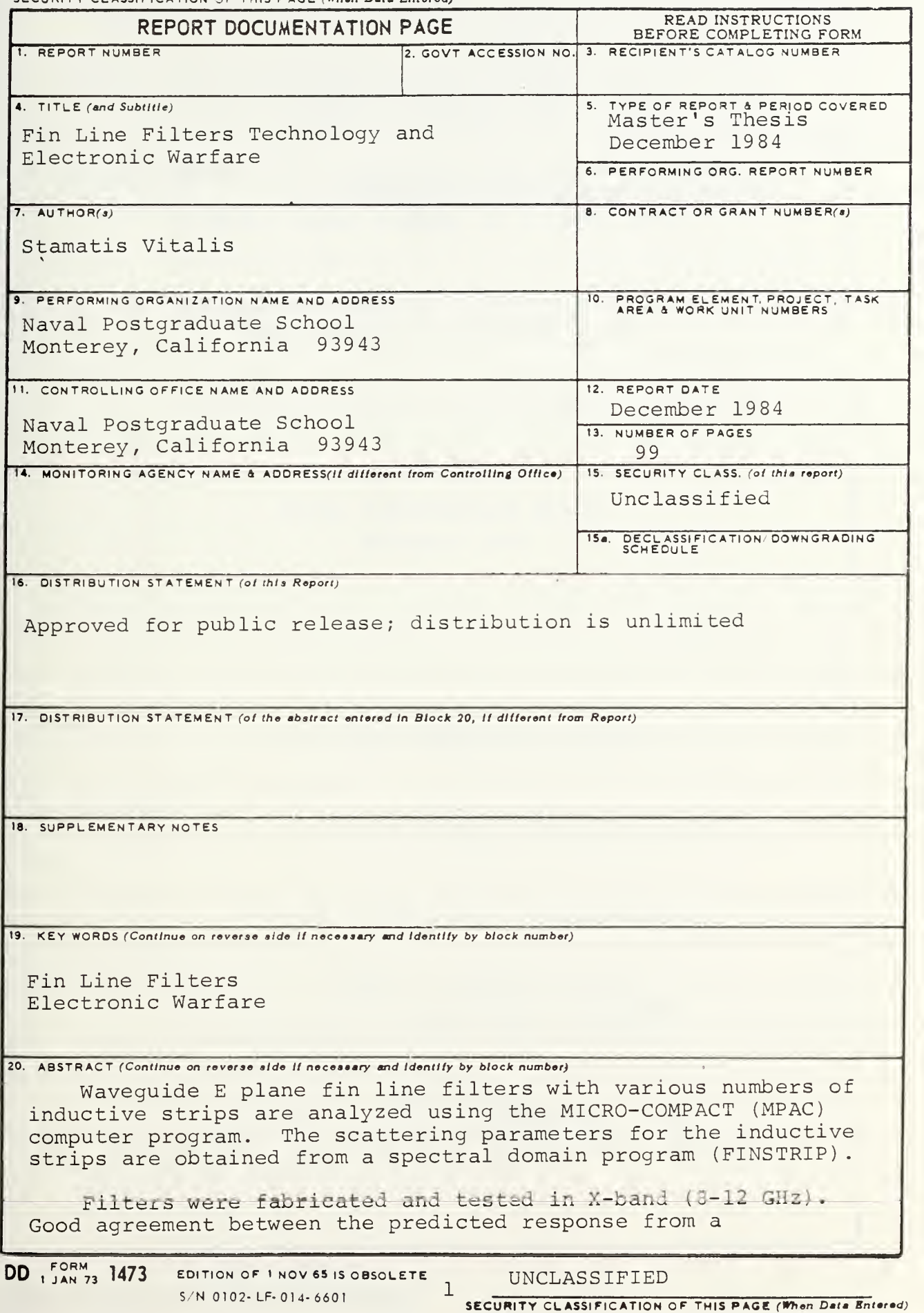

UNCLASSIFIED

SECURITY CLASSIFICATION OF THIS PAGE (When Data Entered)

## #20 - ABSTRACT - (CONTINUED)

MICRO-COMPACT (MPAC) program and the measured response from a network analyzer was obtained in the case of simple filters (two inductive strips).

Some applications of fin line filter technology in Electronic Warfare are also shown.

Approved for public release; distribution unlimited

Fin Line Filters Technology and Electronic Warfare

by

Stamatis Vitalis Lieutenant, Hellenic Navy B.S., Naval Academy of Greece, 1975

Submitted in partial fulfillment of the requirements for the degree of

MASTER OF SCIENCE IN ENGINEERING SCIENCE

from the

NAVAL POSTGRADUATE SCHOOL December 1984

## ABSTRACT

 $1.275$ 

Waveguide E plane fin line filters with various numbers of inductive strips are analyzed using the MICRO-COMPACT (MPAC) computer program. The scattering parameters for the inductive strips are obtained from a spectral domain program (FINSTRIP)

Filters were fabricated and tested in X-band (8-12 GHz) . Good agreement between the predicted response from a MICRO-COMPACT (MPAC) program and the measured response from a network analyzer was obtained in the case of simple filters (two inductive strips)

Some applications of fin line filter technology in Electronic Warfare are also shown.

 $\overline{4}$ 

# TABLE OF CONTENTS

 $\,$ 

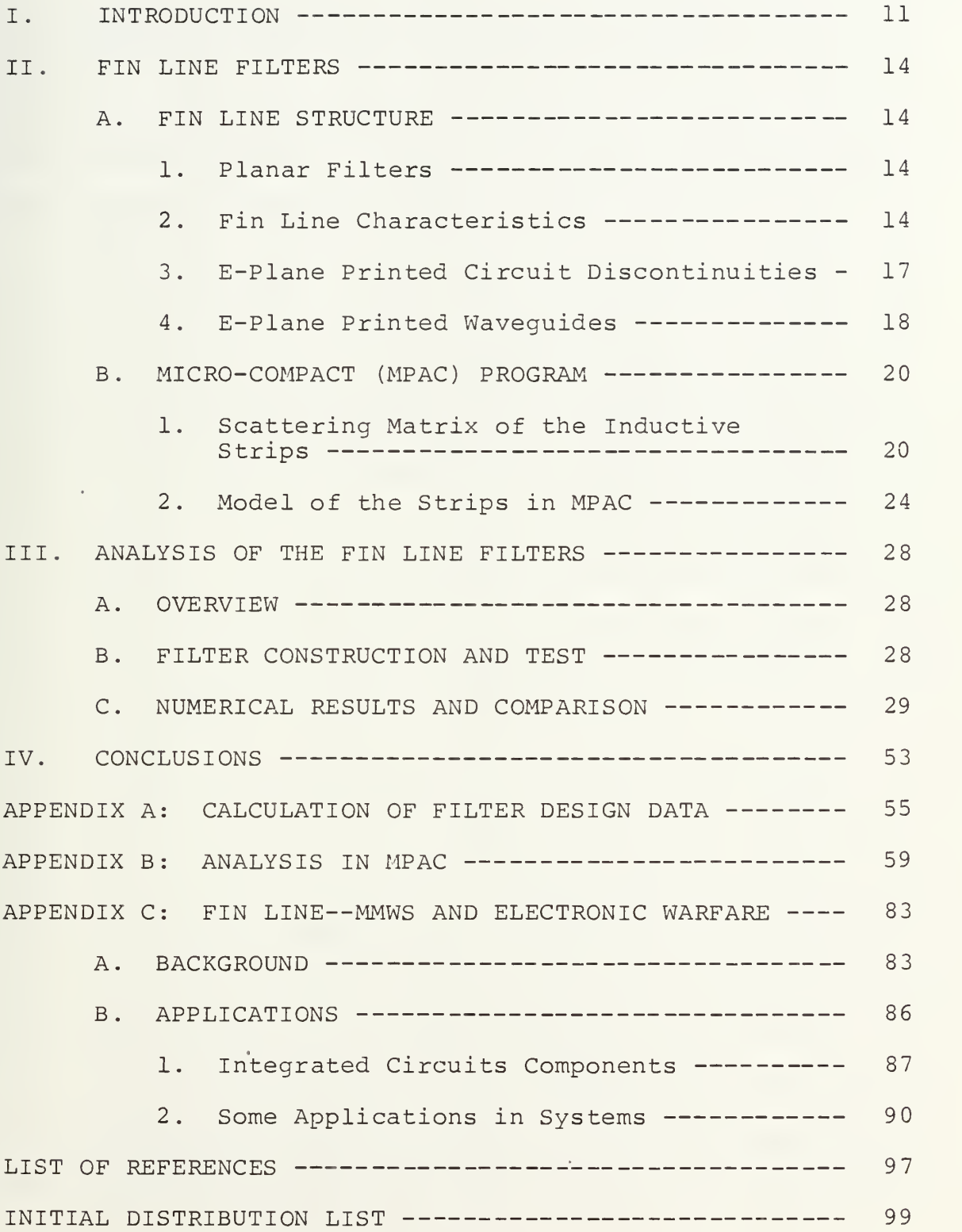

# LIST OF TABLES

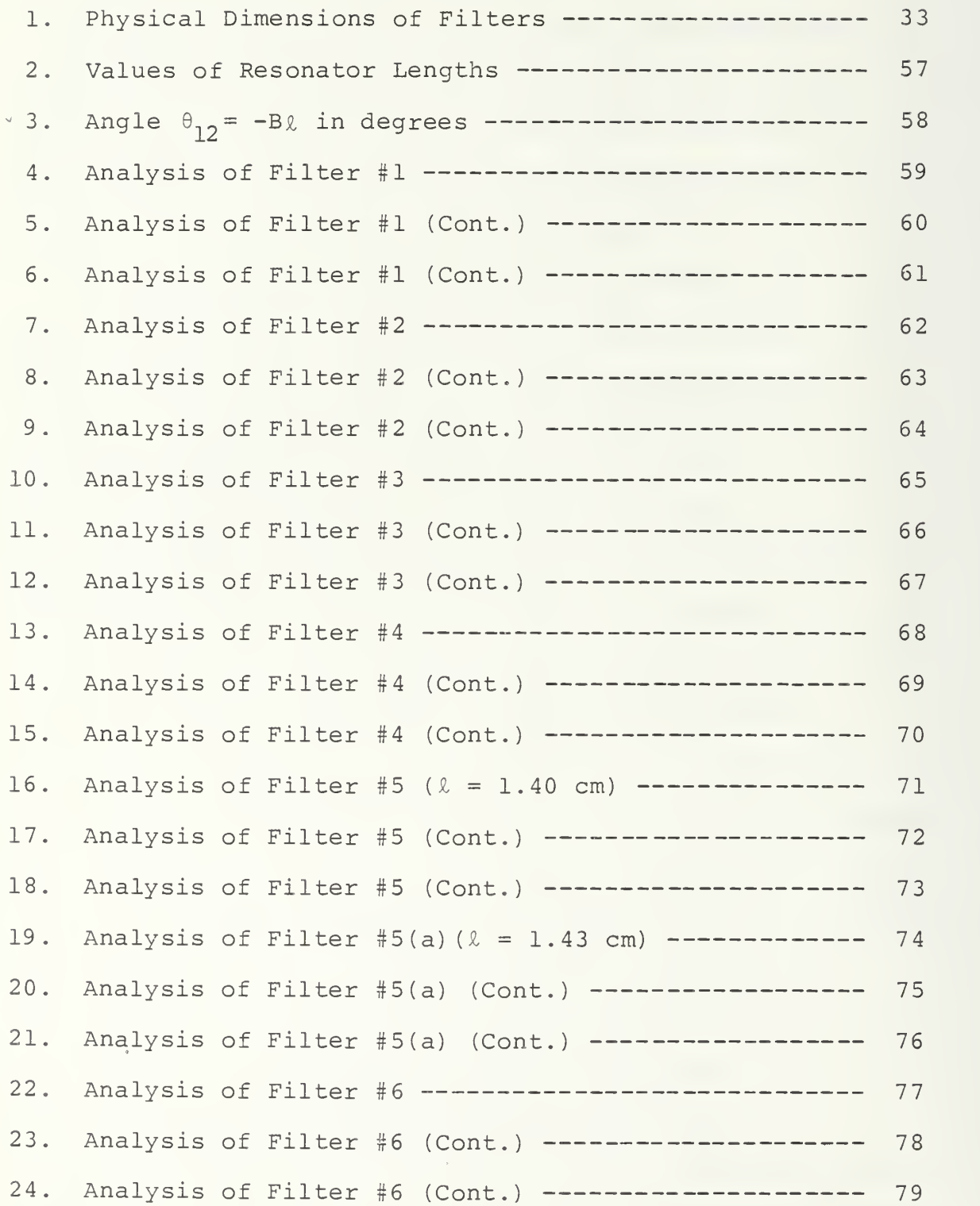

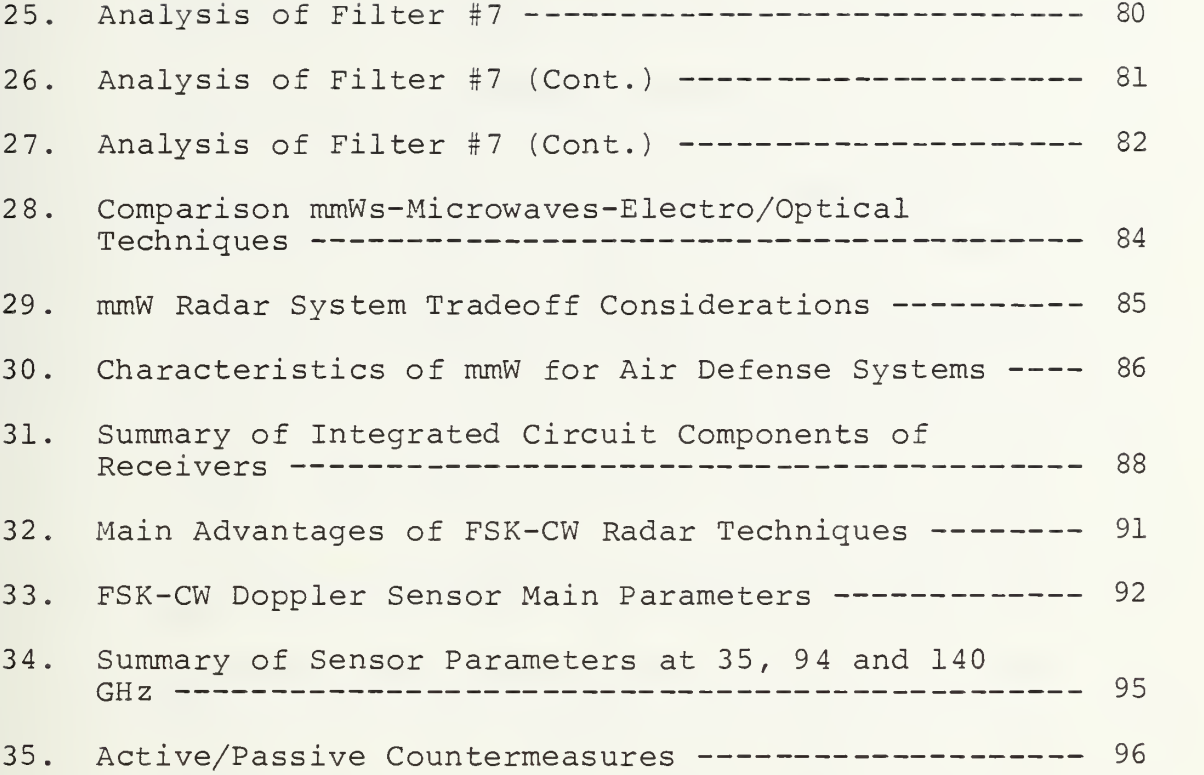

# LIST OF FIGURES

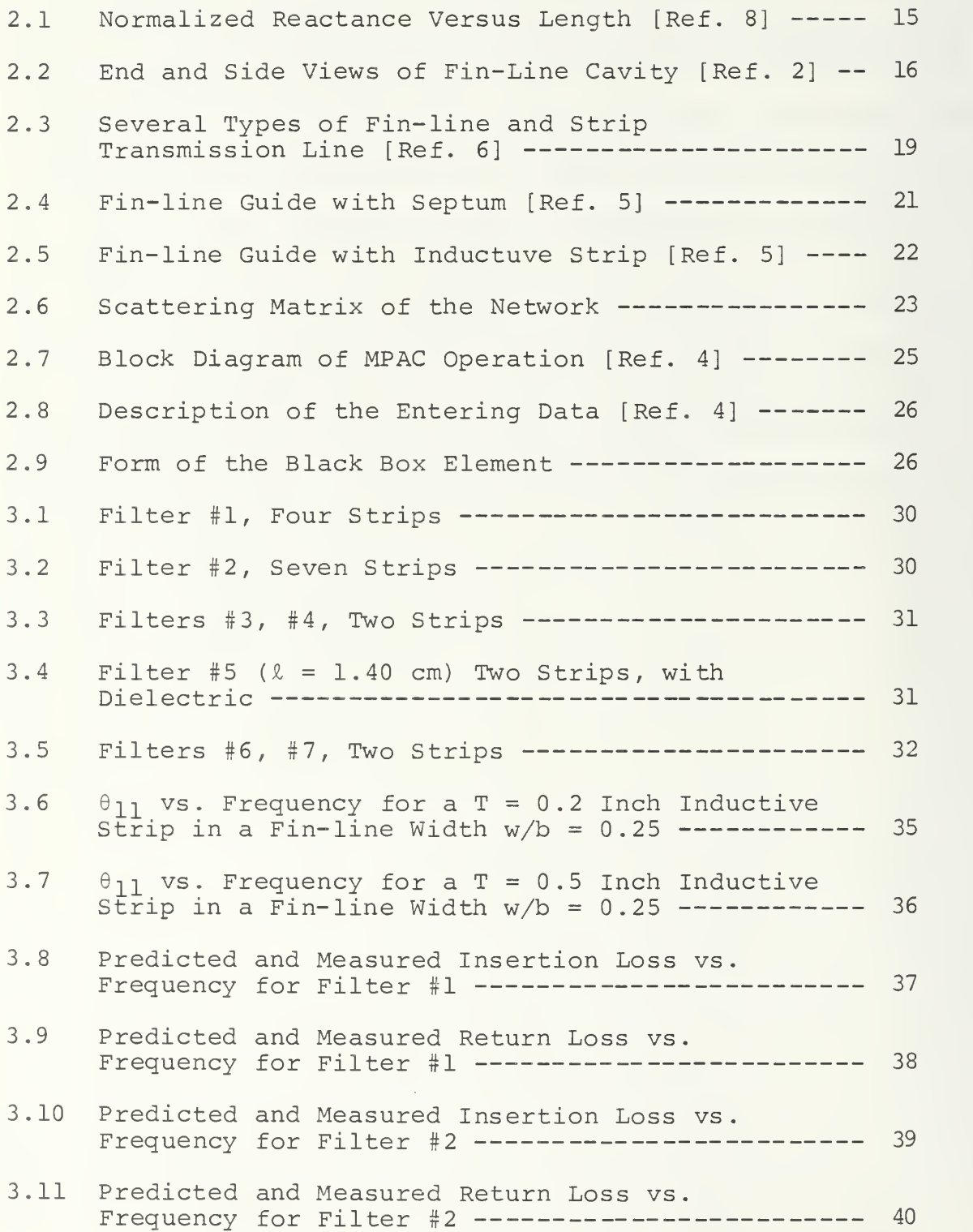

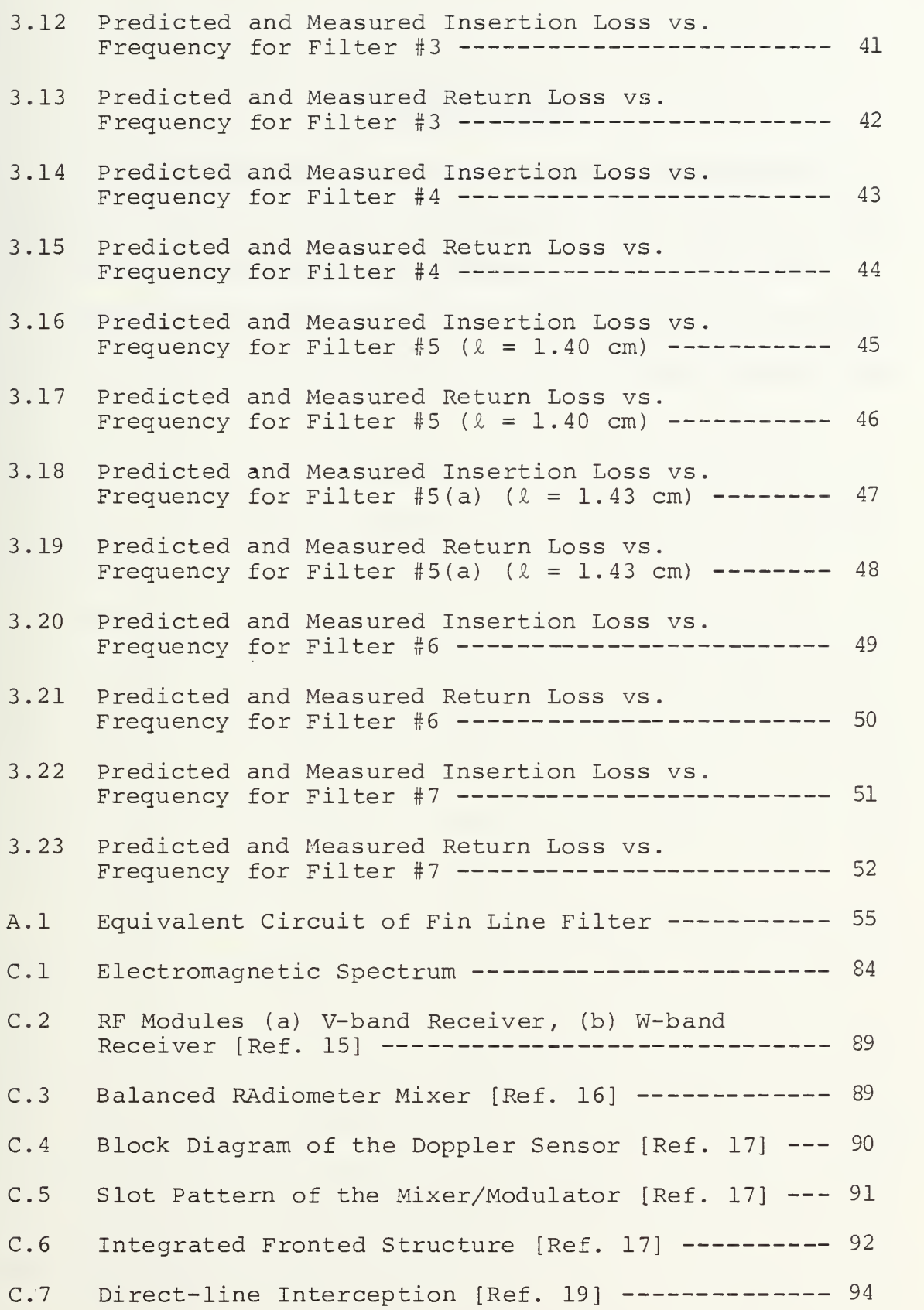

 $\overline{9}$ 

## ACKNOWLEDGMENTS

<sup>I</sup> would like to thank my thesis advisor, Professor Jeffrey B. Knorr, for his continued assistance and guidance.

<sup>I</sup> would also like to thank my wife, Anna, for her support and understanding during my studies at the Naval Postgraduate School.

## I. INTRODUCTION

During recent years, the attention of researchers has been focused on integrated fin-line filters, mainly in the millimeter wavelength (mmW) region.

The structure of the fin-line filter is very simple and consists of axial inductive metal strips, which are inserted in a rectangular waveguide such that, the strip surface is  $\sim$ parallel to the narrow waveguide wall (i.e., parallel to the E-plane) . For maximum dominant mode bandwidth the inductive metal strips are suspended in the center of the E-plane.

This method of construction, E-plane integrated-circuit, offers important advantages specifically in the mmWs region. Some of these are wide single mode bandwidth, low insertion loss, production economy, low equivalent dielectric constant, compatibility with hybrid IC devices, and simple transitions to waveguide instrumentation [Ref. 1].

The importance of millimeter wave (mmW) applications and technology has increased very quickly. This significance is probably more powerful in military applications than elsewhere, mainly in the current sophisticated warfare environment and weaponry. Applications include more precise tracking guidance systems for missiles in cluttered and smoke regions, and short range communications with link privacy, which the mmWs are capable of providing.

MICRO-COMPACT (MPAC) is a COMPACT software computer program that analyses and optimizes the performance of cascaded two-port microwave circuits. MPAC runs on the Hewlett-Packard 9845 B/T/C desktop computer with 186K of memory. There are a number of mnemonic codes for elements, connections and sub-circuits, which are used to operate the MPAC [Ref. 4]. In this program, the circuit description is entered into the computed by translating its schematic diagram into MPAC code

In a previous thesis, a spectral domain program was developed to calculate scattering coefficients for inductive strips in a fin-line [Ref. 2] . Scattering coefficients of some inductive strips were measured directly using (a) a slotted line and (b) a vector microwave network analyzer. Good agreement between measured and computed scattering data was obtained.

Fin-line resonators can be constructed using two identical strips to form a half wave cavity. The resonator response (return loss, insertion loss, resonant frequency and Q) depends upon the scattering coefficients ( $|S_{11}|$ ,  $\theta_{11}$ ,  $|S_{21}|$ ,  $\theta_{\rm\,21})$ . These are the independent scattering quantities for a reciprocal, symmetric network (strip). Thus, measurement of the four filter parameters will, in principle, permit the computation of the scattering coefficients  $S_{11} = S_{22}$  and  $S_{21} = S_{12}$ . The advantage over direct measurement is that a vector analyzer is not required since the filter parameters are scalar quantities.

The purpose of this thesis is to further investigate the accuracy of fin-line inductive strip scattering coefficients computed using the spectral domain method. This is done by comparing MPAC predicted filter response with measured filter response. For convenience, experiments were conducted in the 8-12 GHz frequency range.

Y.

## II. FIN LINE FILTERS

### A. FIN LINE STRUCTURE

#### 1 Planar Filters

The main use of fin-line in the mmW band is for the E-plane circuit design. The axial inductive strips and dielectric layers are suspended in the E-plane of rectangular waveguide.

Many experts have published various papers about finline. The first approach of fin-line was for very special purposes of orthogonal-mode launching in circular waveguides [Ref. 6] . Meir purlished the first paper of the fin-line as a new transmission line for mmW integrated circuits (ICs) [Ref. 12] .

The use of this approach to build bandpass filters provides a higher Q (quality factor) and the possibility for close integration of filters with semiconductor mounts (including printed bias networks). Multiport channel-dropping networks can be formed by combining filters and planar couplers Typical unloaded Q values of 2500 at 12 GHz and 1600 at 32 GHz are provided by all metal resonator structures [Ref. 3].

#### $2.$ Fin Line Characteristics

The main advantage of fin-line in relation with slot line is that it does not require a high-K substrate to prevent radiation. The avoidance of high-K substrate is very useful in mmWs where miniaturization problems appear [Ref. 6] .

The effect of septum length was investigated by some researchers. Knorr calculated numerically the septum reactance for various values of distance from the leading edge of the septum to the end of the cavity [Ref. 8].

In Figure 2.1, it is obvious that the reactance increases rapidly as the length of the septum is increased and $\vee$ then saturates, for all frequencies. In the same figure it is shown that the septum length required to reach maximum reactance increases with frequency. Figure 2.2 shows the end and side views of a fin line cavity.

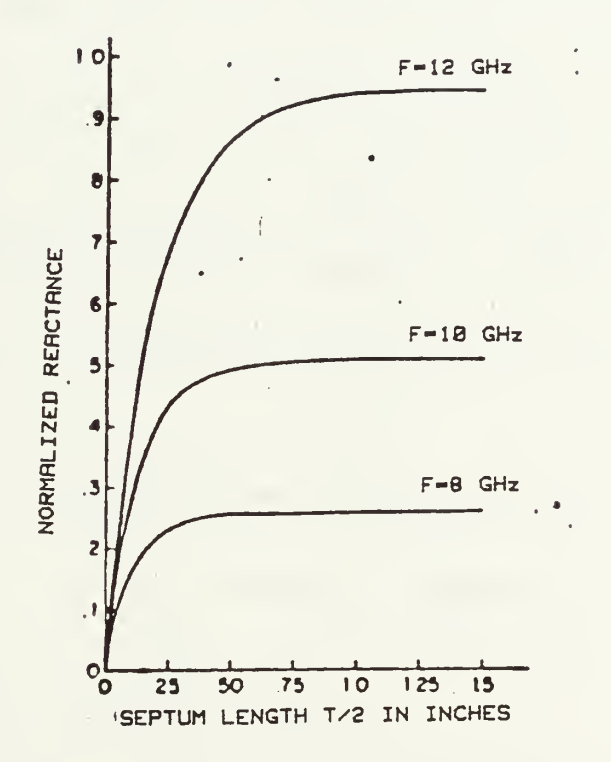

Figure 2.1 Normalized Reactance Versus Length [Ref. 8]

Some filters of narrow bandwidth were designed by a procedure which was based on the mode-watching technique

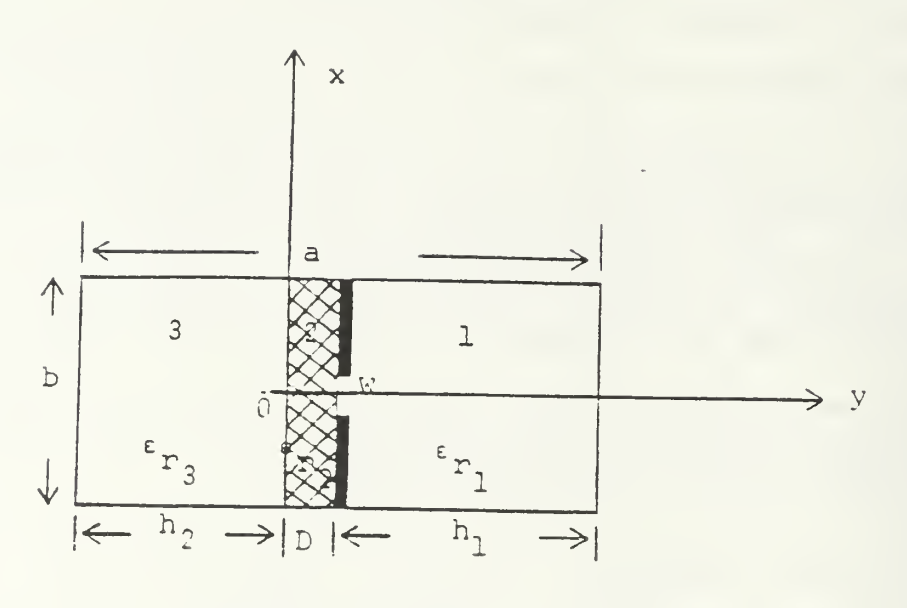

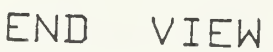

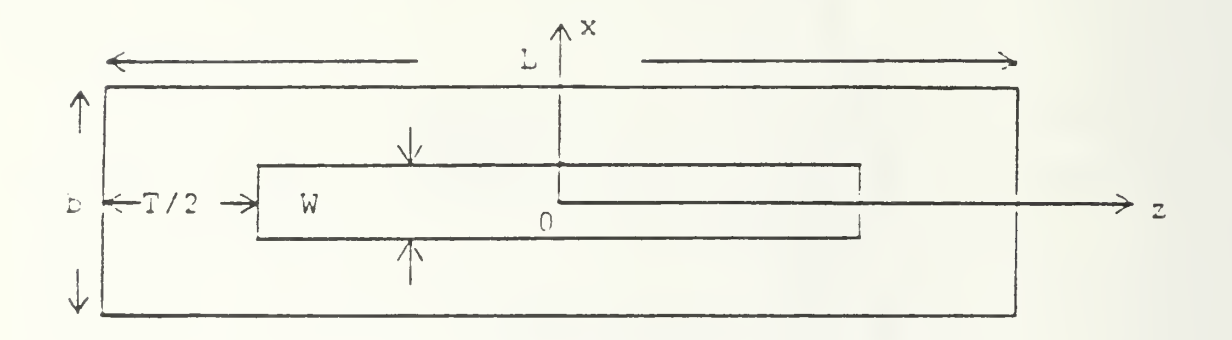

SIDE VIEN

Figure 2.2 End and Side Views of Fin-Line Cavity [Ref. 2]

[Ref. 9]. It was proved that the thickness of metal strips effects a downward shift in the center frequency and a reduction in the passband bandwidth. Y.C. Shih suggested [Ref. 9], the use of a thick metal strip for narrow-band design at higher frequencies. The mode-matching technique is discussed in detail in the next section of this chapter.

## 3. E-Plane Printed Circuit Discontinuities

The problem of the fin-line shorting septum is related to the inductive strip. Konishi has published an approach using field-expansion, which applies if there is no dielectric in the structure [Ref. 21]. Hoefer and Pic have measured a large number of resonators in order to determine the equivalent circuit of a short-circuit end-element [Ref. 22] .

During recent years, the two most common approaches to solving the discontinuity problem in fin-lines have been the spectral domain method and the mode-matching technique  $[Ref. 6]$ .

a. Spectral Domain Method

In this method the propagation constant at a given frequency is provided by using algebraic equations. These algebraic equations are based on the Fourier transforms of the E field between the fins.

The use of algebraic equations in the numerical processing is an important advantage of this method. For practical applications the knowledge of higher order modes is essential to define the band for single mode operation.

Another important parameter for design purposes is the characteristic impedance of the dominant mode [Ref. 7].

Knorr has computed the eigenfrequencies of finline resonators and has described the equivalent shortcircuit reactance by using this method in his calculations [Ref. 8] .

b. Mode-Matching Technique

In this technique the fin-line structures in the waveguide are divided in two regions. The expansion of the unknown fields of each region is performed in terms of the normal modes. So, at the interfaces between regions, the field must satisfy the continuity requirements.

The solution of boundary value problem of the linear simultaneous equations, for the unknown model coeffcients, is based on the orthogonality property. The derivation of an infinite set of equations leads to the scattering matrix for a discontinuity. In the case of the fin-line a cascading technique can be used to develop an equivalent scattering matrix [Ref. 1].

El Hennawy and Schunemann have described a single or a double step in the slot width, symmetrical or unsymmetrical using a mode-matching technique [Ref. 23]

## 4. E-Plane Printed Waveguides

During the last decade, the fin-line medium has been combined with other planar waveguiding structures like microstrip and coplanar line to form quite versatile mixed waveguide integrated circuits (IC).

The IC consists of a waveguide and an E-plane metal printed-circuit part. Several configurations of fin-lines may be used. These are shown in Figure 2.3 [Ref. 6].

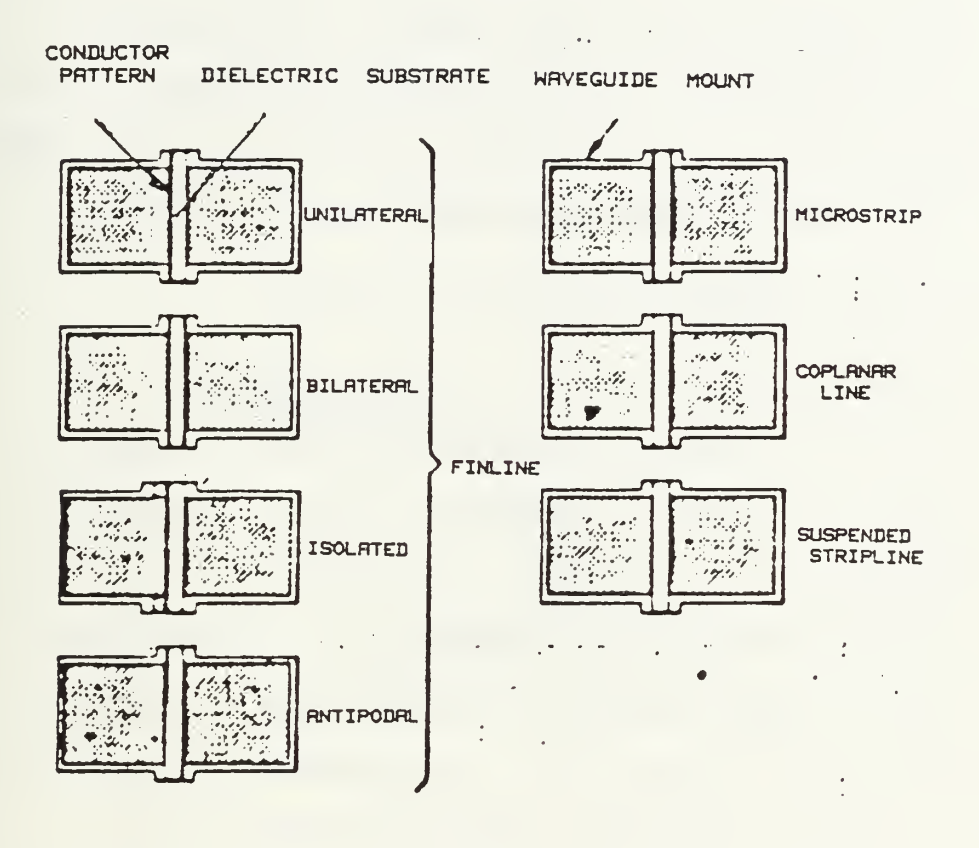

Figure 2.3 Several Types of Fin-line and Strip Transmission Line [Ref. 6]

Various other structures may also be mounted in a metal wave-guide housing split in the E-plane. There are a large number of combinations of these which may be used to realize special advantages in various applications.

Several researchers have measured the characteristics of sections of unilateral and bilateral fin-lines. Practical fin-lines on 17 um copper clad RT/Duroid 5880 having relatively narrow slots of width around 0.1 mm--0.4 mm in the Ka band (26.5-40 GHz) , exhibit attenuation of below 0.1 dB/wavelength (254  $\mu$ m substrate thickness), while this figure tends to increase to 0.15 dB/wavelength in the E-band  $(60-90$  GHz),  $(127 \text{ µm} \text{ substrate})$  [Ref.  $6$ ].

## B. MICRO-COMPACT (MPAC) PROGRAM

## 1. Scattering Matrix of the Inductive Strips

In the rectangular waveguide the dominant mode is the  $TE_{10}$  and the E-field is extended in the y-direction in the guide (Figure 2.4). However, in the fin-line guide as w/b goes to zero, the cut-off frequency  $(f_n)$  becomes lower. But once w/b becomes zero such as in the case of the septum or inductive strip (Figure 2.5), the dominant mode will not propagate at normal operating frequencies [Ref. 5].

The inductive strip (thin metal plate) in fin-line is reciprocal and symmetric and will be assumed lossless.

As a result, the scattering matrix of the network, (Figure 2.6), is

- unitary
- $S_{11} = S_{22}$
- symmetric  $(S_{21} = S_{12})$

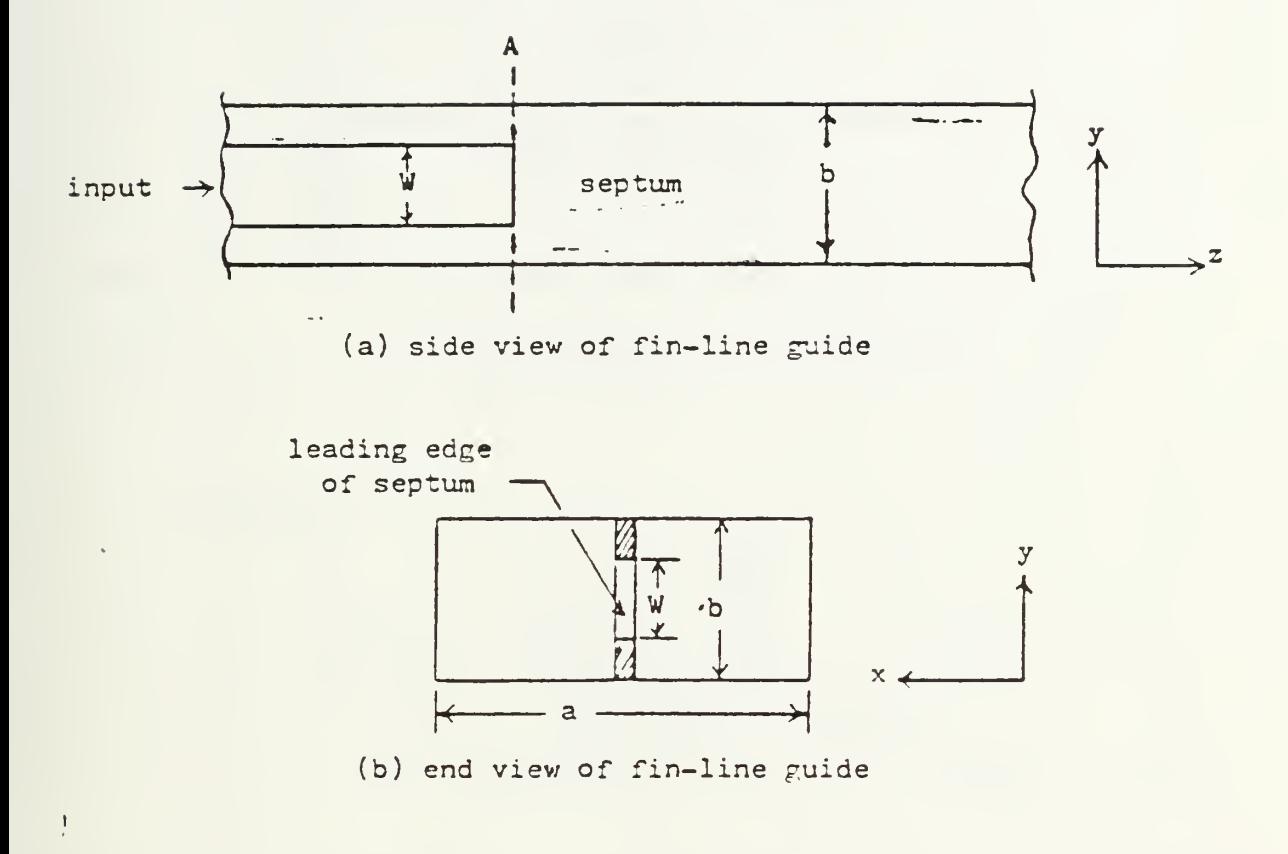

Figure 2.4 Fin-line Guide with Septum [Ref. 5] .

a Police

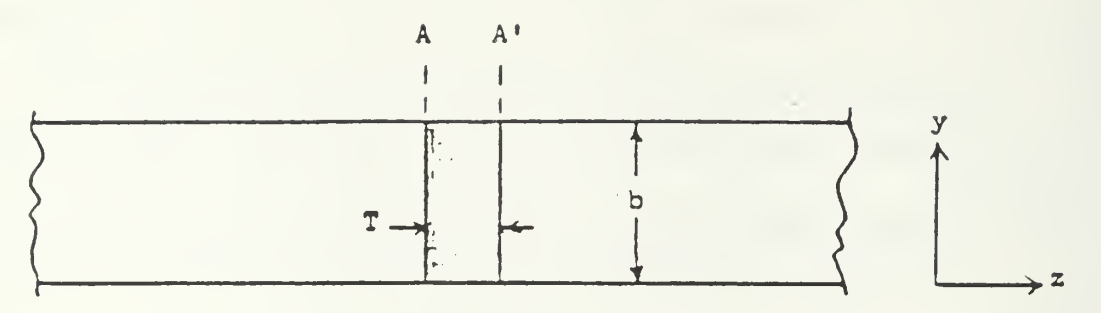

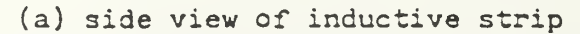

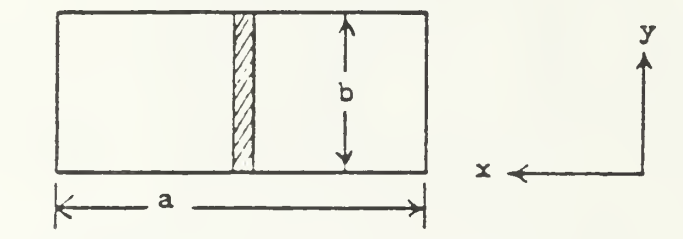

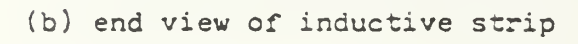

Figure 2.5 Fin-line Guide with Inductive Strip [Ref. 5]

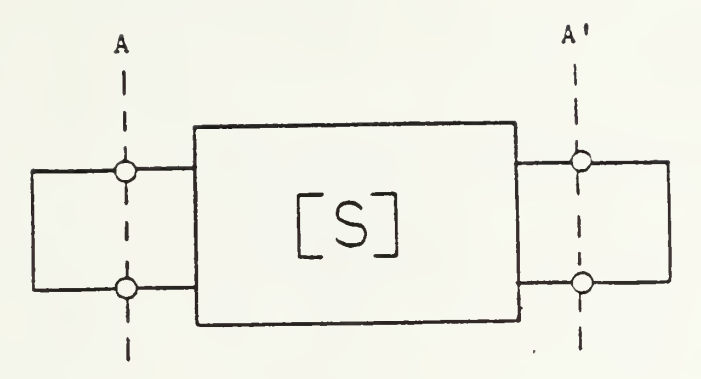

Figure 2.6 Scattering Matrix of the Network

Therefore,

$$
[\mathbf{S}] = \begin{bmatrix} \mathbf{S}_{11} & \mathbf{S}_{12} \\ \vdots & \vdots \\ \mathbf{S}_{12} & \mathbf{S}_{11} \end{bmatrix} \quad \text{and} \quad \begin{bmatrix} \mathbf{S}^{\star} \\ \vdots \\ \mathbf{S}^{\star} \end{bmatrix} = \begin{bmatrix} \mathbf{S}^{\star} \\ \vdots \\ \mathbf{S}^{\star} \\ \mathbf{S}^{\star} \\ \mathbf{S}^{\star} \\ \mathbf{S}^{\star} \\ \mathbf{S}^{\star} \\ \mathbf{S}^{\star} \end{bmatrix}
$$

where  $*$  denotes complex conjugate and  $*$  denotes the transpose. Using the unitary property of [S], [S] $\cdot$ [S<sup>\*</sup>] = [I], we obtain

$$
S_{11} S_{11}^{\star} + S_{12} S_{12}^{\star} = 1 \tag{2.1}
$$

and

$$
S_{11} S_{12}^* + S_{12} S_{11}^* = 0 . \qquad (2.2)
$$

Thus, from (2.1) we obtain

$$
|s_{11}| = \sqrt{1 - |s_{11}|^2} \tag{2.3}
$$

and from (2.2) we obtain

$$
S_{11} S_{12}^{*} + (S_{12}^{*} S_{11})^{*} = 0 . \qquad (2.4)
$$

Therefore,

$$
2|S_{11}| |S_{12}| \cos (\theta_{11} - \theta_{12}) = 0
$$
 (2.5)

or

$$
\theta_{11} - \theta_{12} = \pm \pi/2. \qquad (2.6)
$$

For inductive strips,  $\theta_{11} - \theta_{21} = +\pi/2$  or  $\theta_{12} = \theta_{11} - \pi/2$ .

2. Model of the Strips in MPAC

The flow diagram of the MPAC is shown in Figure 2.7. The operation of this program proceeds in a user interactive manner. The method of describing the circuit is shown in Figure 2.8.

One of the circuit elements in the MPAC library is the "black box." The maximum number of black boxes, which the program can use, is five.

Each inductive strip of the fin-line filter can be represented by a black box. The standard form of the black box in MPAC is shown in Figure 2.9.

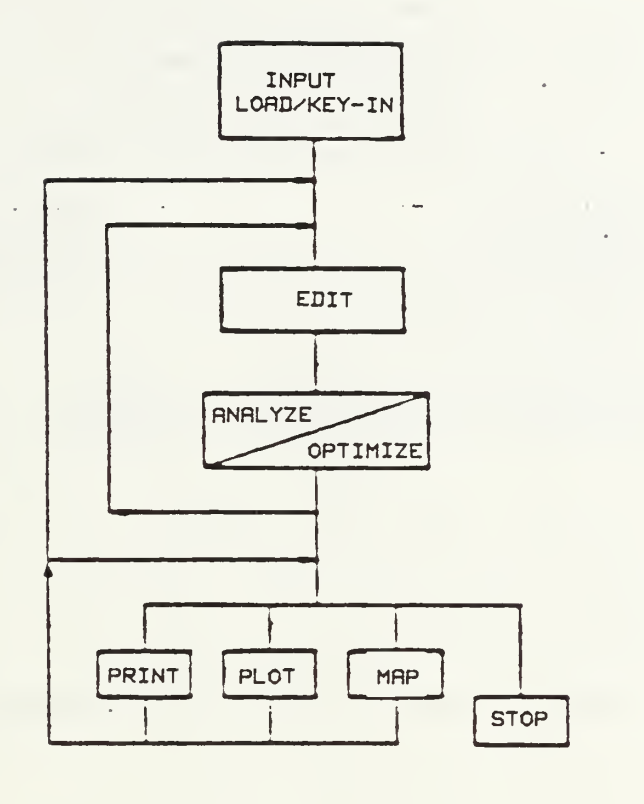

Figure 2.7 Block Diagram of MPAC Operation [Ref. 4]

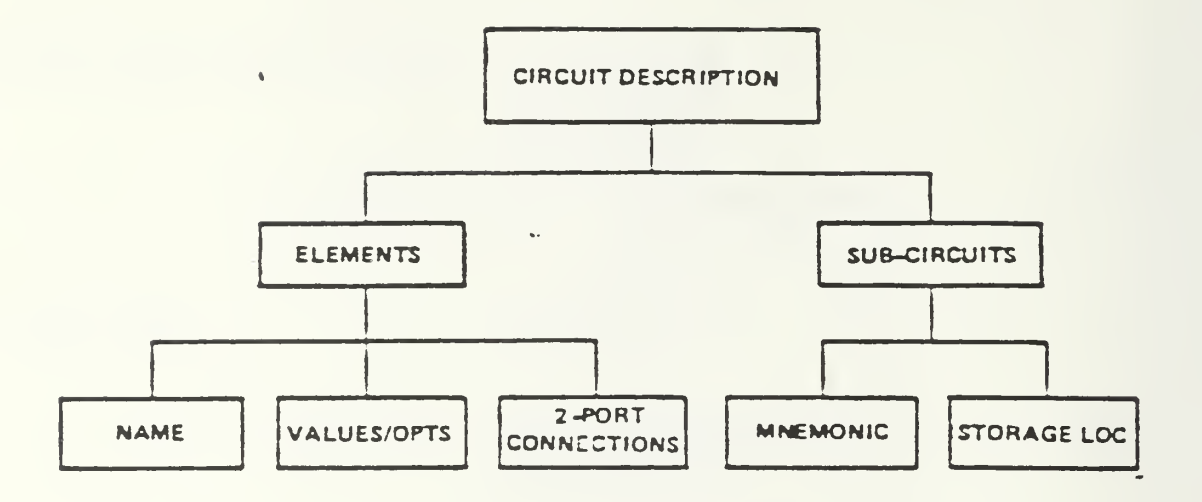

Figure 2.8 Description of the Entering Data [Ref. 4]

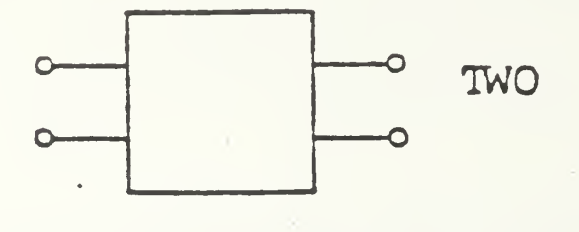

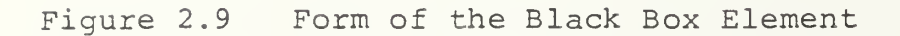

 $\sim 10^{-1}$ 

The black box data are supplied from the keyboard by the user in the final step before program execution. The prompt that requests data is:

Enter data  $(F, 11, 12, 21, 22)$  for TWO ref. No $(1-5)$ 

/CONT terminates input

```
?
```
Each line of entered data must consist of a frequency value and four (4) sets of two numbers, which are the magnitude and angle values of the scattering parameters  $(S_{11},S_{12},$  $S_{21}, S_{22}$  of the inductive strip.

Appendix B contains the MPAC output for all filters studied in this thesis. The output includes both the circuit description (including strip scattering coefficients) and the analysis results.

## III. ANALYSIS OF THE FIN LINE FILTERS

### A. OVERVIEW

Fin-line filters have been designed and analyzed using several different computer programs. K.B. Alexander and S.R. Hamel designed and analyzed three types of E-plane finline filters [Ref. 1], in order to validate their computer aided design (CAD) program.

J.C. Deal analyzed the inductive discontinuity (strip) in a fin-line structure and developed two programs, FINCAV and FINSTRP. The FINCAV program calculates the resonantlength of a single resonant cavity and the corresponding equivalent reactance of the shorting septum (inductive discontinuity) . The FINSTRP program calculates the odd and even mode resonant lengths of two coupled resonant cavities and the scattering (S) parameters of the inductive strip [Ref. 2].

Each strip of the fin-line filter can be considered as a "black box" element. The (MPAC) program can then be used to predict the response of the filter. The "black box" scattering coefficients required by the MPAC program were computed using Deal's program.

## B. FILTER CONSTRUCTION AND TEST

All filters were designed to resonant within the <sup>8</sup> to 12 GHz band where measurements could be made more easily and accurately

Figures 3.1-3.5 show pictures of the E-plane fin structure for all filters. The black color of the pictures represents the metal part (inductive strips) of the filter, while the empty part inside the waveguide (resonators). Filter #5 ( $\ell = 1.40$  cm) (Figure 3.4) has dielectric ( $\varepsilon_{\tau} = 2.5$ ) instead of air ( $\varepsilon_{\tau}$  = 1), locking the inductive strips.

Table <sup>1</sup> contains the physical dimensions of strips and resonators. Filters #1 and #2 (Figures 3.1, 3.2), were constructed by Alexander and Hamel [Ref. 1]. All the other filters were built by Knorr. Appendix A describes the mathematical procedure for their design.

The filters were constructed of .002 in copper foil. The electrical performance was measured using a HP-8409 Vector Network Analyzer.

## C. NUMERICAL RESULTS AND COMPARISON

Plots of insertion loss and return loss versus frequency for all filters are shown in Figures 3.8 through 3.23. The numerical curve is a plot of the MPAC predicted filter response, while the experimental curve is a plot of the response measured using the HP-8409.

Figures 3.9 and 3.11 show that the MPAC program does not work well for filters with a large number of inductive strips (Filter #2) . One of the reasons is the limitation of frequency points for interpolation.

(Max. number of points) <sup>x</sup> (number of "black boxes") <sup>&</sup>lt; 128

 $R_{\text{L}}$ 

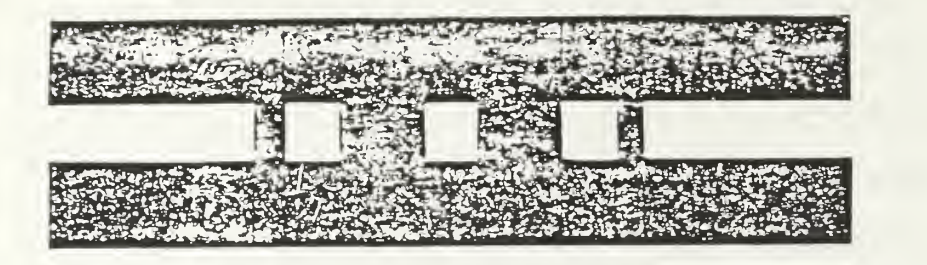

Figure 3.1 Filter #1, Four Strips

 $\mathbf{r}$ 

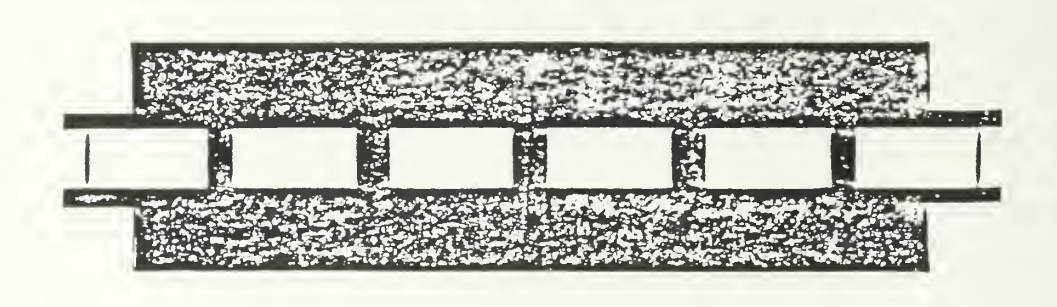

Figure 3.2 Filter #2, Seven Strips
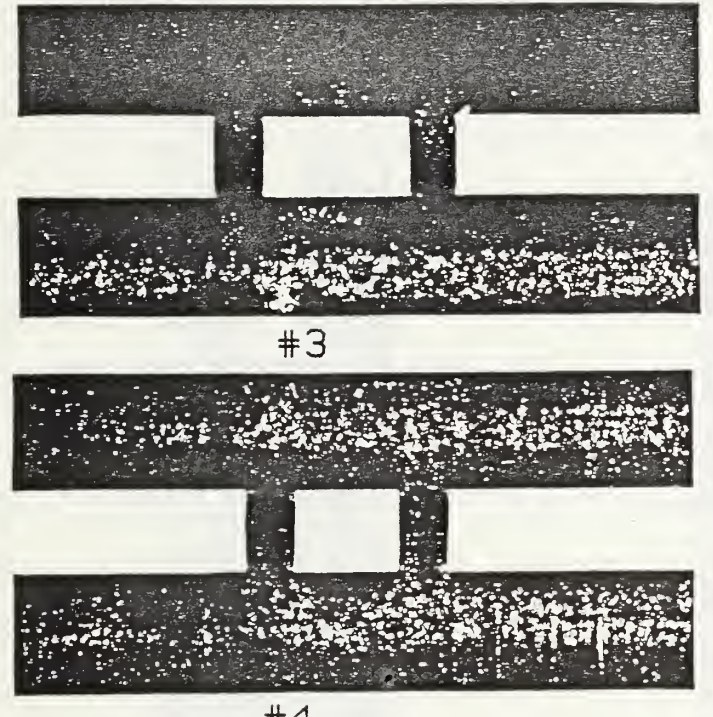

 $#4$ 

Figure 3.3 Filters #3, #4, Two Strips

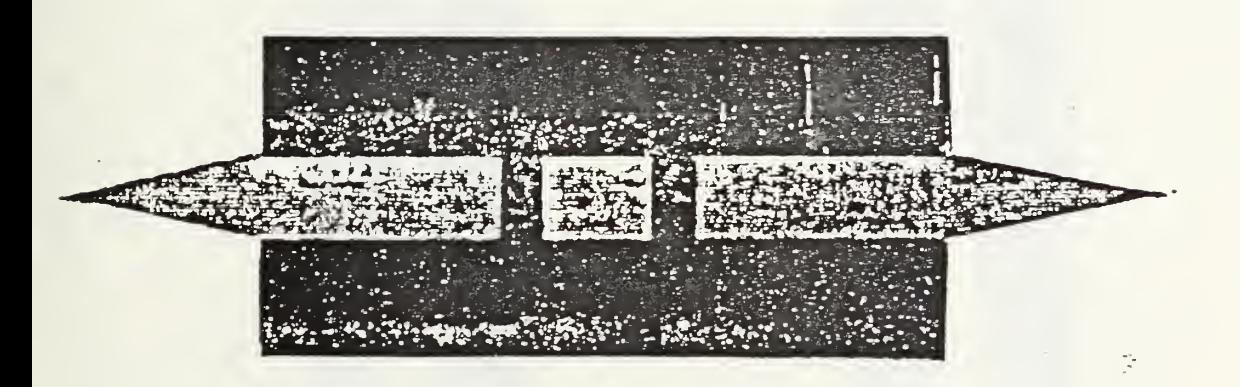

Figure 3.4 Filter #5  $(\ell = 1.40 \text{ cm})$ , Two Strips, with Dielectric

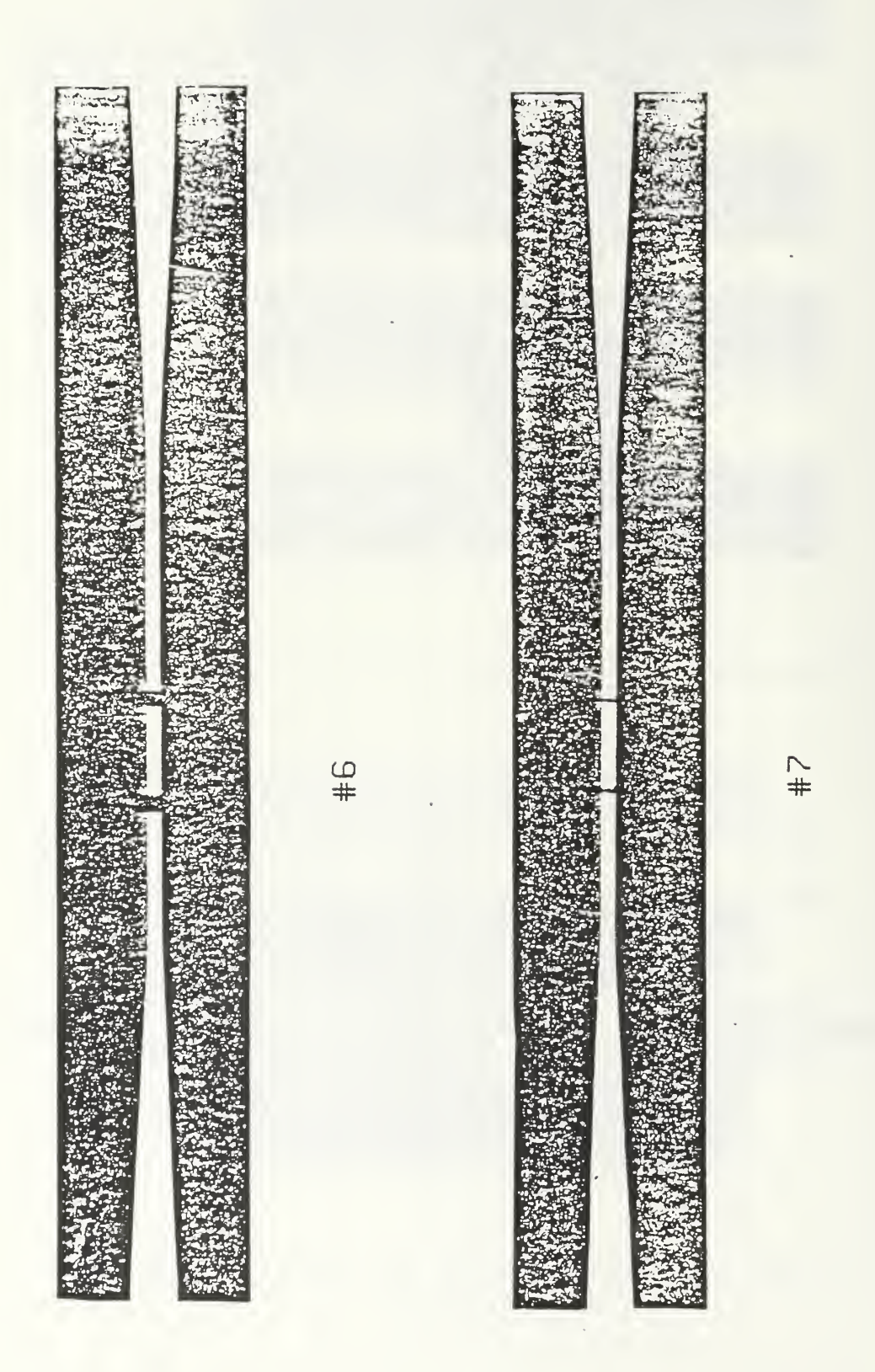

#7, Two Strips Filters #6, Figure 3.5

## Physical Dimensions of Filters

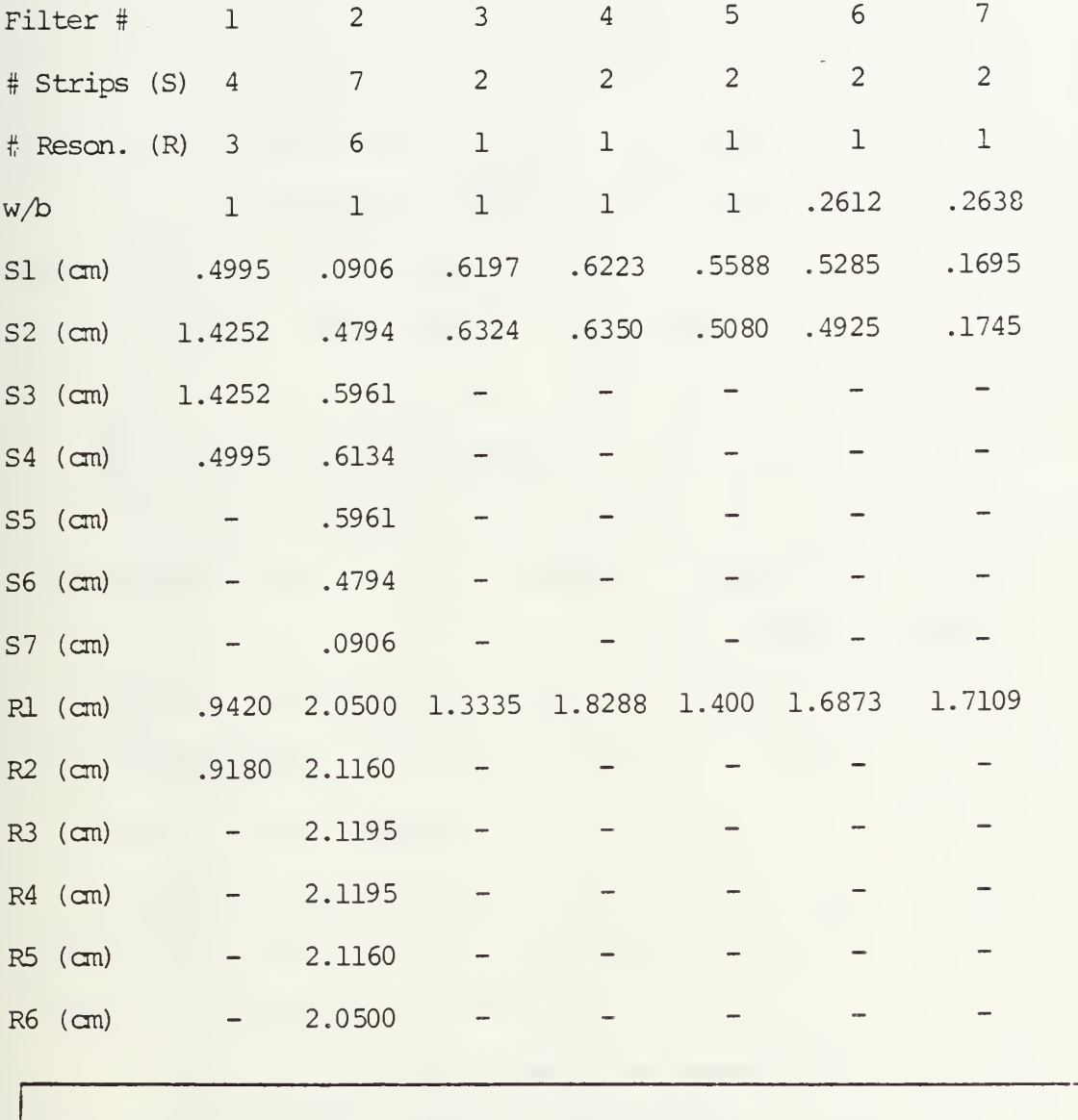

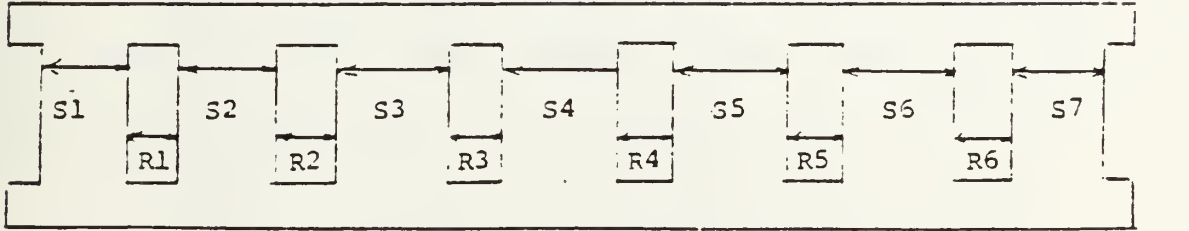

The resonator length is another source of errors. It was found that the value of length (£) is very critical. For example in Filter #5, with dielectric, for lower value  $l$ , there is a shift of the predicted response to the left (e.g., decrease of <sup>I</sup> by 0.03 cm results in 75 MHz shift, Figures 3.18 and 3.19)

The curves in Figures 3.6 and 3.7 show the experimental (circles) and the numerical (squares) values for  $\theta_{11}$  vs. frequency for  $T = 0.2$  inch and  $T = 0.05$  inch inductive strips as determined by Deal [Ref. 2]. In this case the fins were centered with  $w/b = .25$ .

The experimental value of resonant frequency and the measured length of the resonators for filters #6 and #7 provided new experimental values of  $\theta_{11}$  for the inductive strips used in these filters.

Good agreement between the new experimental values of  $\theta_{11}$  and the experimental values from Deal's measurements is seen in Figures 3.6 and 3.7. It is satisfying that the two different experimental methods produce results which agree. Scalar analyzer measurements of resonant frequency for Filter #6 and Filter #7 were used to calculate  $\theta_{11}$  for the inductive strips used in these filters.

Good agreement between predicted and actual response has been achieved for simple filters (see Figures 3.12-3.23).

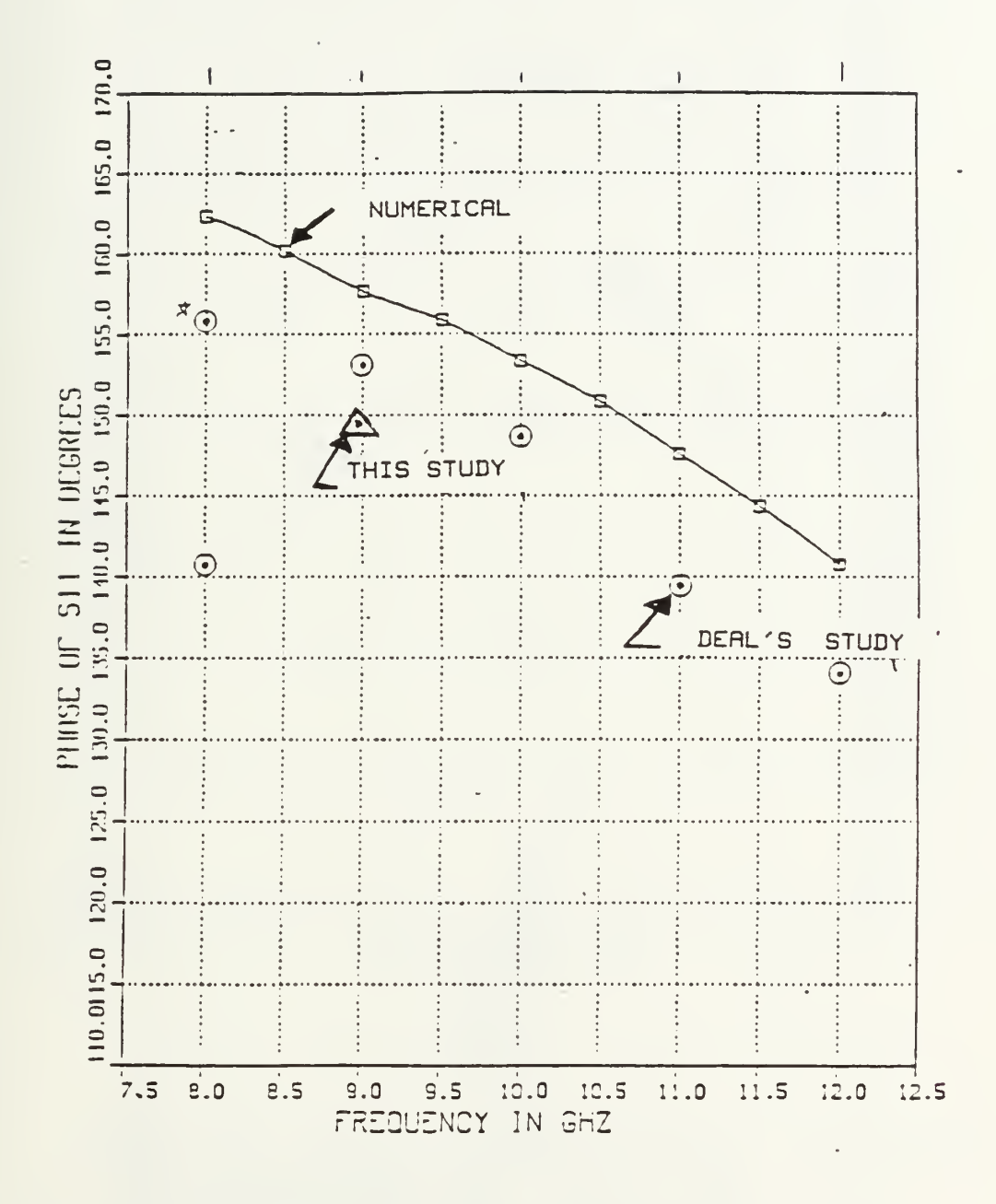

Figure 3.6  $\theta_{11}$  vs. Frequency for a T = 0.2 Inch Inductive Strip in a Fin-line Width  $w/b = 0.25$ . Fins are Centered and  $\varepsilon_{\tau} = 1.$ The Figure Compares Deal's Numerical and Experimental Results with the Experimental Point Obtained in this Study Using Filter #6.

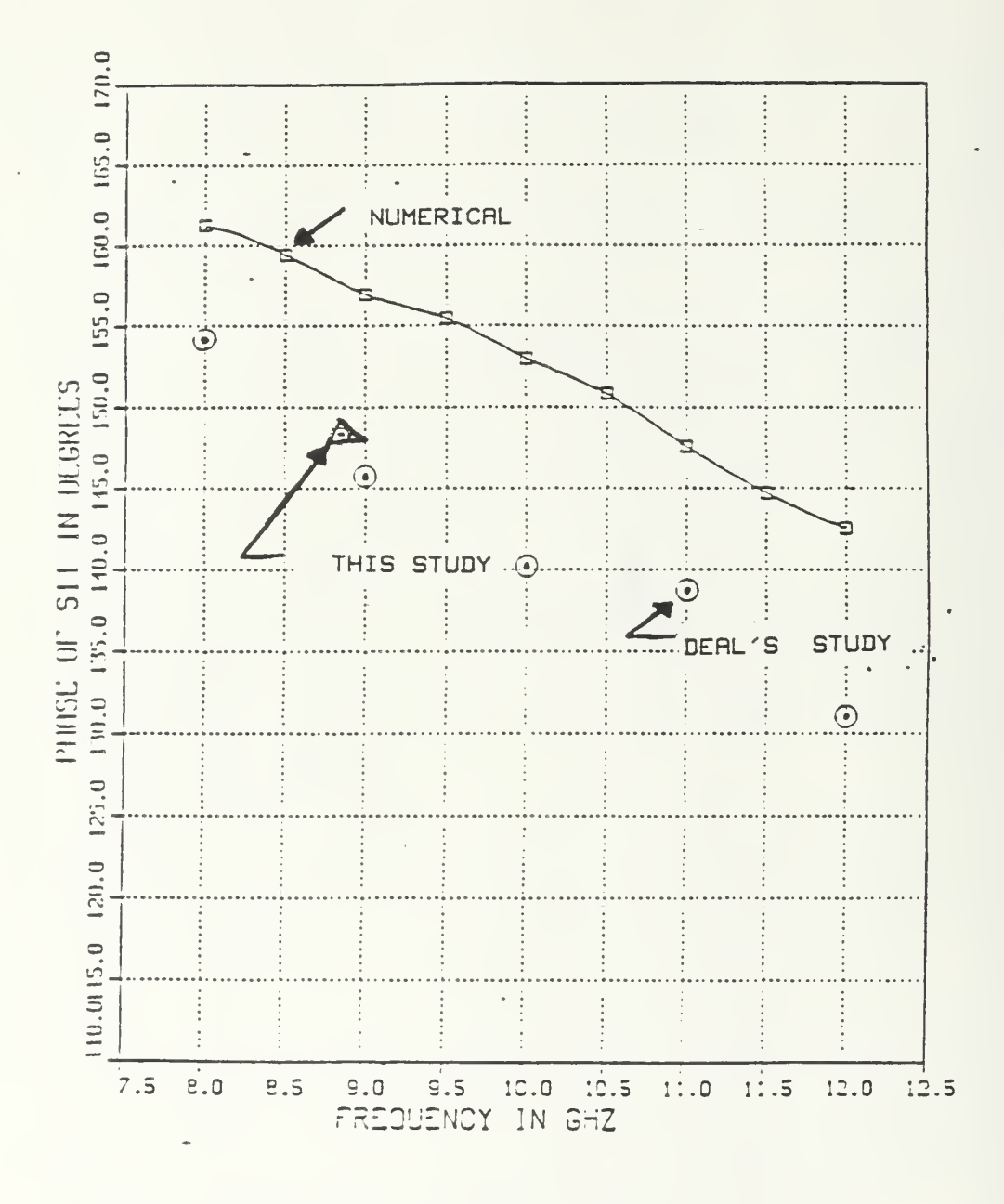

 $\theta_{11}$  vs. Frequency for a T = 0.05 Inch Figure 3.7 Inductive Strip in a Fin-line Width  $w/b = 0.25$ . Fins are Centered and  $\varepsilon_T = 1$ . The Figure Compares Deal's Numerical and Experimental Results with the Experimental Point Obtained in this Study Using Filter #7.

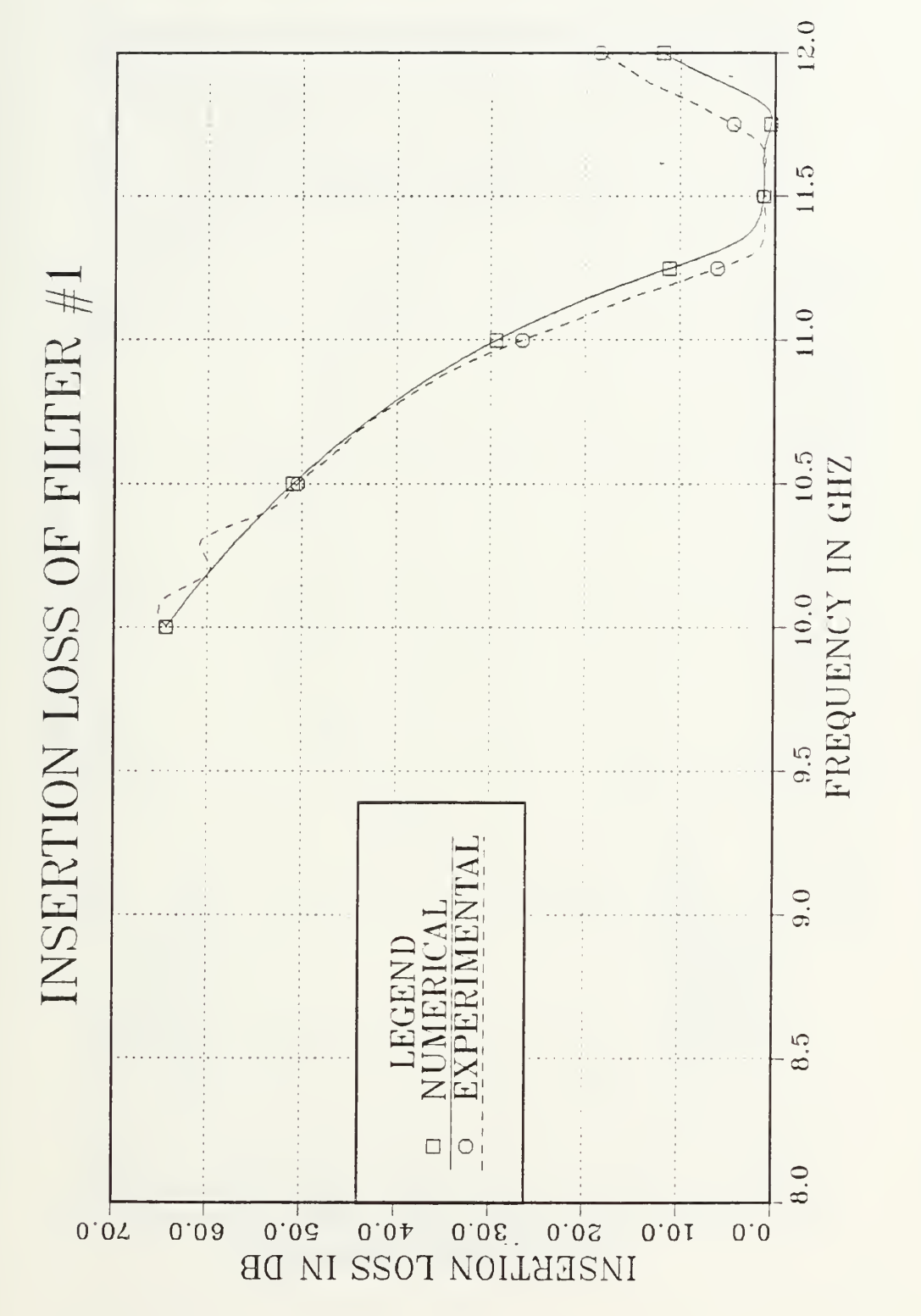

Predicted and Measured Insertion Loss vs. Frequency<br>for Filter #1 Figure 3.8

12.0  $\circ$ 11.5 RETURN LOSS OF FILTER #1 11.0 10.5 UENCY IN GHZ 10.0 FREQU  $9.\overline{5}$  $9.0$ LEGEND UMERI  $8.5$  $\overline{z}$  $\Box$  $\circ$  $\overline{6.0}$ SO'O 30'O 40'O 20'O  $0.003$  $0.01$  $0.07$  $0.0$ 

Predicted and Measured Return Loss vs. Frequency for Filter #1 Figure 3.9

REPRODUCED AT GOVERNMENT EXPEN

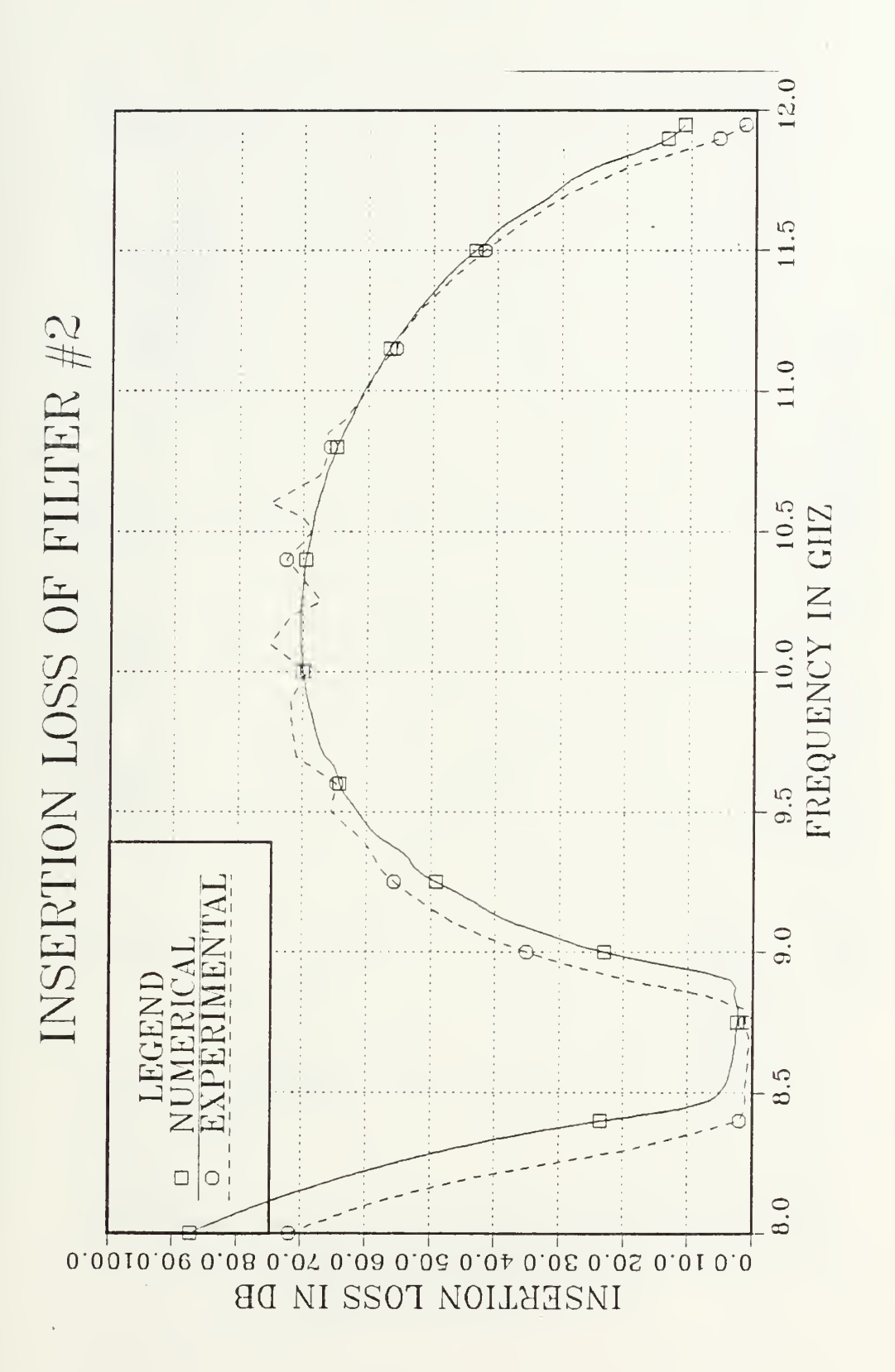

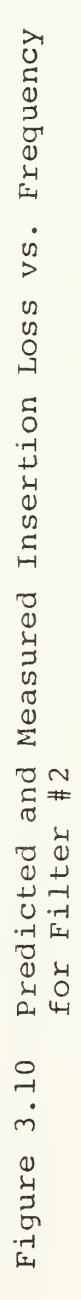

RETURN LOSS OF FILTER  $\#2$ 

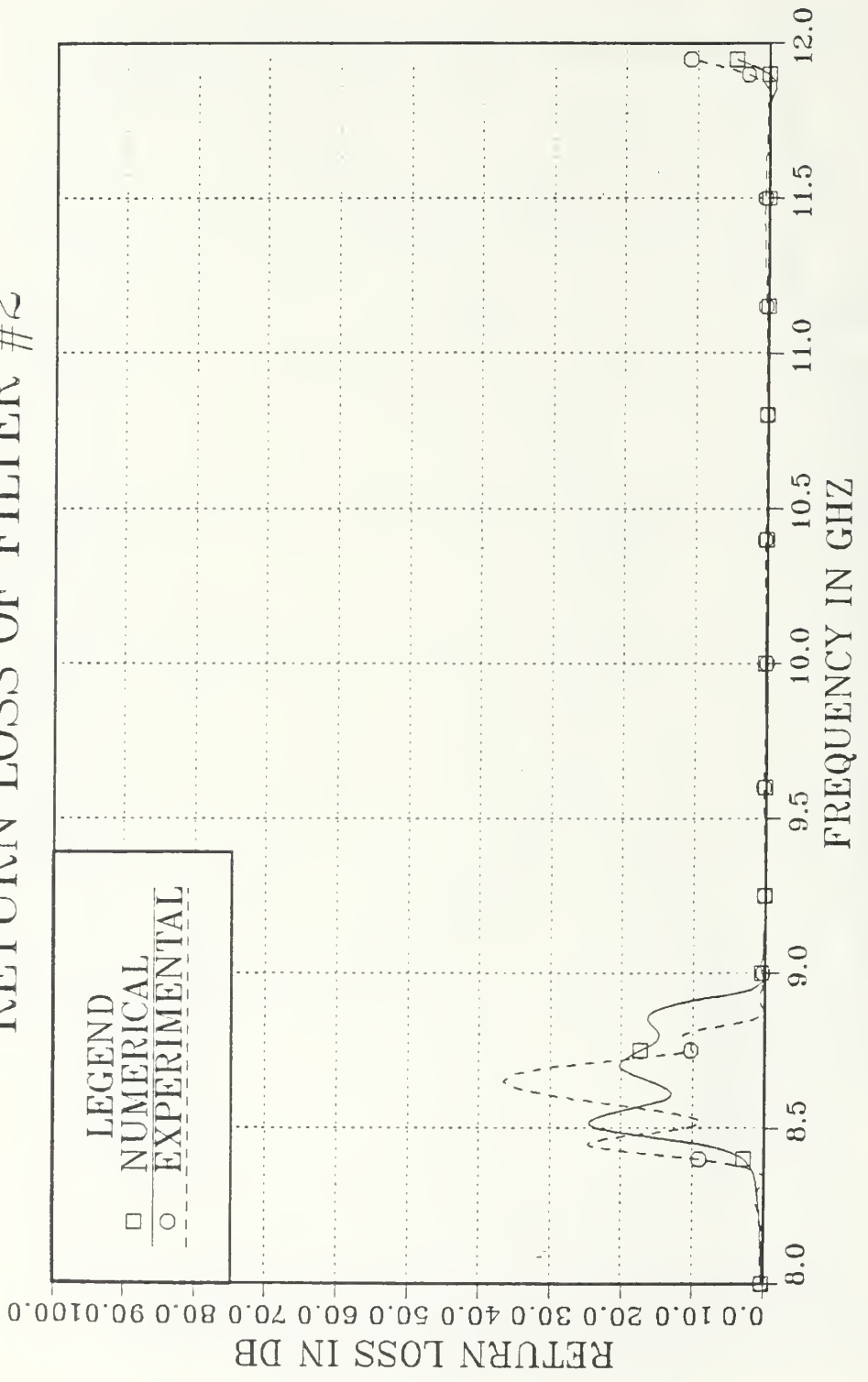

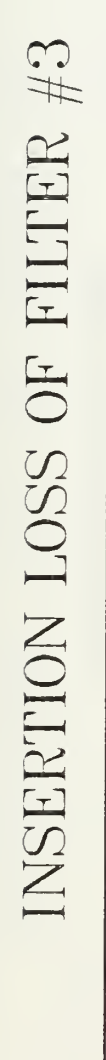

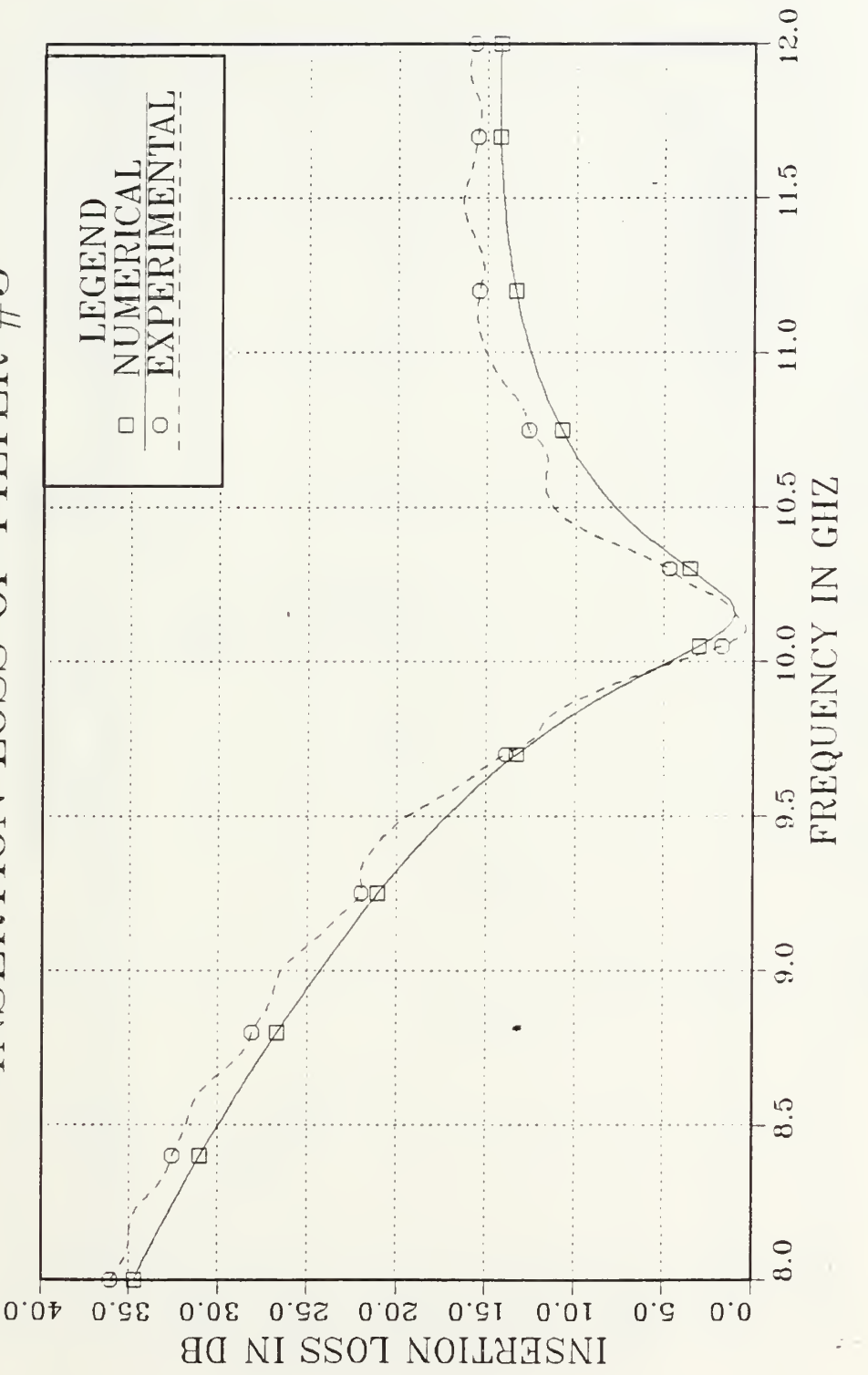

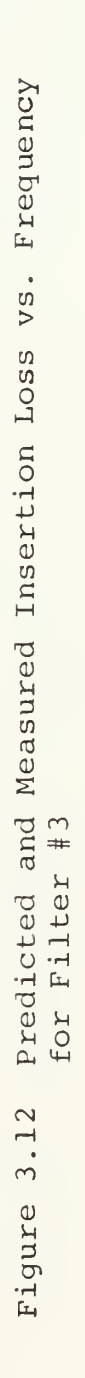

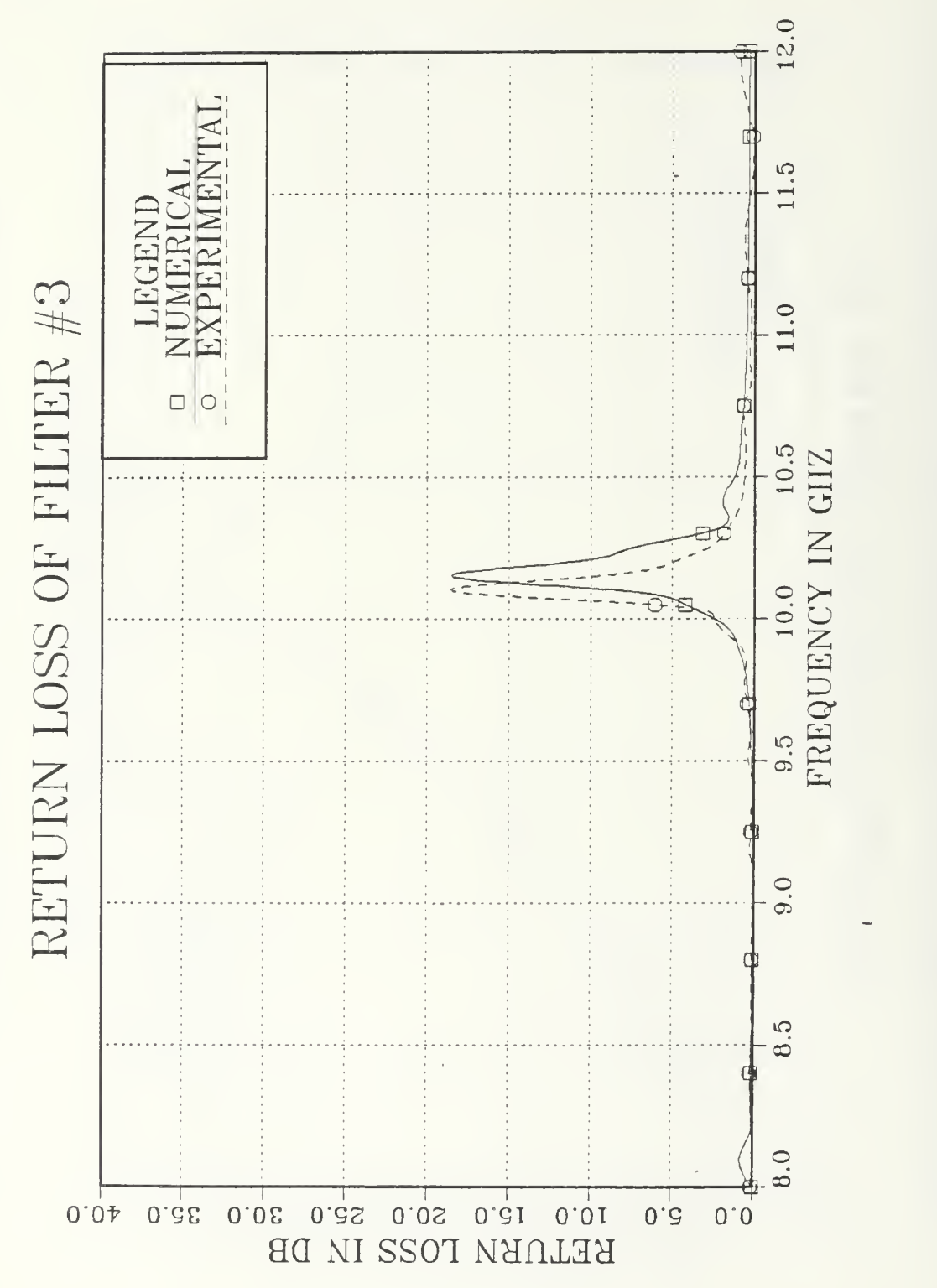

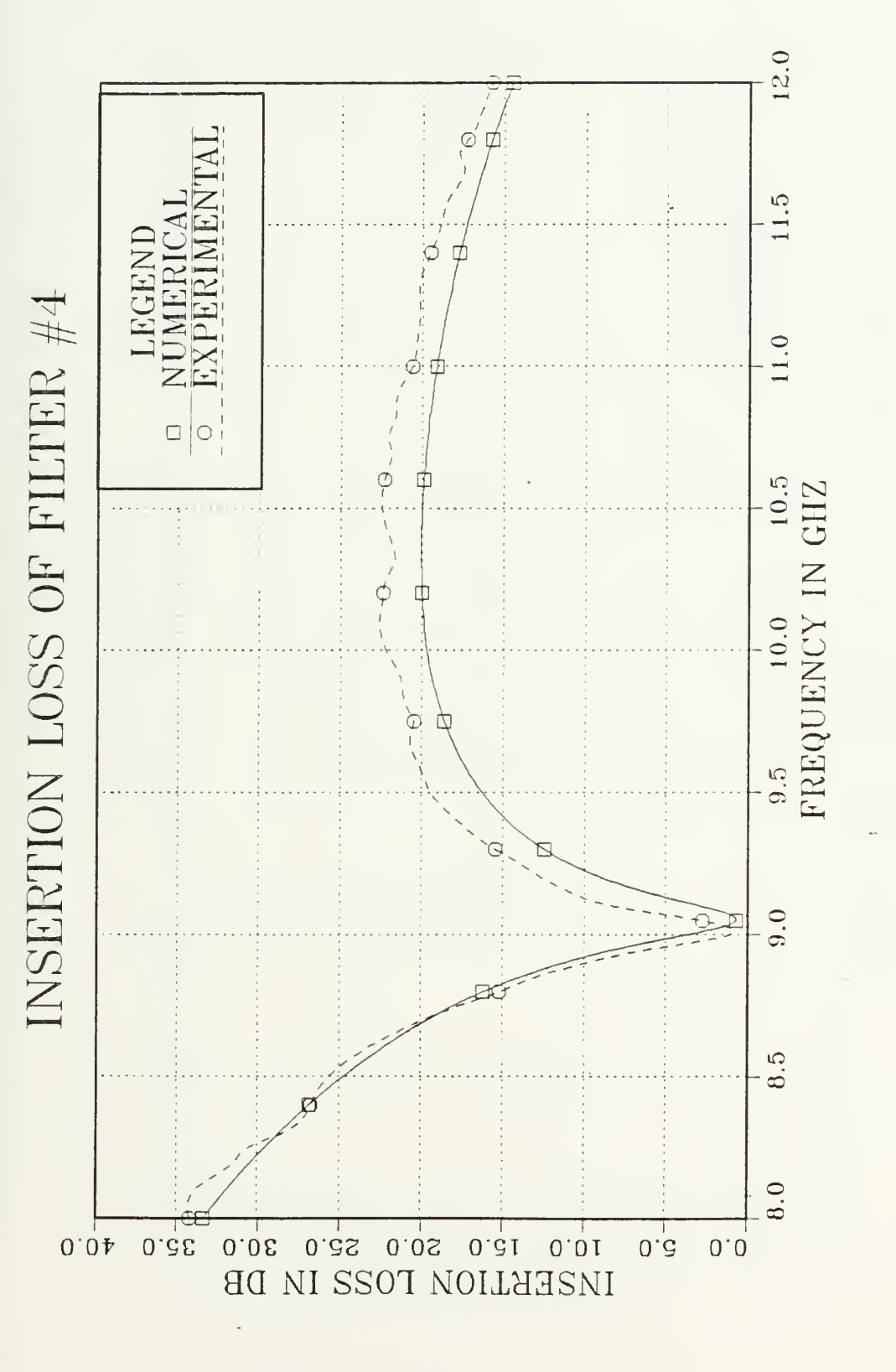

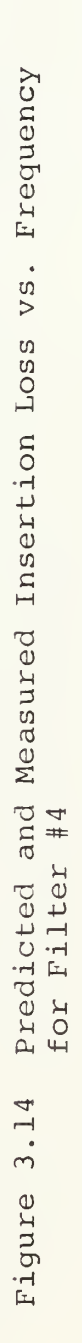

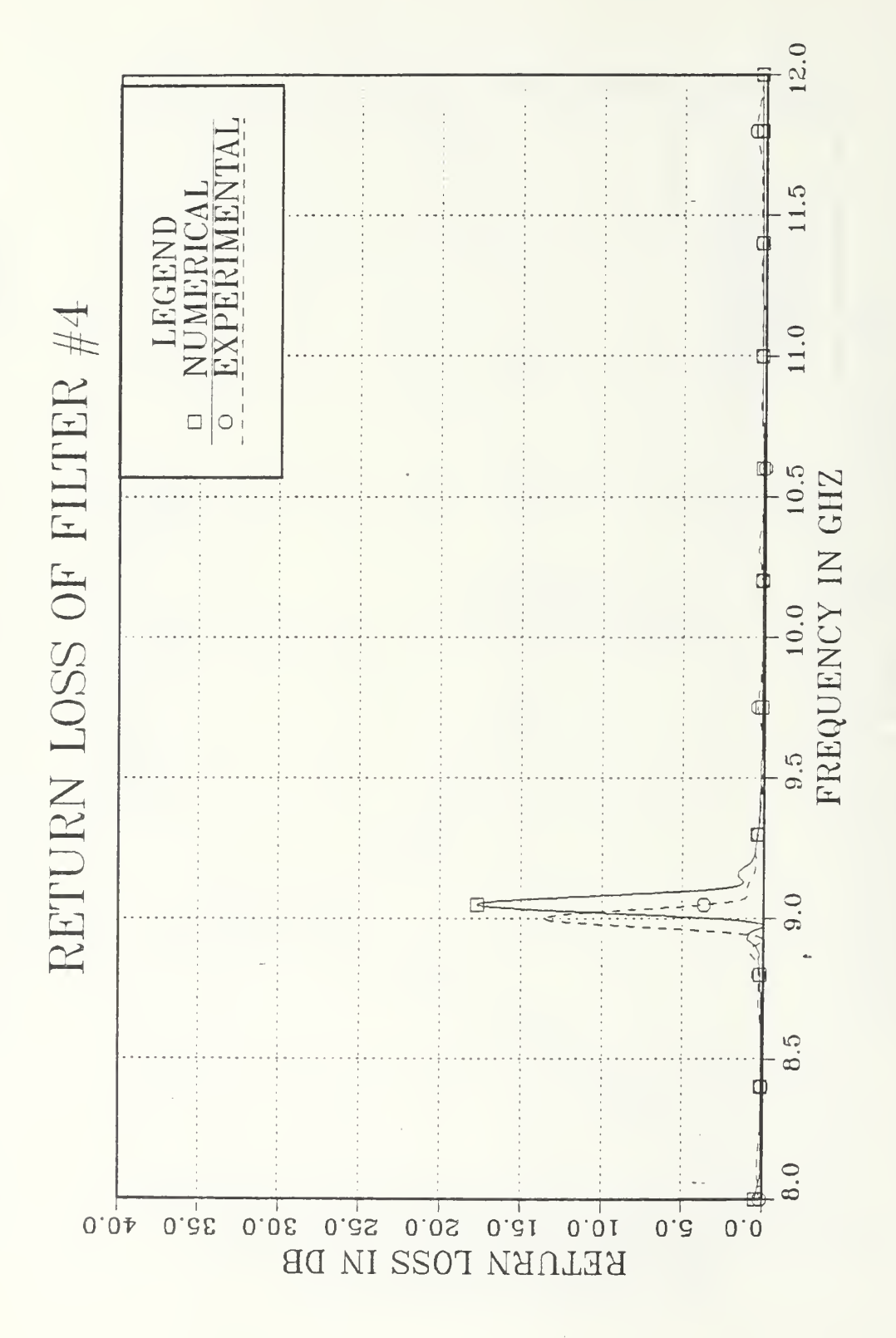

Predicted and Measured Return Loss vs. Frequency<br>for Filter #4 Figure 3.15

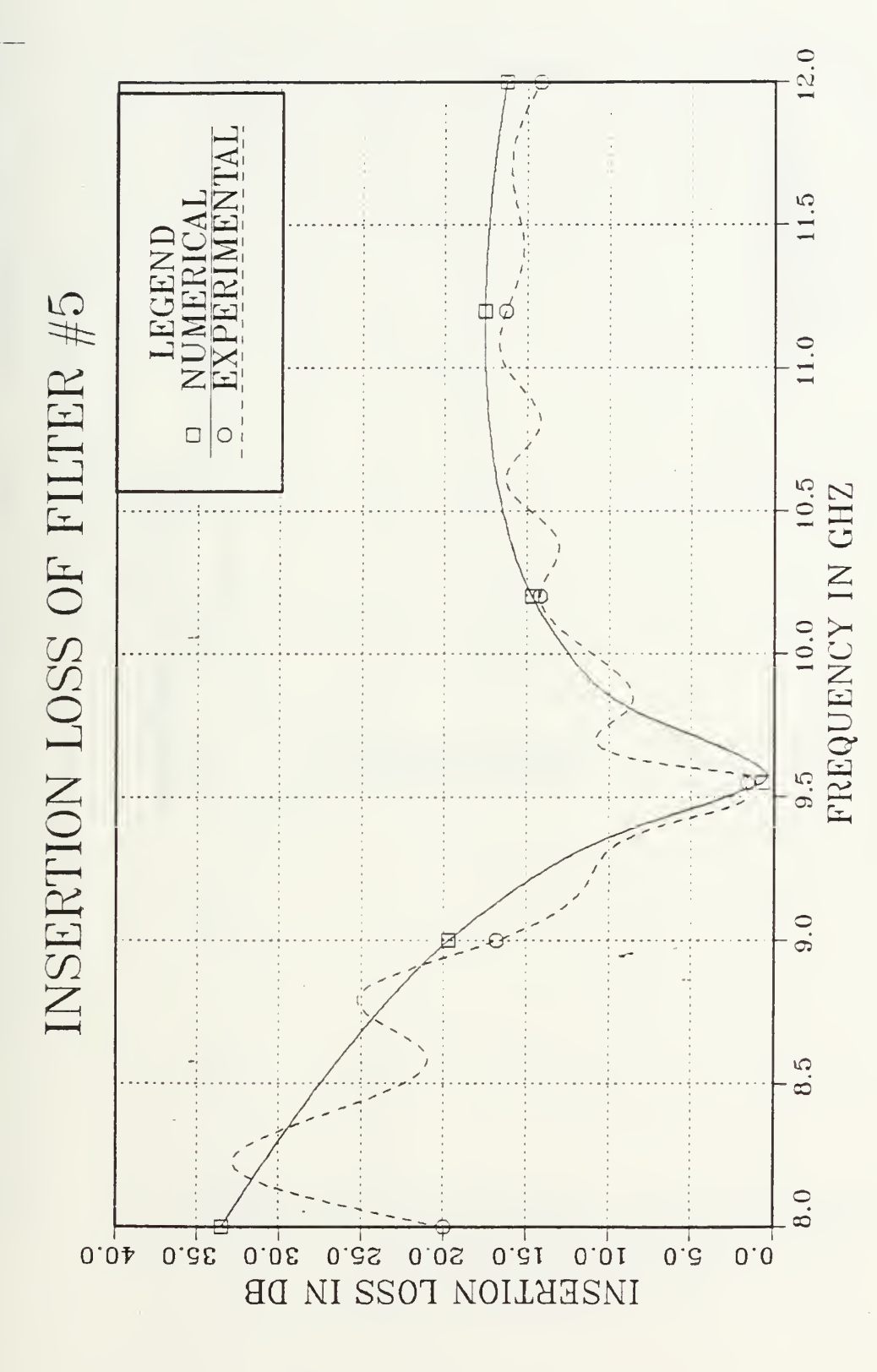

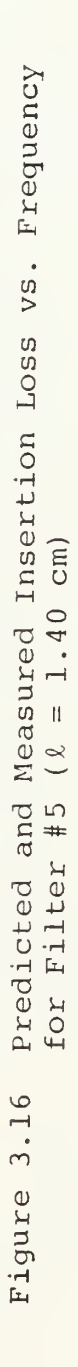

12.0 11.5 LEGENE<br>NUMERIC φ RETURN LOSS OF FILTER #5 11.0  $\Box$  $\bigcirc$  $\mathbf{I}$ 10.5 FREQUENCY IN GHZ 10.0  $9.\overline{5}$  $9.0$ 8.5  $\theta$ .0  $0.05$  $0.0$  $0.\overline{S}$  $0.04$  $0.\overline{35}$ 

Predicted and Measured Return Loss vs. Frequency<br>for Filter #5 ( $\ell = 1.40$  cm)  $(2 = 1.40 cm)$ 3.17 Figure

REPRODUCED AT GOVERNMENT EXPENS

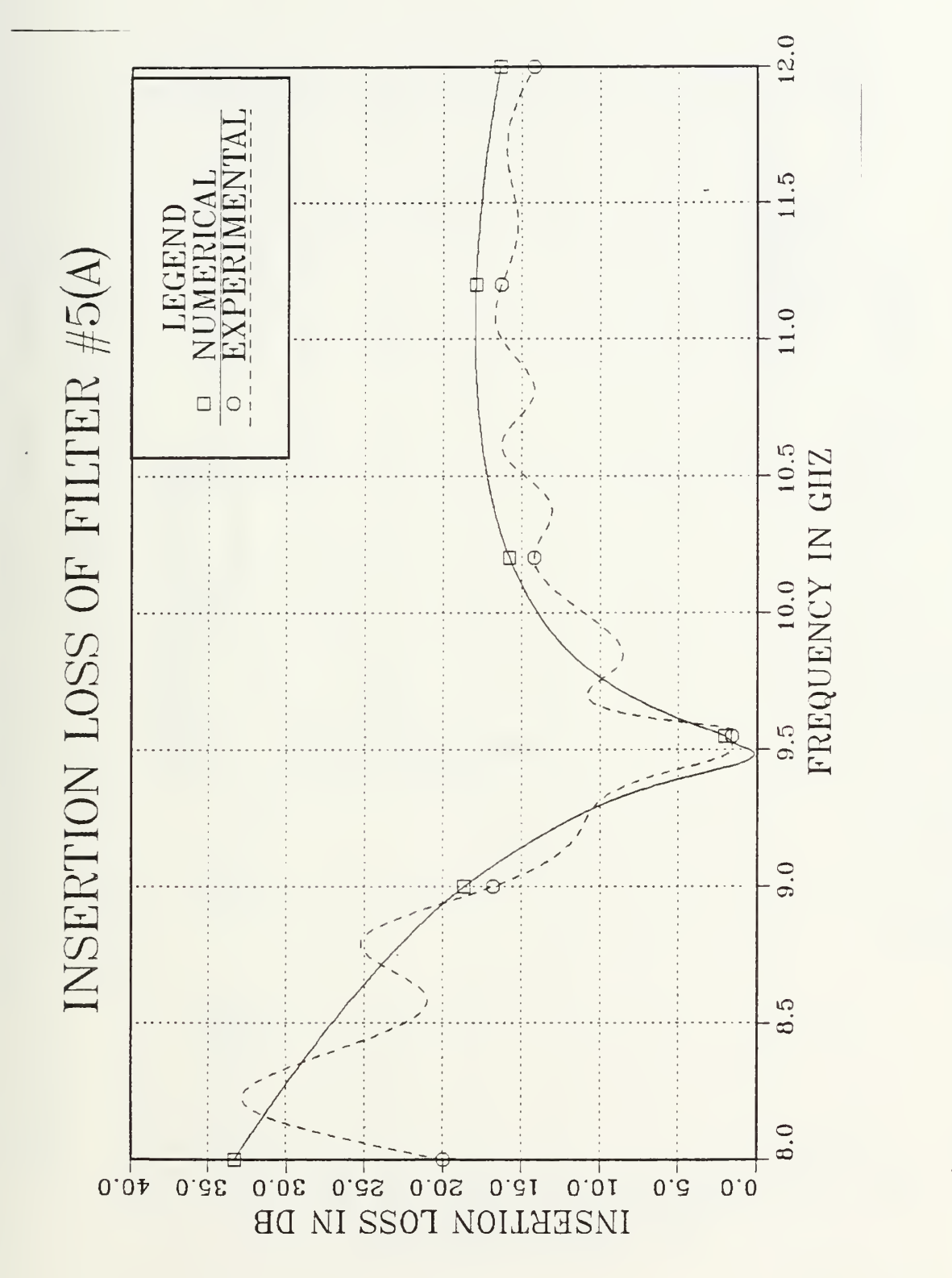

Predicted and Measured Insertion Loss vs. Frequency<br>for Filter #5(a) ( $\ell = 1.43$  cm) Figure 3.18

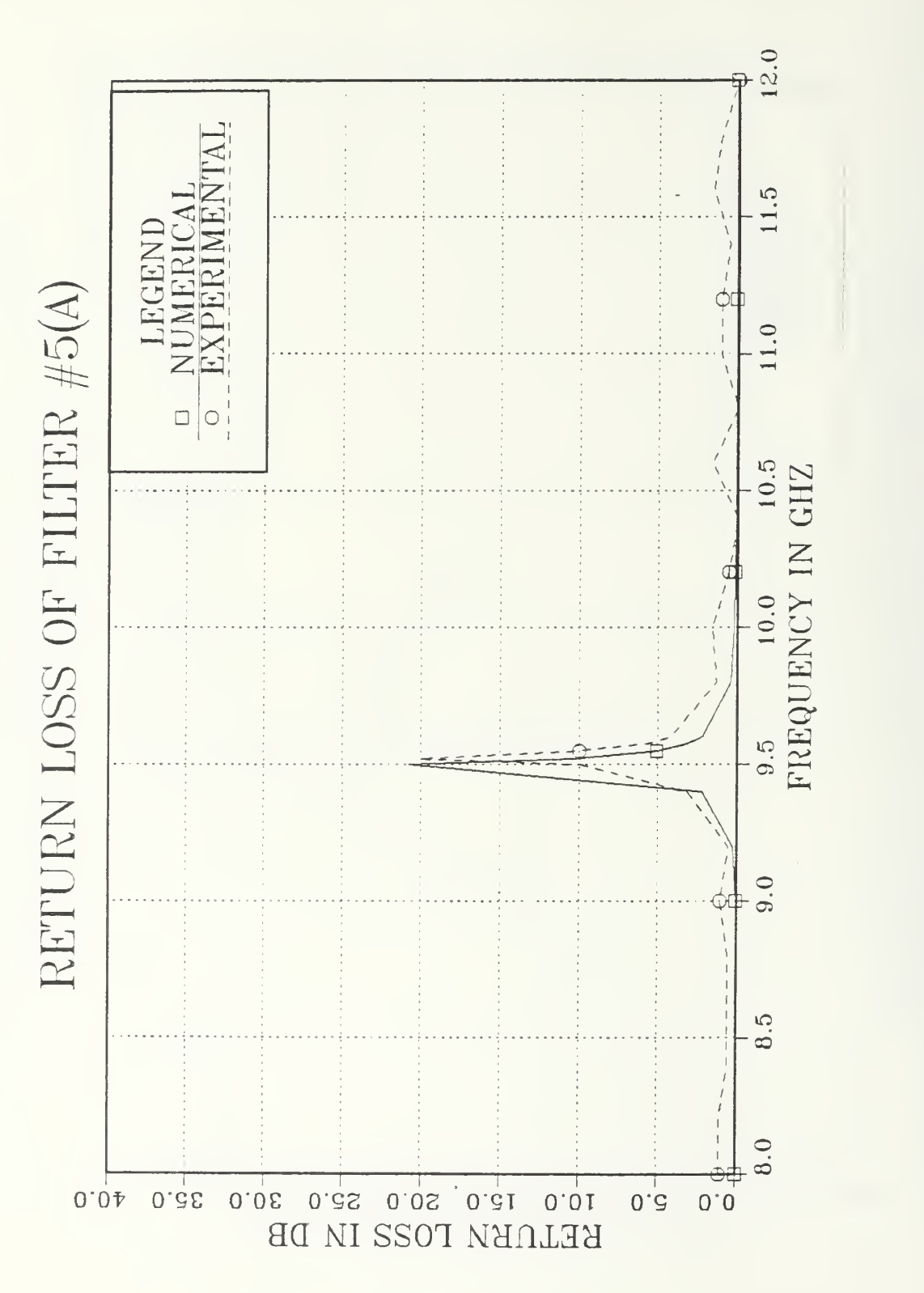

Predicted and Measured Return Loss vs. Frequency<br>for Filter #5(a) ( $\ell = 1.43$  cm) Figure 3.19

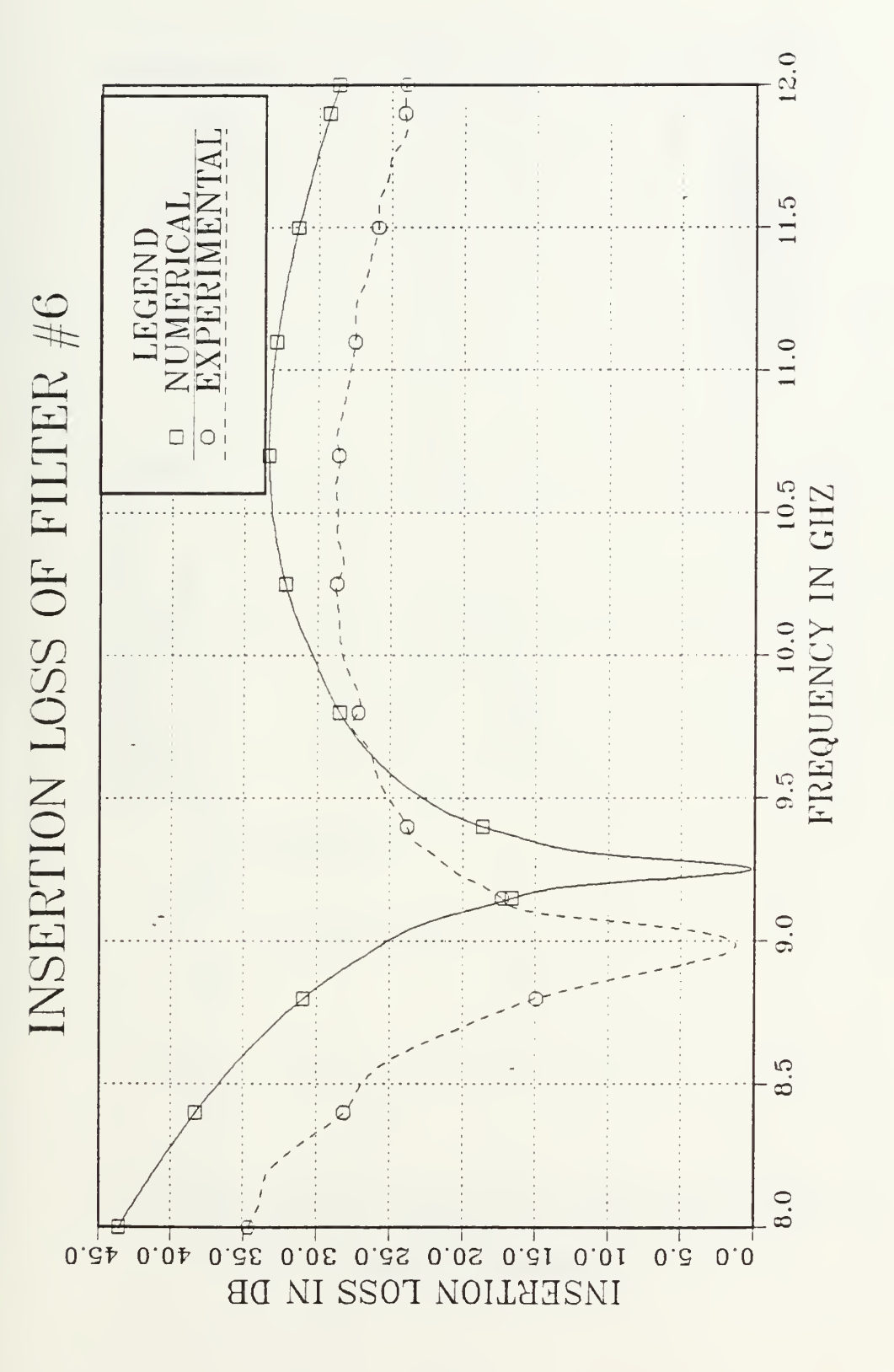

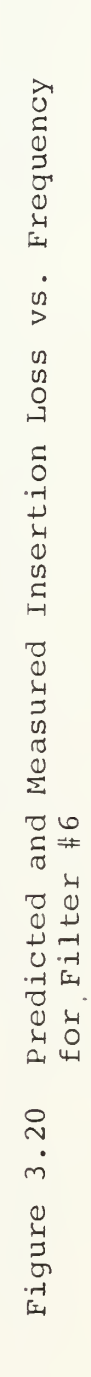

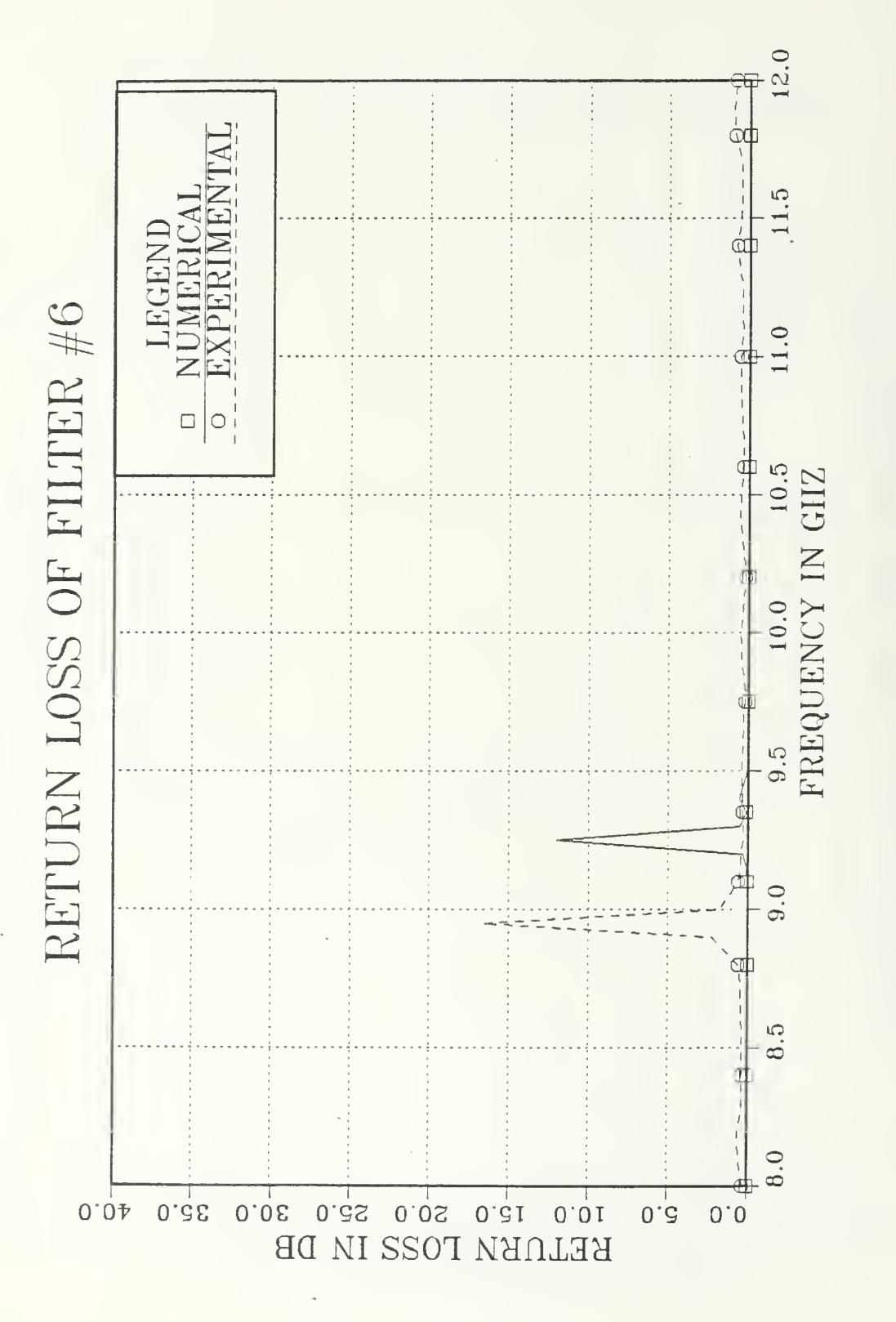

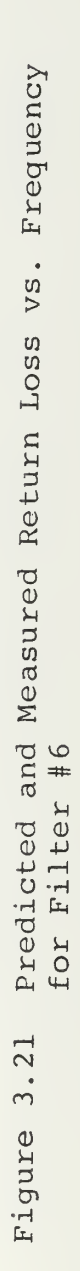

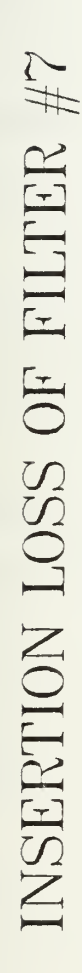

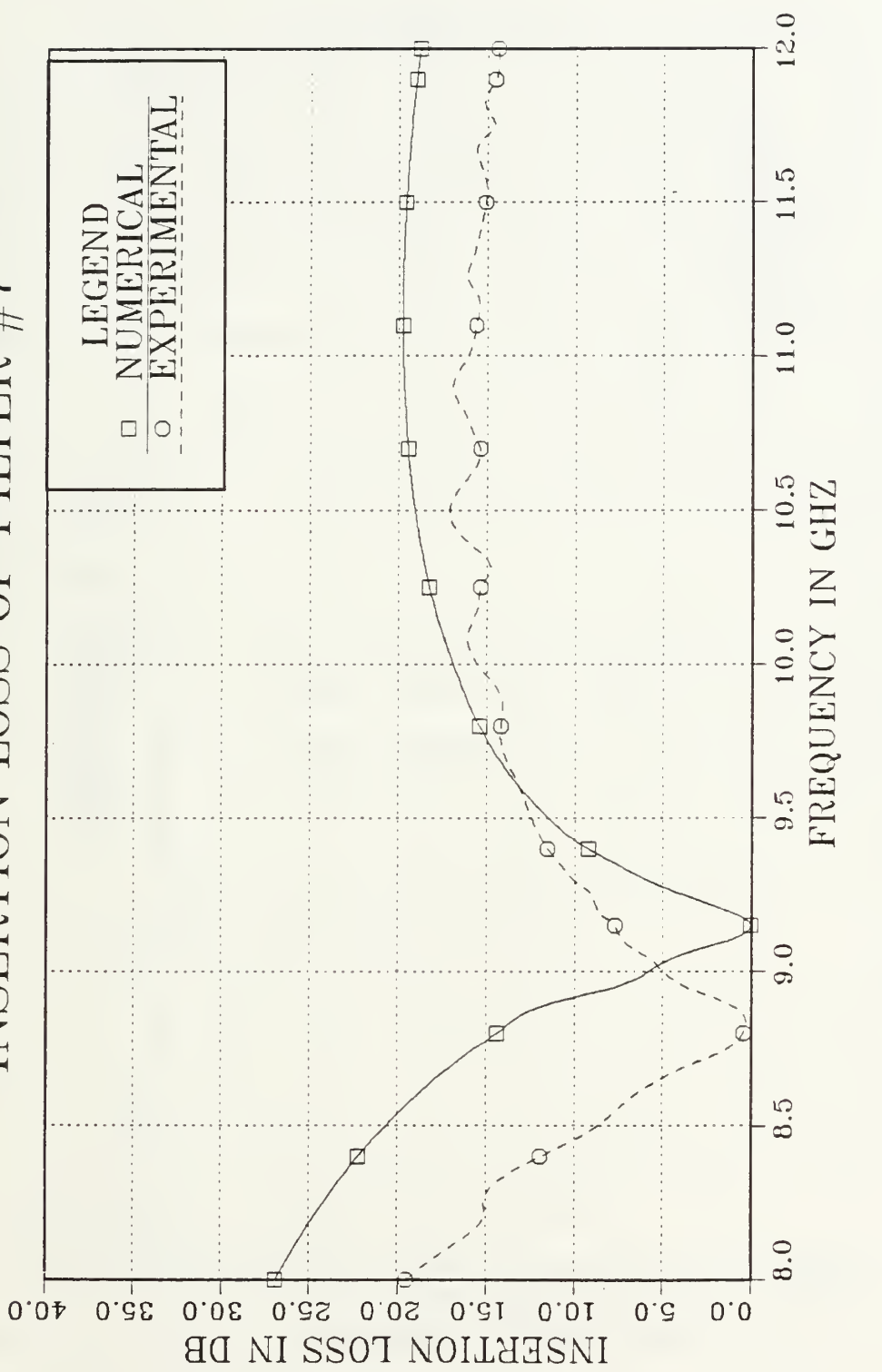

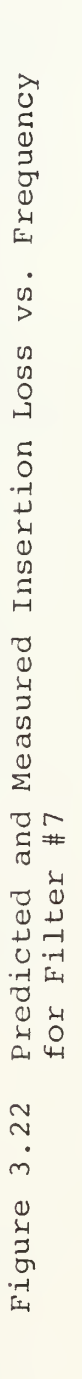

RETURN LOSS OF FILTER  $\#7$ 

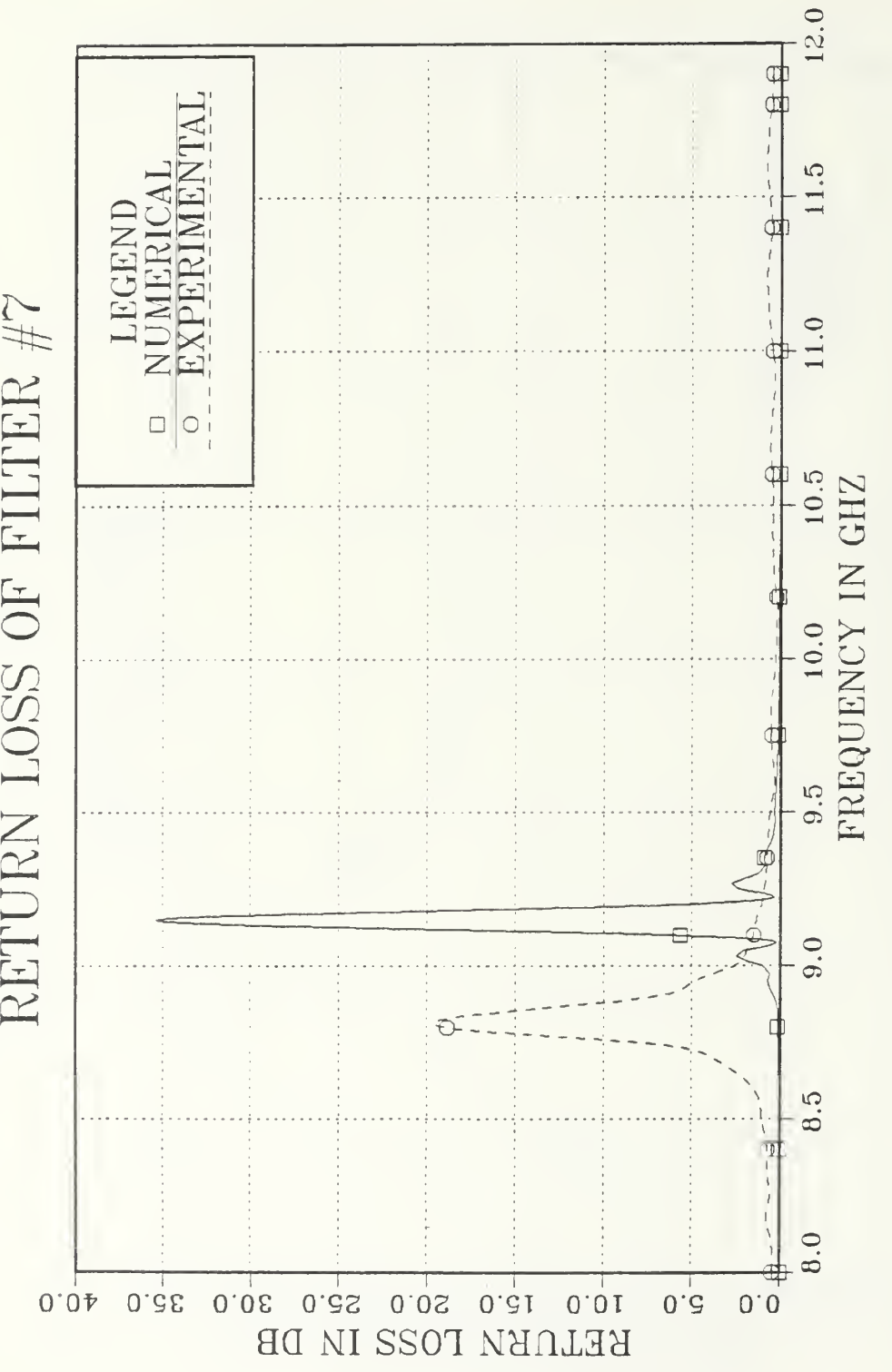

### IV. CONCLUSIONS

The whole work of this thesis covered two major parts. The first was a review of the mmW fin-line integrated circuits technology, especially printed E-plane, and its applications in Electronic Warfare. The second was the use of the MICRO-COMPACT (MPAC) program to verify the accuracy of computed scattering coefficients for inductive strips in fin-line.

There are some questions about the limits of the printed E-plane circuits. It is not sure that they can be practically used above 100 GHz.

Although Meir [Ref. 24], Meinel and Schmidt [Ref. 25] have successfully produced fin-line circuits up to 120 GHz and 170 GHz, some serious problems still remain. The printing accuracy of the circuit is very critical and the limits of fin-line structures in high power transmission have not been investigated thoroughly [Ref. 6].

This is the reason why the fin-line is used for receiving (low power) purposes only. Most of the communication, radar, EW systems use receivers up to 90 GHz today. The 140 GHz band is attractive for high-volume applications, military terminal guidance and small size radars.

The MPAC program provides the capability to predict the response of simple fin-line filters easily and quickly.

It is necessary to know the S-parameters for each element (inductive strip) of the circuit. Deal's program [Ref. 2]

can be used for the calculation of S-parameters. For the simple resonant cavity Deal found 2% agreement between numerical and experimental results

Good agreement between MPAC predictions and experimental results has been achieved for the single resonant cavity filters. In addition, for Filters #6 and #7, it has been shown that there is agreement between Deal's experimental results and scalar analyzer results (Figures 3.5 and 3.6) obtained in this study.

The number of interpolating points in MPAC analysis depends on the number of inductive strips (black boxes) of the fin-line filter. As the number of inductive strips increases, the number of interpolating points decreases.

The distance between inductive strips is more critical than the strip length in determining the resonant frequency of a fin-line cavity.

### APPENDIX A

### CALCULATION OF FILTER DESIGN DATA

All test filters (except #1, #2) are built with two inductive strips and one resonator between them. WR(90) waveguide is used as the shield (cutoff frequency,  $f = 6.569$ ).

Figure A.l shows the equivalent circuit of a fin-line filter with two inductive strips and a length of fin-line between them.

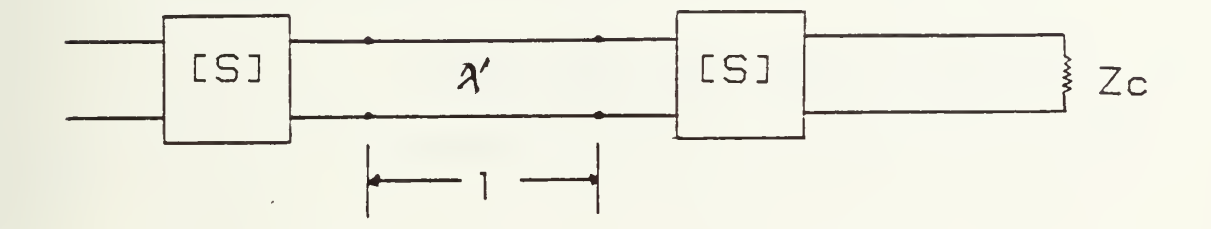

Figure A.l Equivalent Circuit of Fin Line Filter

1. Calculation of the Resonator Length:

At resonance,

$$
-\beta \ell + \theta_{11} - \beta \ell + \theta_{22} = n2\pi . \tag{A.1}
$$

Since  $\theta_{11} = \theta_{22}$ , then

$$
\theta_{11} - \beta \ell = n\pi \tag{A.2}
$$

and for first resonance,  $n = 0$ . Thus

$$
\theta_{11} - \beta \ell = 0 \quad \text{or} \quad \ell = \frac{\theta_{11}}{\beta} \quad (A.3)
$$

where:

 $\beta$ : phase-shift constant;  $l$ : length of resonator;  $\theta_{11}$ ,  $\theta_{21}$ : angles of scattering coefficients.

2. Calculation of the Phase Constant:

For any fin-line the phase constant is

$$
\beta = \frac{2\pi}{\lambda!} = \frac{2\pi}{\lambda} (\lambda/\lambda^*)
$$
 (A.4)

where:

- $f_c$ : cutoff frequency;
- f: resonant frequency;
- A 1 : waveguide wavelength;
- $\lambda$ " free space wavelength.

The value  $(\lambda/\lambda')$  is obtained by Deal's (FINSTRP) program. By using equations (A. 3) and (A. 4), the results of Table <sup>2</sup> are obtained.

Values of Resonator Lengths

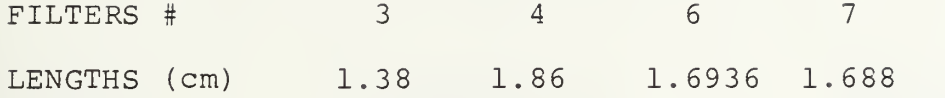

In the case of Filters #5 ( $\ell = 1.40$  cm) and #5(a)  $(l = 1.43$  cm) the resonator between two inductive strips is modeled as a two port "black box" with the following S-parameters

$$
S_{11} = S_{22} = 0 \quad |0
$$

$$
S_{21} = S_{12} = 1 \quad \boxed{\theta_{12}}
$$

and

$$
\theta_{12} = -\beta \ell
$$

The value of  $\ell$  is calculated by using equations (A.3) and  $(A. 4)$  and  $\ell$  is the real resonant length. All values of  $(\beta \ell)$ are summarized in Table 3.

Angle  $\theta_{12} = -\beta \ell$  in Degrees

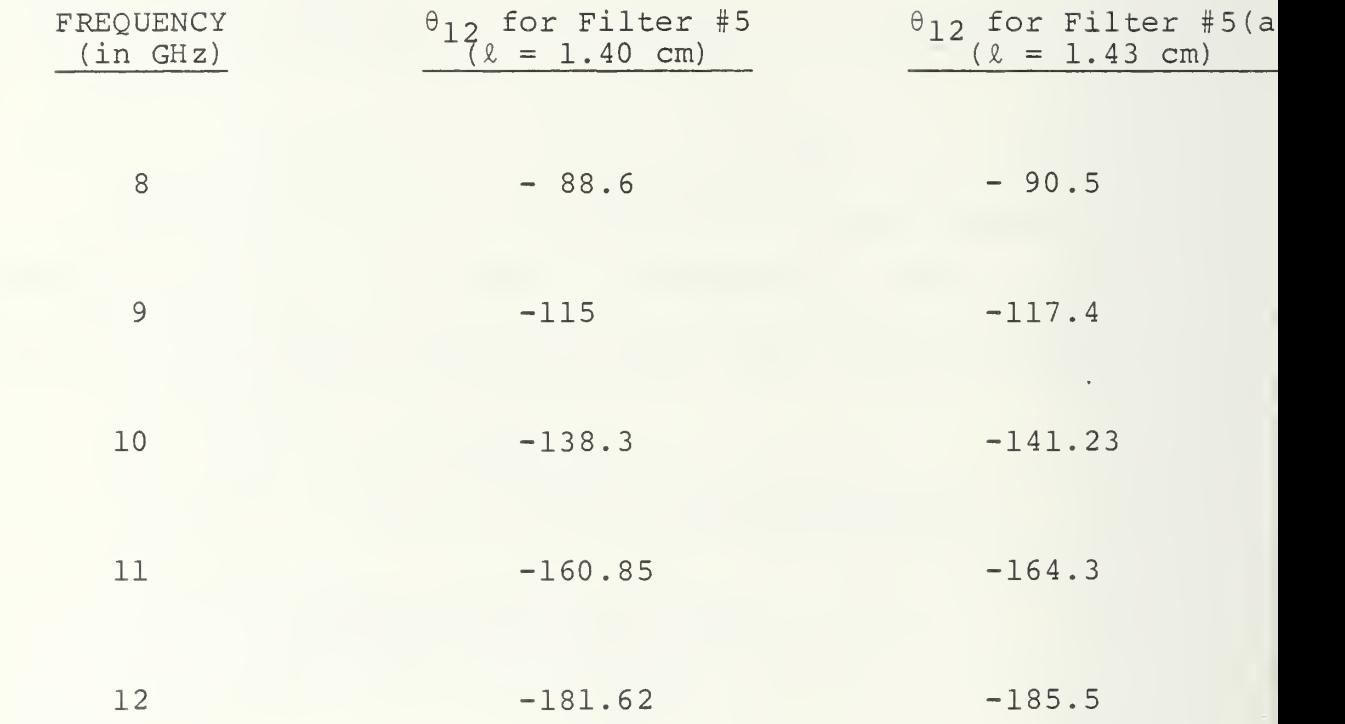

 $\overline{\phantom{a}}$ 

### APPENDIX B

### ANALYSIS IN MPAC

#### TABLE <sup>4</sup>

### Analysis of Filter #1

```
WRITE UNITIALIZING ARRAYS
kEY-lN or LOAD circuit' (<K> or L)
 7
 K<br>Key-in ckt description: then enter frequencies ---
 9TWO ! WG 6.569 .9435 TWO 2 HOLD 1 USE 1 WC 6.56? .918 USE -1
 7<br>STEP 8 12 .1 STEP 11 12 .05<br>Sorting frequencies
Sorting frequencies<br>EDIT, RUN, STORE, STOR? (E. <R>, STORE or STOP)
 •>E\overline{\text{C}}Editor> CONT exits to \langleAnalysis>
 7<br>LIS 0
Select print/list device (CCPT) or PRINTER)
 7PGHZ OH NH PF CM 2R= 50<br>SDB
 SDB<br>10 TWO 1 CAS<br>20 WG CAS 6.569 .9435<br>30 TWO 2 CAS
 30 TWO 2 CAS<br>40 HOLD 1 CAS
  50 USE 1 CAS
60 WG CAS 6.569 .918
70 USE -1 CAS Frequencies: 8 8.1 8.2 8.3 8.4 8.5 8.6 8.7 8.8 8.9 9 9.1 9.2 9.3<br>9.4 9.5 9.6 9.7 9.8 9.9 10 10.1 10.2 10.3 10.4 10.5 10.6 10.7<br>10.8 10.9 11 11.05 11.1 11.15 11.2 11.25 11.3 11.35 11.4 11.45 11.5<br>11.55 11.6 11.65 11.7 11.75
<Editor> CONT exits to < Analysis
>p<br>Enter data (F,11,12,21,22) for TWO 1 :
</ CONT> terminates input
*>8 .939,156 .2,69 .2,69 .939,156
7
9 .95,137 .31,48 .31,48 .95.137
?<br>10 .91,126 .4,37.5 .4,37.5 .91,126
7
11 .868,115 .49,25.5 .49.25.5 .363,115
7<br>12 .81,102.9 .58,14 .58,14 .81,102.9
\sim/(S>, G, H, Y, OR Z?
                                                                                              \circ
```
 $\overline{\phantom{a}}$ 

Analysis of Filter #1 (Cont.)

```
S<br>RI,<MP>,OP DB
\mathsf{MF}Bo you want to store this data in a device file 2 \sqrt{3}, N.
\sf N\langleInterpolating>
Enter data (F.11.12.21.22) for TMO 2<br></ CONT> terminates input<br></
8.999,152.032,62.5.032,62.5.999,152
9.997,138.8.055,48.055.48.997,138.8
10.991,124.085,38.3.085,38.3.991.124
11.99, 113.9.13, 21.5.13, 21.5.99, 113.9
12.975,97.3.22,7.0.22,7.0.975,97.3
\langle S \rangle, G, H, Y, OR Z
\mathsf{s}RI, (MP), OF DB
MPDo you want to store this data in a device file ? (<Y), H)
\mathbb N\langleInterpolating>
\langleAnalysis>
Select print/list device (<CRT> or PRINTER)
P
```
 $\overline{a}$ 

## Analysis of Filter #1 (Cont.)

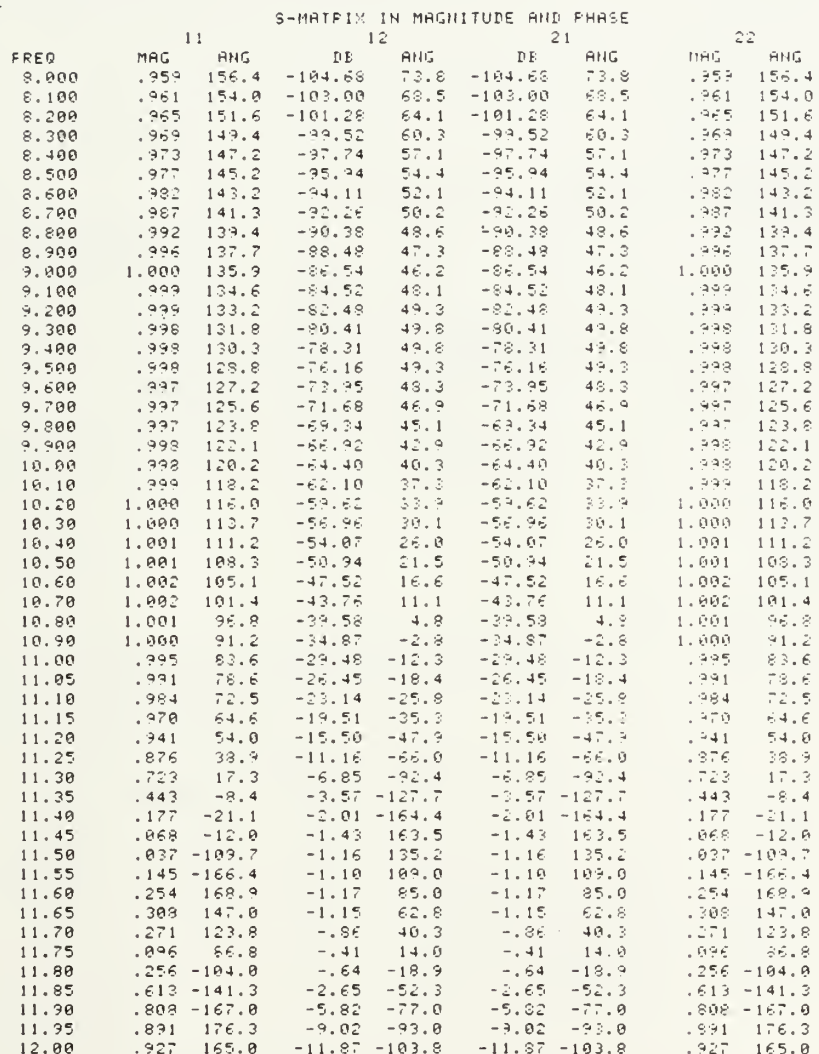

 $\cdot$ 

#### TABLE 7

Analysis of Filter #2

```
WRITE
CINITIALIZING ARRAYS>
KEY-IN on LOAD circuit? (<K> on L)
Key-in ckt description: then enter frequencies
THO 1 MG 6.569 2.05 TWO 2 MG 6.569 2.116 TMO 3 HOLD 1 USE 1 MG 6.569 2.103
TNO 4 NG 6.569 2.136 USE -1
STEP 8 12 .2 STEP 8.5 8.720 .02
Sonting frequencies
EDIT, RUN, STORE, STOP? (E, <R>, STOPE or STOP>
(Editor) CONT exits to (Analysis)
LIS B
Select print/list device (<CPT) or PPINTEP)
\mathbf{D}GHZ OH NH PF CM ZR= 50
\stackrel{<}{_{\sim}} D E
 IG TWO
          1 CAS
 20 \overline{MS}CAS
                  6.569 2.05
 30 TWO
          2 CAS
 FRING CAS<br>50 TNO CAS
                  6.569 2.116
 4 9 9 100 3 CAS<br>
59 100 3 CAS<br>
69 HOLD 1 CAS<br>
79 USE 1 CAS<br>
99 100 4 CAS
 180 MG CAS<br>110 USE -1 CAS
                   6.5692.136110 000 1 01 01 2 3.4 3.5 8.52 8.54 8.56 8.58 8.6 3.62 8.64 3.66<br>8.68 8.7 8.72 8.8 9 9.2 9.4 9.6 9.8 10 10.2 10.4 10.6 10.8 11<br>11.2 11.4 11.6 11.8 12
<Editor> CONT exits to <Analysiz>
\mathbf{D}Enter data (F, 11, 12, 21, 22) for TWO 1
</ CONT> terminates input
8.8, 142.75.5685, 53.95.5685, 53.95.8, 142.75
9.674,129.6.7225,38.95.7225,38.95.674,129.6
10.595, 120.7.7895, 31.85.7895, 31.85.595, 120.7
11.5331,114.4.8460,24.6.8460,24.6.5331.114.4
12.48,108.75.8735,19.55.8735,19.55.48,108.75
(S>, G, H, Y, OR Z
RI, \langle MP \rangle, OR DB
HPDo you want to store this data in a device file ? (<Y), N)
```
Analysis of Filter #2 (Cont.)

```
\overline{N}<Interpolating>
 Enter data (F, 11, 12, 21, 22) for THO 2
 </ CONT> terminates input
8.9375,156.75.251,66.75.251,66.75.9375,156.75
9.9345,136.75.349,47.25.349,47.25.9345.136.75
10.8845, 125.55.445, 35.65.445, 35.65.8845, 125.55
11.8285, 115.85.5335, 25.85.5335, 25.85.8285, 115.05
12.7755.103.7.6195,14.9.6195.14.9.7755.103.7
(S>, G, H, Y, OR Z
\mathcal{S}R1, \langle MP \rangle, OP DB
MP
Bo you want to store this data in a device file ? (KY), N:
\mathsf{N}\langleInterpolating\rangle<br>Enter data \langle F, 11, 12, 21, 22 \rangle for TWO 3
</ CONT> terminates input
8.977,158.77.1892,68.02.1892,68.02.977,158.77
9.9597,137.47.2718.48.2718,48.9597,137.47
10.9278,125.62.3518,35.87.3518,35.87.9278,125.62
11.884, 114.65.4395, 25.45.4395, 25.45.884, 114.65
12 .8362,102.03 .532,13.37 .532,13.37 .8362,102.03
(S>, G, H, Y, OR Z
\mathbf{S}RI. (MP). OR DB
MPDo you want to store this data in a device file ? (CY, H)
\mathbb N<1nterpolating>
Enter data (F, 11, 12, 21, 22) for TWO 4
</ CONT> terminates input
8.9485,158.65.1885,67.95.1885,67.95.9485.158.65
9.9605, 137.65.2695, 48.2695, 48.9605, 137.65
10.9285,125.45.3495,35.95.3495,35.95.95.125.45
11 .887, 114.5 .4375, 25.4 .4375, 25.4 .887, 114.5
12.8385,101.95.5295,12.95.5295,12.95.8385.101.95
\langle S \rangle, G, H, Y, OR Z
<sub>S</sub>
RI, <MP>, OR DB
MPBo you want to store this data in a device file 2.7(Y), N)
\langleInterpolating>
\langleAnalysis>
Select print/list device (<CRT> or PR1NTER)
P
```
 $\bar{z}$ 

### Analysis of Filter #2 (Cont.)

#### S-MATRIX IN MAGNITUDE AND PHASE 22<br>MAG ANG<br>1976 12715<br>1987 10815<br>1707 1512  $11$ <br>  $14$ <br>  $.976$   $127.5$ <br>  $.937$   $108.5$ <br>  $.721$   $46.5$  $12$ DB ANG DB ANG<br>
-87.15 28.6 -87.15 28.6<br>
-63.22 -1.1 -63.22 -1.1<br>
-23.47 -85.9 -23.47 -89.9 ERED.  $S.000$  $127.5$  $-23.47$   $-85.9$   $-23.47$   $-85.9$ <br>  $-5.14$   $-83.9$   $-5.14$   $-85.0$ <br>  $-4.55$   $48.6$   $-4.55$   $48.6$ <br>  $-3.81$   $-13.2$   $-3.81$   $-13.2$ <br>  $-3.54$   $-41.6$   $-3.54$   $-41.2$ <br>  $-3.36$   $-69.9$  $8.200$ 103.5  $8.188$  $-45.2$  $.721$   $-46.5$ <br> $.878$   $-138.1$ <br> $.142$   $177.5$ <br> $.185$   $156.8$ <br> $.194$   $145.2$  $.126$ 3.500  $108.9$  $.147$  $99.3$ <br> $33.4$  $8.520$  $8.540$  $.132$  $61.3$  $8.560$  $.075$  $-3.54 -41.6$ <br> $-3.36 -68.8$  $-96.9$ 8.580  $.195$  $143.8$  $.021$  $-68.8$  $8.600$  $144.6$  $-3.36$  $.121 - 144.4$  $.215$  $-94.8$  $-94.8$  $.208 - 166.0$  $\$$  .  $62@$  $.246$ 139.0  $-3.26$  $-3.26$  $-3.17 - 119.6$  $.259$  $-3.17 - 119.6$  $.261$   $175.6$ <br> $.275$   $160.2$  $8.640$  $126.9$  $-3.03 - 143.6$ <br>  $-2.85 - 167.3$ <br>  $-2.67 - 168.8$ <br>  $-2.52 - 144.7$ <br>  $-2.29 - 47.0$  $.239$  $-3.03 -143.6$ 8.660  $110.6$  $-2.85 - 167.3$ <br> $-2.67 - 167.3$ <br> $-2.67 - 168.8$  $.181 90.5$   $.097 61.9$   $.037 -37.3$   $.183 -148.7$  $.255 - 148.8$  $\mathbb{S}$  ,  $\in$   $\mathbb{S}$   $\mathbb{O}$  $8.799$ <br> $8.720$  $.219$  $143.7$  $.192$   $145.2$ <br> $.077$   $.87.1$  $-2.52$  $144.7$  $-2.29$ <br> $-23.01$ 8.800  $47.0$  $.943 - 144.8$ <br> $.967 - 177.9$  $.940 - 143.5$  $9.000$  $-23.01$   $134.7$  $134.7$  $\begin{array}{r} 133.9 \\ 93.9 \\ 77.1 \\ 66.5 \\ 58.4 \\ 51.5 \end{array}$  $133.9$ <br>  $77.1$ <br>  $65.3$ <br>  $58.4$ <br>  $51.5$  $.967$  178.0  $-44.89$  $9.200$  $-44.89$  $9.400$  $.968$  $162.2$  $-55.56$  $-56.56$  $.968$  $162.2$  $-63.59$  $.969$ 9.600  $.969$  $152.8$  $-63.59$  $152.8$  $.971$  $144.2$  $-67.88$  $-67.80$  $.971$  $9.800$  $144.2$  $.975$ 137.5  $-69.99$  $-69.99$  $.975$ 10.00 137.4 10.20  $.982$  $131.2$  $-70.43$  $45.1$  $-70.43$  $.982$  $-45.1$  $121.2$  $38.8$ <br>  $32.4$ <br>  $25.7$ <br>  $18.4$  $125.1$  $125.1$  $10.40$  $.987$  $-69.68$  $-69.68$  $38.8$  $.987$  $32.4$ <br> $25.7$ <br> $18.4$ <br> $10.2$  $10.60$  $.991$  $119.1$  $-67.83$  $-67.83$  $.991$  $113.0$  $.993$ 10.80  $112.7$  $-64.87$  $-64.87$  $.993$  $112.7$ 105.9  $-60.75$  $-60.75$ 11.00  $.995$  $.995$ 105.9  $.997$  $-55.28$  $98.2$  $-55.28$  $11.20$  $10.2$  $.997$  $93.2$  $.998$  $\frac{89.2}{77.5}$ <br>59.8  $-48.14$ <br>  $-36.61$   $-11.7$ <br>  $-24.68$   $-31.1$ <br>  $-24.68$   $-31.1$ <br>  $-24.68$   $-31.1$ <br>  $-35$   $-155.3$ <br>  $-35$   $-155.3$  $\sim 9.9$   $\pm$  $11.40$  $89.1$  $.999$  $.999$ 11.60  $77.3$  $.999$ 11.80  $.999$ 12.00  $.188$  $68.7$  $.154 - 144.1$

 $\bar{\phantom{a}}$ 

Analysis of Filter #3

```
WRITE
< INITIALIZING ARRAYS
KEY- IN or LOAD Circuit? < ( K > or L'
Key— in ckt description: then ent er frequencies
 •>TWO 1 HOLD 1 USE 1 WG 6.569 1.3335 USE -1
STEP 8 12 .05 STEP 9.9 10.9 .025 Sorting frequencies
 EDIT, PUN, STORE. STOP-' . E. (R v
.STOPE or STOP;
 ?
 E<br>(Editor) CONT exits to (Analysis) ===
LIS 0
Select print/list device 'CPT' or PRINTER)
GHZ OH NH PF CM ZR= 50<br>SDB
 SDF<br>10 TWO 1 CAS<br>20 HOLD 1 CAS<br>30 USE 1 CAS
 40 MG CRS 6.569 1.3335<br>
50 USE -1 CRS 8.85 8.1 8.15 8.2 8.25 8.3 8.35 8.4 8.45 8.5 8.55 8.6<br>
5requencies: 8 8.85 8.1 8.15 8.2 8.25 8.3 8.35 8.4 8.45 8.5 8.55 8.6<br>
8.65 8.7 8.75 8.8 8.85 8.9 8.95 9 9.05 9.1 9.15 9.2 9.25 9.
\langleEditor\rangle CONT exits to \langle Analysis\rangle\mathbb{R}Enter data <F, 1 1 , 12, 21 . 21
for TWO 1
(v CONT) terminates input
\sim8 .977,158.77 .1892,68.02 .1892.68.02 .977,158.77 .
•>9 .9597,137.47 .2718.48 .2718.48 .9597,137.47 .
-?10 .9278,125.62 .3518,35.87 .3513,35.87 .9278,125.62 .
11 .884,114.65 .4395,25.45 .4395,25.45 .884,114.65
12 .8362,102.03 .532,13.37 .532.13.37 .8362.102.03
\sim\langle S \rangle, G, H, Y, OR ZRl, <MP>,0R DB
-> MP
Bo you want to store this data in a device file 2 ((47), H)
N
\langleInterpolating>
\langleAnalysis>
Select print/list device (<CPT) or PRINTER)
```
 $\overline{\phantom{a}}$ 

 $\overline{\phantom{a}}$ 

## Analysis of Filter #3 (Cont.)

### S-MATPIX IN MAGNITUDE AND PHASE

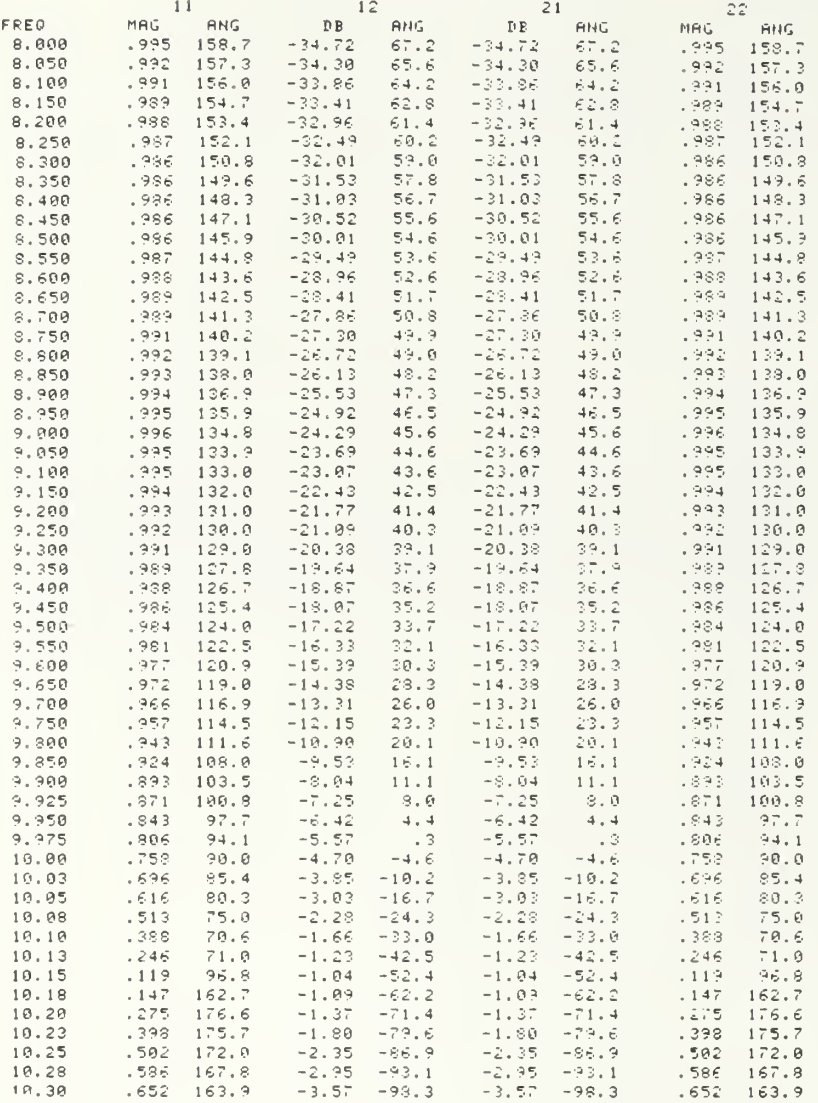
# Analysis of Filter #3 (Cont.)

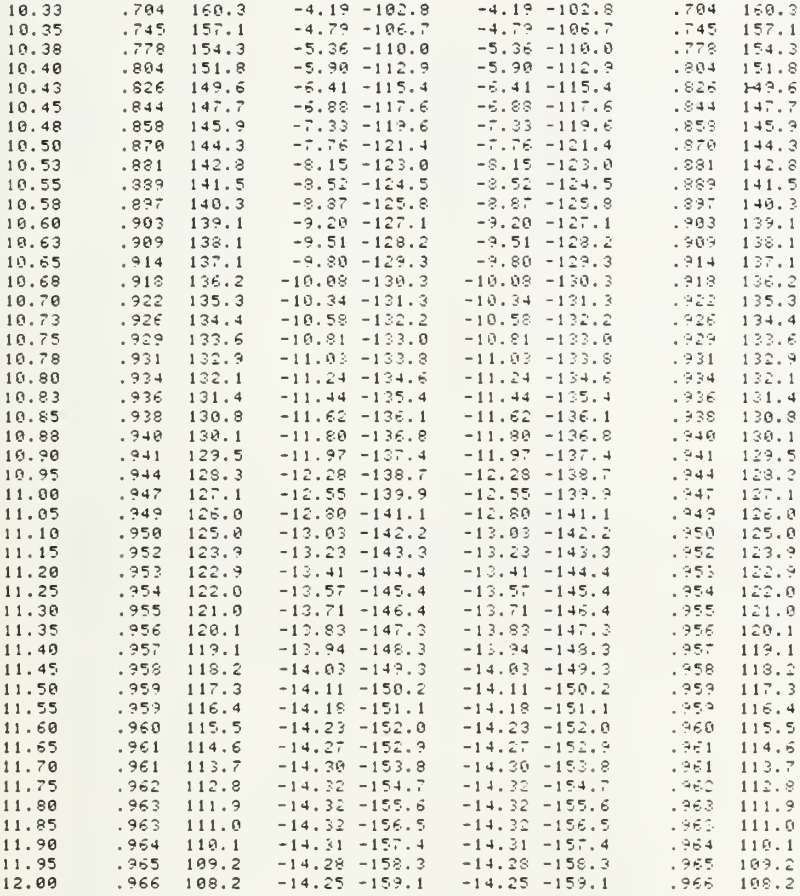

Analysis of Filter #4

```
UF1TE
 '.INITIALIZING ARPAYS>
KEY-IN or LOAD circuit<sup>2</sup> (<K> or L)
key-in ckt description: then enter frequencies
 \tilde{ }TUO 1 HOLD 1 USE I WG 6.569 1 . 8288 USE -1
 ?<br>STEP 8 12 .05 STEP 8.5 9.5 .025 .
 Sorting frequencies
EDIT, RUN, STORE, STOP' < E , CR>, STORE or STOP"
 7
E(Editor'' CONT exits to (Analysis)
7<br>LIS 0
Select print/list device ( CPT) or PPINTERS
GHZ OH NH PF CM ZR= 50
SDE<br>10 TWO
           1 CAS
 20 HOLD 1 CAS
  30 USE 1 CAS
4y UG CAS 6.569 1.8288
50 USE -1 CAS<br>
Frequencies: 8.85 8.1 8.15 8.2 8.25 8.3 8.35 8.4 8.45 8.5 8.525<br>
8.55 8.575 8.6 8.625 8.65 8.675 8.7 8.725 8.75 8.775 8.8 8.925 8.85<br>
8.875 8.9 8.925 8.95 8.975 9 9.025 9.05 9.075 9.1 9.125 9.15 9.175<br>
9.2 9
<Editor> CONT e*its to (Analysis)
\mathbb{R}Enter data (F, 11, 12, 21, 22) for TWO 1
<• C0NT> terminates input
7
8 .977,158.77 .1992,98.02 .1892,93.02 .977,158.77
7
9 .9597,137.47 .2718.48 .2718,48 .9597,137.47
10 .9273,125.62 .3518,35.87 .3518,35.87 .9278,125.62
\sim11 .834,114.65 .4395,25.45 .4395,25.45 .334.114.65
?<br>12 .8362,102.03 .532,13.37 .532,13.37 .8362,102.03
->/<S>,G,H,Y,0R Z
7
S<br>RI,<MP>,OR DB ==
7<br>MP
Bo you want to store this data in a device file 2 \, (\langle Y \rangle, N)N
< Int erpo 1 at i ng >
\langle Analysis\rangleSelect print/list device (<CRT> or FPINTEP)
P
```
# Analysis of Filter #4 (Cont.)

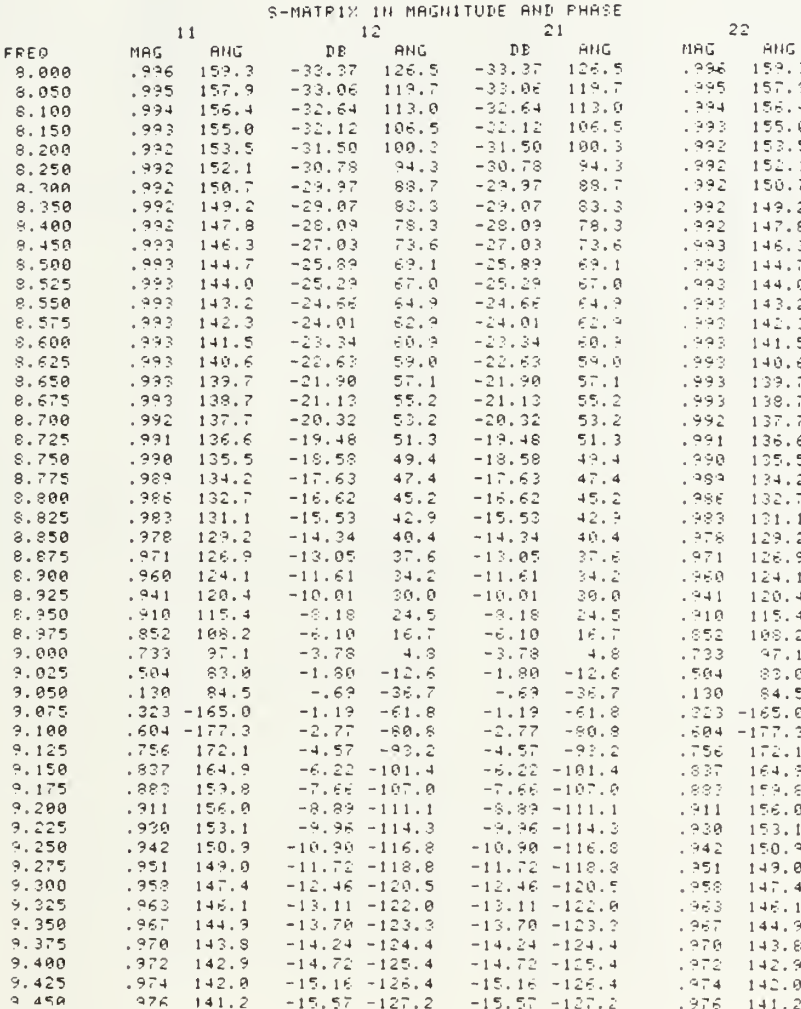

 $\epsilon$ 

Analysis of Filter #4 (Cont.)

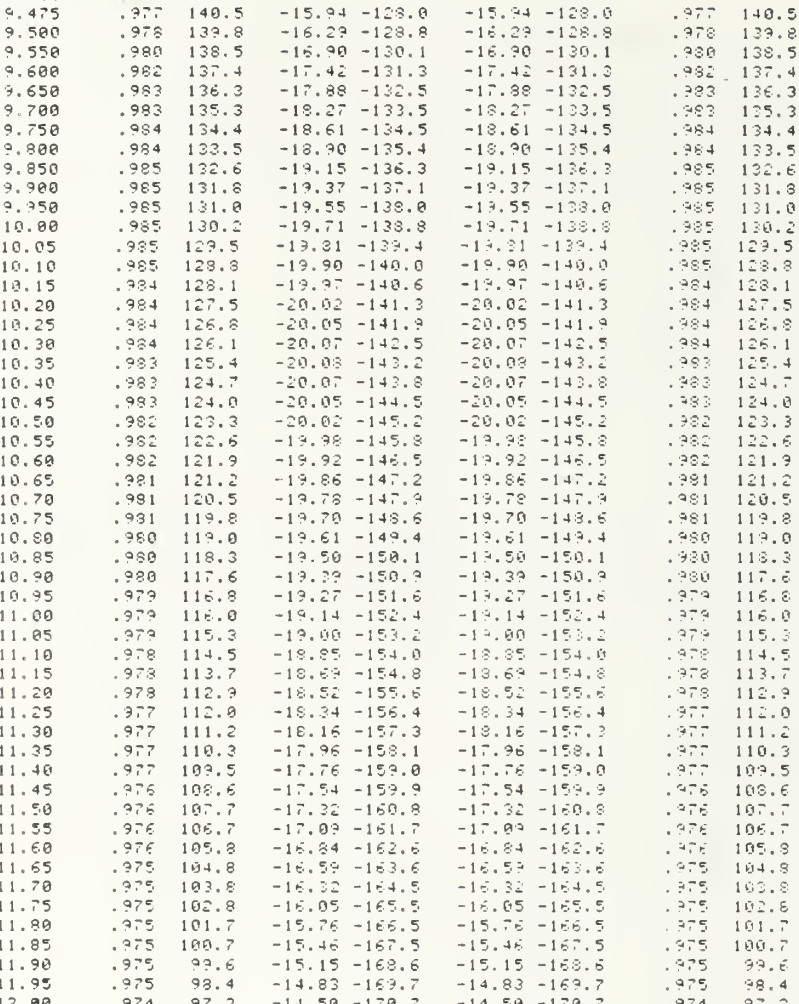

Analysis of Filter #5 ( $\ell = 1.40$  cm)

```
WRITE
<INITIALIZING ARRAYS>
KEY-IN on LOAD circuit? (<K> or L)
Key-in ckt description: then enter frequencies
TWO 1 TWO 2 TWO 3
STEP 8 12 .2 STEP 9.5 9.6 .005
Sorting frequencies
EDIT, RUH, STOPE, STOP? (E, <R>, STORE or STOP)
E
<Editor> CONT exits to <Analysis>
Þ
(Editor) CONT exits to (Analysis)
LIS RSelect print/list device (<CRT) or PRINTER)
GHZ OH NH PF CM ZR= 50
SDE10 THO
           1 CAS
 20 TWO
          \frac{2}{3} CAS
            2 CAS
 30 TWO
30 180 3 053<br>Frequencies: 8 8.2 8.4 8.6 8.8 9 9.2 9.4 9.5 9.505 9.51 9.515 9.52<br>9.525 9.53 9.535 9.54 9.545 9.55 9.555 9.56 9.565 9.57 9.575 9.58<br>9.585 9.59 9.595 9.6 9.8 10 10.2 10.4 10.6 10.8 11 11.2 11.4 11.6<br>11.8 12
<Editor> CONT exits to <#nalvsis>
\mathbb{R}Enter data (F, 11, 12, 21, 22) for TWO 1
</ CONT> terminates input
8,979,146.461.2,56.461.2,56.461.979,146.461
9.960,135.070.279.45.070.279.45.070.960.135.070
10.935,123.961.354,33.961.354,33.961.935,123.961
11 .897, 113.625 .440, 23.625 .440, 23.625 .897, 113.625
12.849,101.742.529,11.742.529.11.742.849,101.742
\langle S \rangle, G, H, Y, OR Z
\mathsf{s}RI, \langle MP \rangle, OR-DBMP
Bo you want to store this data in a device file 2/(XY), N)
\mathbf{N}
```
Analysis of Filter #5 (Cont.)

```
KInterpolating><br>Enter data (F,11,12,21,22) for TMO 2<br><> CONT> terminates input
8, 9, 0.8 1.0, -88.60 1.0, -83.60 .0,0.0
9.0, 0.0 1.0, -115.00 1.0, -115.00 .0, 0.010.0, 0.01.0, -138.301.0, -138.30.0, 0.0.011.00001.01 - 160.851.01 - 160.85.000012, 0, 0, 0, 1, 0, -181.62, 1, 0, -181.62, 0, 0, 0\langle S \rangle, G, H, Y, OR Z
\overline{R1}, (MP), OR DB
MFDo you want to store this data in a device f_11 \in \mathbb{C} (\langle Y \rangle, N)
\mathsf{N}\langleInterpolating>
Enter data (F, 11, 12, 21, 22) for TWO 3
</ CONT> terminates input
8.984,146.742.176,56.742.176,56.742.984,146.742
9.969,135.211.247.45.211.247.45.211.969.135.211
10 .946, 124.031 .322, 34.031 .322, 34.031 .946, 124.031
11, 914, 113, 414, 405, 23, 414, 405, 23, 414, 914, 113, 414
12.868,100.969.496,10.969.496,10.969.868,100.969
(S>, G, H, Y, OR Z)RI, \langle MP \rangle, OP, DBMPDo you want to store this data in a device file ? (<Y, N)
N(Interpolating)
\langle Analysis
Select print/list device (<CPT/ or PRINTER)
\mathsf{P}
```
 $72$ 

 $\bullet$ 

# Analysis of Filter #5 (Cont.)

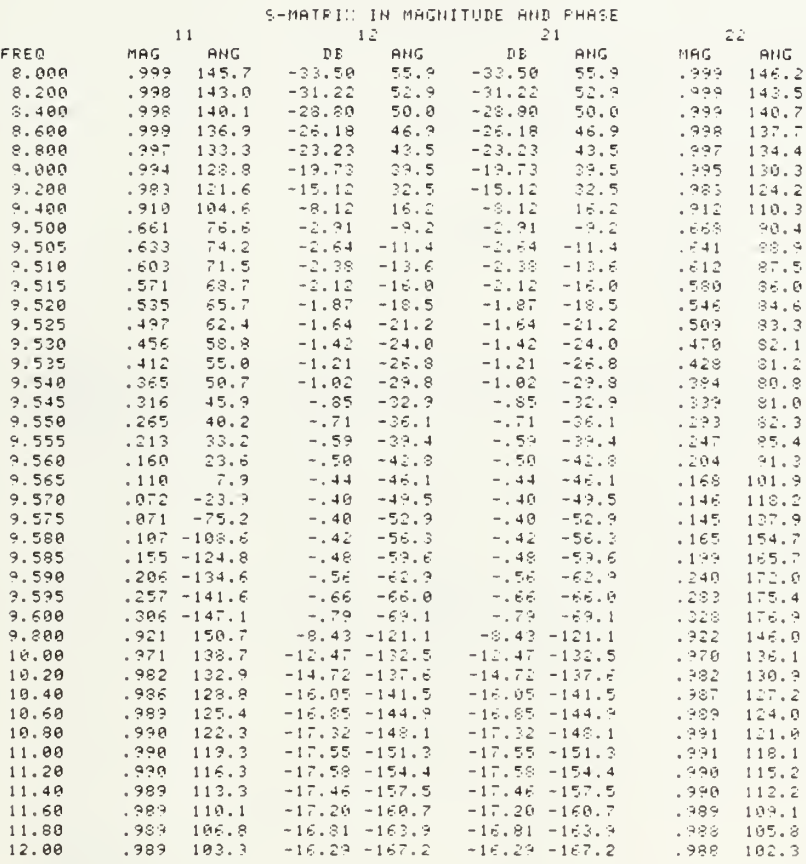

Analysis of Filter #5(a)  $(l = 1.43$  cm)

```
WE1TE
 <INITIALIZING ARRAYS>
 KEY-IN or LOAD circuit? (<k> or L)
Key-in ckt description: then enter frequencies
THO 1 THO 2 THO 3
STEP 8 12 .2 STEP 9.45 9.55 .005
 Sonting Frequencies
EDIT, RUN, STORE, STOP? 'E, <R>, STOPE or STOP.
\bar{\mathbf{r}}<Editor> CONT exits to <Analysis>
LIS 0
Select print list device (CORT) or PPINTER:
GHZ OH NH PF CM ZR= 50
SDB
 10 THO
          1 CAS
          2 CAS<br>3 CAS
 20 TWO
 30 TWO
00 100 1001<br>Prequencies: 8 8.2 8.4 8.6 8.8 9 9.2 9.4 9.45 9.455 9.46 9.465 9.47<br>9.535 9.54 9.545 9.55 9.6 9.8 10 10.2 10.4 10.6 10.8 11 11.2 11.4
 11.6 11.8 12<Editor> CONT exits to <finalusis>
\mathbf{D}Enter data (F,11,12,21,22) for TWO 1
</ CONT> terminates input
8.979,146.461.2.56.461.2.56.461.979.146.461
9 .960.135.070 .279.45.070 .279.45.070 .960.135.070
18 .935, 123, 261 .354, 33, 961 .354, 33, 961 .935, 123, 961
11 .897, 113.625 .440, 23.625 .440, 23.625 .897, 113.625
12.849,101.742.529,11.742.529,11.742.849.101.742
(S>, G, H, Y, OR Z
RI, <MP>, OR DB
MFBo you want to store this data in a device file " (IV), H)
+1\langle1nterpolating>
Enter data (F, 11, 12, 21, 22) for THO 2
</ CONT> terminates input
8.8, 8.8, 1.0, -98.58, 1.0, -98.58, 0.8.89, 0, 0, 0, 1, 0, -117, 40, 1, 0, -117, 40, 0, 0, 0, 010.0,0.0 1.0, -141.23 1.0, -141.23 .0,0.0
11.0, 0.8.10, -164.30, 1.0, -164.30, 0.0.812.0,0.0 1.0, -185.50 1.0. -185.50 .0,0.0
```
Analysis of Filter #5(a) (Cont.)

```
(S>, G, H, Y, OR Z
\mathbb SRI, (MP), OR DB
\overline{\phantom{a}}MPDo you want to store this data in a device file ? (Y), N)
\mathbb N\frac{2}{\pi}<br>Enter data (F<sub>1</sub>11,12,21,22) for TWO 3<br>(Z CONT) terminates input
8.984,146.742.176,56.742.176.56.742.984.146.742
9.969, 135.211.247, 45.211.247, 45.211.969.135.211
10 .946, 124. 031 .322, 34. 031 .322, 34. 031 .946. 124. 031
11.914, 113.414.405, 23.414.405, 23.414.914, 113.414
12.868,100.969.496,10.969.496,10.969.868,100.969
(S>, G, H, Y, OR Z
S
RI, (MP), OF DB
MPDo you want to store this data in a device file ? (29), H.
\mathsf{N}\langleInterpolating>
\langleAnalysis>
Select print/list device (<CRT) or PRINTEP)
\overline{\phantom{a}}\overline{P}
```
Analysis of Filter #5(a) (Cont.)

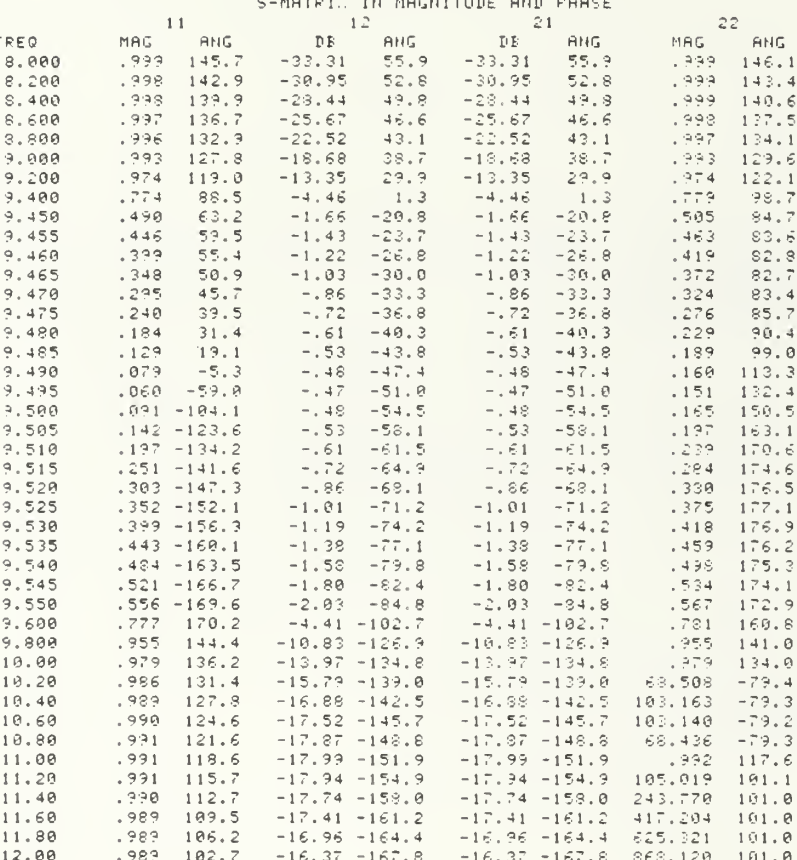

Analysis of Filter #6

```
MR1TE
<INITIALIZING AFFAYS>
KEY-1N or LOAD circuit? (<k> or L)
Key-in ckt description: then enter frequencies
TWO 1 HOLD 1 USE 1 WG 5.08 1.68735 USE -1
STEP 8 12 .05 STEP 9 9.4 .01
Sorting frequencies
EDIT, RUN, STORE, STOP? (E, <P>, STOPE or STOP)
F
(Editor) CONT exits to (Analusis)
LIS 0
Select print/list device (CRT, or PPINTER)
GHZ OH NH PF CM ZR= 50
\texttt{SDE}18<br>18 TWO 1 CAS<br>20 HOLD 1 CAS<br>30 USE 1 CAS<br>40 HG CAS<br>58 USE -1 CAS
                     5.08 1.68735
58 USE -1 CAS<br>
Frequencies: 8 8.05 8.1 8.15 8.2 8.25 8.3 8.15 8.4 8.45 8.5 8.55 8.6<br>
8.65 8.7 8.75 8.8 8.65 8.9 8.95 9 9.01 9.02 9.03 9.04 9.05 9.06<br>
9.07 9.08 9.09 9.1 9.11 9.12 9.13 9:14 9.15 9.16 9.17 9.18 9.19<br>
9.2 9.2
<Editor> CONT exits to <Hnalusis>
Enter data (F, 11, 12, 21, 22) for TWO 1
   CONT> terminates input
8 .996,162.083 .089,72.083 .089,72.083 .996,162.083
9.993.157.5.118.67.5.118.67.5.993.157.5
10 .989, 153. 333 . 147. 63. 333 . 147, 63. 333 . 989, 153. 333
11, 983, 147, 291, 183, 57, 291, 183, 57, 291, 983, 147, 291
12.964,140.791.265,50.791.265.50.791.964.140.791
\langle S \rangle, G, H, Y, OR Z
\mathbf{C}RI. (MP). OP DB
MPDo you want to store this data in a device file ? ((Y), N)
\mathsf{N}\langle1nterpolating>
(Ans.1ysis)Select print/list device (<CRT) or FRINTER)
                                                                                  \overline{a}Þ
```
# Analysis of Filter #6 (Cont.)

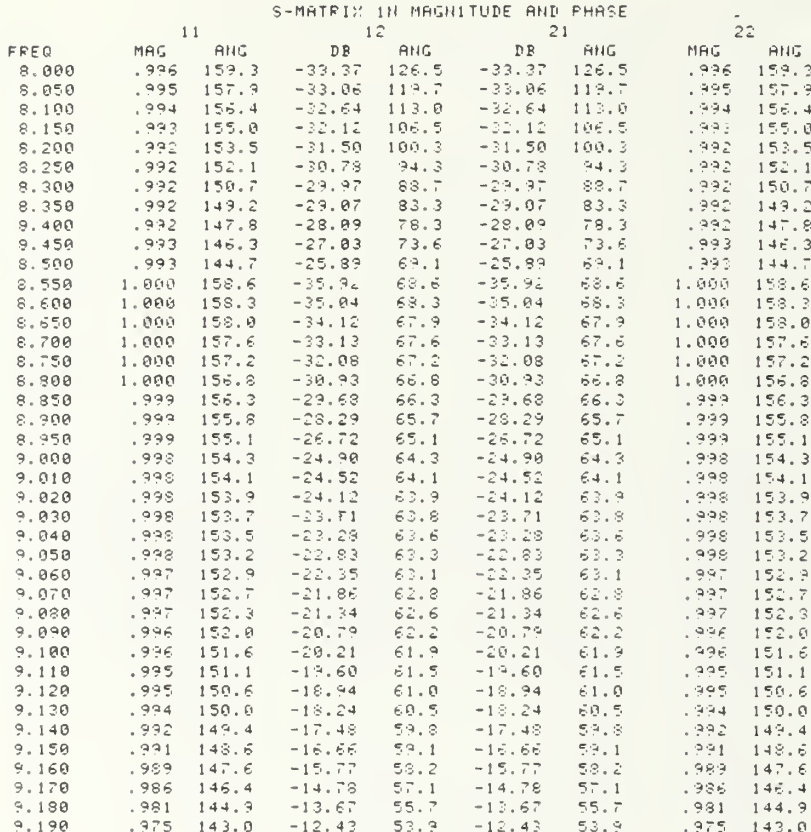

# Analysis of Filter #6 (Cont.)

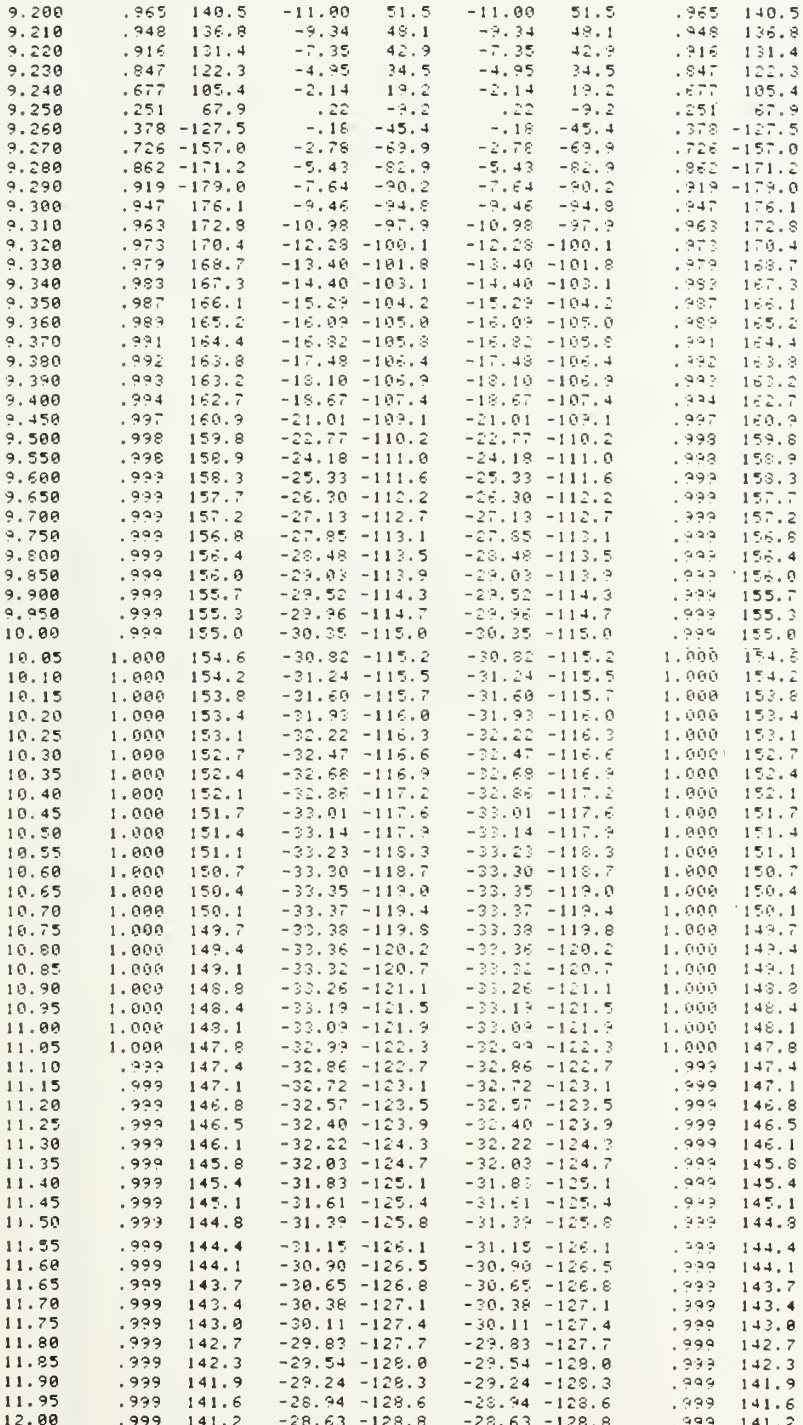

Analysis of Filter #7

```
WRITE (INITIALIZING ARRAYS;
 KEY-1N or LOAD circuit? (<K> or L)
 7K<br>Key-in ckt description: then enter frequencies ...
 7TWO 1 HOLD 1 USE 1 UG 5.08 1.7109 USE -1
 ->STEP 8 12 .05 STEP 8.8 10.2 .01 Limit of 128 freqs -- first 128 accepted
Sorting frequencies
EDIT, RUN, STORE, STOP? (E, <R>, STORE or STOP)
 7
E(Editor) CONT exits to (Analysis
 ?<br>Lis 0
Select print/list device (<CRT> or PRINTEP)
 P<br>GHZ OH NH PF CM ZR= 50
 SDB
10 TWO 1 CAS
20 HOLD 1 CAS
30 USE 1 CAS
40 UG CAS 5.08 1.710?
50 USE -1 CAS Frequencies: 8 8.05 8.1 8.15 9.2 8.25 8.3 8.35 8.4 8.45 8.5 8.55 8.6<br>8.65 8.7 8.75 8.8 8.81 8.82 8.83 8.84 8.85 8.86 8.86 8.89 8.98 8.99<br>8.91 8.92 8.93 8.94 8.95 8.96 8.97 8.98 8.99 9 9.81 9.02 9.03 9.04<br>9.05 9.06 9.07 9.0
  10.85 10.9 10.95 11 11.05 11.1 11.15 11.2 11.25 11.3 11.35 11.4 11.45 11.5 11.55 11.6 11.65 11.7 11.75 11.8 11.85 11.9 11.95 12
\langleEditor\rangle CONT exits to \langleAnalysis\rangle?
REnter data \langle F, 11, 12, 21, 22 \rangle for TWO 1</ C0NT> terminates input
 78 .975,160.833 .222,70.833 .222,70.833 .975,160.833
 79 .964,156.666 .265,66.666 .265.66.666 .964,156.666
 ">10 .943,152.916 .332,62.916 .332,62.916 .943.152.916
7
11 .921,147.50 .389,57.50 .389,57.50 .921.147.50
?<br>12 .893,142.50 .450,52.50 .450,52.50 .893,142.50
7
/<S>,G,H,Y,0R Z
7
SR1,<MP>,0R DB
->MP
Do you want to store this data in a device file \tilde{\gamma} (\langle Y\rangle, N)
N
\langle1nterpolating>
\langle Analysis>
Select print/list device (CCRT) or PRINTER/
?
P
```
#### Analysis of Filter #7 (Cont.)

#### S-MATRIX IN MAGNITUDE AND PHASE  $12$ <sup>1</sup> <sup>1</sup> 2 2 <sup>1</sup> 22 FREG MAG ANG DB ANG DB ANG MAG ANG 1 8. 000 . 999 158. <sup>7</sup> -26.90 68. <sup>7</sup> -26 . 90 68.7 . 999 153. <sup>7</sup> 8.050 . 999 158.3 -26.41 68.3 -26.41 68.3 . ?\*9 158.3 8. 100 .999 157. 9 -25.90 63.0 -25. 90 63. . 999 157.9 8.150 . 999 157.5 -25.37 67.6 -25.37 67.6 . 999 157.5 . 8. 200 . 998 157.0 -24.81 67. <sup>2</sup> -24.31 67.2 . 993 157.0 S. 250 . 993 156.6 -24.22 66. <sup>7</sup> -24.22 66.7 . 998 156.6 e.?00 . 993 156. <sup>1</sup> -23.59 66.2 -23. 59 66.2 . 998 156. <sup>1</sup> 8. 350 . 998 155.6 -22.93 65.7 -22. 93 65.7 .998 155.6 8.400 . 997 155.0 -22.24 65. <sup>1</sup> -22. 24 65. <sup>1</sup> . 997 155.0 8.450 . 997 154. <sup>4</sup> -2 1. 49 64.5 -21 . 49 64. 5 . 997 154. <sup>4</sup> 8.500 .996 153. <sup>7</sup> -20. 70 63.3 -20. 70 <sup>6</sup> 3.3 . 996 15 3.7 8.550 . 995 152.9 -19.36 63.0 -19.36 63.0 . 995 152.9 . 8. 600 . 994 152.0 -IS. 95 62. <sup>1</sup> -13. 95 <sup>6</sup> 2.1 . <sup>3</sup> <sup>9</sup> <sup>4</sup> 15 2.0 8.650 . 992 151.0 -17.96 61.1 -17. 96 61.1 . 992 151.0 S. 700 . 990 149. <sup>9</sup> -16.39 59. 9 -16.89 59.9 . 990 14 9.9 8.750 .987 148.4 -15.71 58.5 -15.71 58.5 .987 148.4 8.800 .932 14 6.6 -14.40 56.7 -14. 40 56. <sup>7</sup> . 932 14 6. <sup>6</sup> 8.810 . 980 146. <sup>2</sup> -14. 12 56 . 2 -14. 12 56.2 . 980 146. <sup>2</sup> 8.820 .979 145.8 -13.83 55.8 -13.83 55.8 .979 145.8 8.830 .977 145.3 -13.54 55.3 -13.54 55.3 .977 145.3 8.840 . 976 144.9 -13.24 54.9 -13.24 54.9 . 976 14 4.9 8.850 . 974 144.4 -12.93 54.3 -12.93 54.3 . 974 144.4 8. 860 . 972 143. <sup>8</sup> -12.61 53.8 -12.61 972 143.3 3.870 .970 143.2 -12.23 5 3.2 - <sup>1</sup> 2. 28 5 3.2 . 970 143. <sup>2</sup> 8.880 .967 142.6 -1 <sup>1</sup> .94 52. <sup>6</sup> -11.94 52.6 .967 142.6  $8.899$  .  $964$   $142.0$   $-11.59$   $51.9$   $-11.59$   $51.9$  .  $964$   $142.0$ 8.900 .961 141.3 -11.24 51.2 -11.24 51.2 .961 141.3 8.910 .958 140.5 -10.87 50.4 -10.87 50.4 .958 140.5 . 8.920 .954 139.7 -10.49 49.6 -10.49 49.6 .954 139.7 8.930 .949 138.8 -10.10 48.7 -10.10 48.7 .949 138.8 . 8. 940 . 94 <sup>4</sup> <sup>1</sup> 37.9 -9.69 47. <sup>8</sup> -9.69 <sup>4</sup> 7.3 944 137.9 8. 950 . 933 136.8 -9.27 <sup>4</sup> 6.7 -9. 27 46. <sup>7</sup> <sup>9</sup> 38 136.8 8.960 .931 135.7 -8.83 45.6 -8.83 45.6 .931 135.7 8.970 .923 134.5 -8.39 44.3 -8.39 44.3 .923 .  $134.5$ <br> $133.1$  $8.980$   $.914$   $133.1$   $-7.92$   $43.0$   $-7.92$   $43.0$   $.914$   $133.1$ 8. 990 . 904 131.6 -7. 44 41.5 -7. 44 41.5 904 131.6 9.000 .891 130.0 -6. 94 39.8 -6. 94 39.3 391 130.0 9.010 .877 128.2 -6.42 38.0 -6. 42 38. 877 123. <sup>2</sup> 9. 020 .860 126. 2 -5. 90 36. -5. 90 36 . 86 126.2 9.030 .840 123.9 -5. 35 33.8 -5. 35 33.8 340 123.9 9. 040 .815 121.4 -4. 79 31.2 -4. 79 31.2 315 121.4 9.050 . 736 118.6 -4.22 28.4 -4.22 28.4 786 113.6 9. 060 . 751 115.4 -3.64 25.2 -3. 64 25 2 751 115.4 9.070 . 709 111.9 -3. 06 21.6 -3. 06 21.6 709 111.8 9. 080 .657 107.3 -i. 49 17.6 -2.49 17.6 65 <sup>7</sup>107.8 9.090 .596 103.2 -1.93 13.0 -1.93 13.0 .596 596 103.2 9. 100 .522 98. <sup>1</sup> -1 . 40 7.8 -1 .40 <sup>7</sup> . 8 522 98. <sup>1</sup> 9. 110 .435 92.4 -.93 <sup>2</sup> . 2 -.93 2.2 <sup>4</sup> 35 92.4 9. 120 . 336 36. 3 -. 54 -4. <sup>1</sup> -. 54 -4. <sup>1</sup> 336 86. <sup>3</sup> 9. 130 .225 79.8 -.24 -10.7 -. 24 -10.7 225 79.8 9. 140 . 105 <sup>7</sup> 3.4 -.07 -17.7 -.07 -17.7 105 73.4 9.150 .017 -121.0 -.02 -24.8 -.02 -24.8 .017 -121.0<br>9.160 .138 -122.5 -.10 -31.8 -.10 -31.8 .139 -122.5 9. 160 . 138 -122.5 -. 10 -31.8 -. 10 -31.8 . 139 -122.5<br>9. 170 . 251 -128.8 -. 30 -38.4 -. 30 -38.4 . 251 -128.8<br>9. 180 . 355 -134.9 -. 60 -44.7 -. 60 -44.7 . 355 -134.9 9. 170 . 251 -123.8 -. 30 -33. <sup>4</sup> -. 30 -38.4 251 -128.8 9. 180 . 355 -1 34.9 -.60 -44. <sup>7</sup> -.60 -44.7 355 -134.9 9. 190 . 445 -140.6 -.97 -50. <sup>4</sup> -.97 -50. <sup>4</sup> 445 -140.6 9. 200 . 523 - 145. 7<br>9. 210 . 590 - 150. 3 -1.41 -55.6 -1.41 -55.6 <sup>52</sup> <sup>3</sup> -145.7 9.210 . <sup>590</sup> -150. -1.87 -60.2 - <sup>1</sup> . 87 -60.2 590 -150. 9. 220 . 645 - 154. 4<br>9. 230 . 692 - 158. 0  $-1.87$   $-60.2$   $-1.87$   $-60.2$   $-590$   $-150.3$ <br> $-2.35$   $-64.2$   $-2.35$   $-64.2$   $-645$   $-154.4$ <br> $-2.84$   $-67.9$   $-2.84$   $-67.9$   $-692$   $-158.0$ 9.230 .692 -158.0 -2.84 -67.9 -2. 84 -67.9 692 -153. 9.250 .763 -164.0 -3.81 -73.9 -3.81 -73.9 .763 -164.0<br>9.260 .790 -166.5 -4.27 -76.4 -4.27 -76.4 .790 -166.5 9.260 . 790 -166.5 -4.27 -76. <sup>4</sup> -4.27 -76.4 790 -166.5 9.300 .864 -174.2 -5.99 -84.2 -5.99 -84.2 .964 -174.2<br>9.350 .912 179.5 -7.78 -90.4 -7.78 -90.4 .912 179.5 9". 350 .912 179.5 -7.78 -90. <sup>4</sup> -7. 78 -90.4 912 179.5 9.400 .938 175.4 -9.24 -94.5 -9.24 -94.5 938 175.4 9. 450 . 954 172.4 -10. 46 -97.5 -10. 46 -97. 5 954 172. <sup>4</sup> 9. 500 .964 170.2 -1 <sup>1</sup> . 49 -99.7 -I <sup>1</sup> .49 -99.7 964 170.2 9. 550 . 970 168.5 -12. 37 -101.5 -12. 37 - 101.5 970 163.5

Analysis of Filter #7 (Cont.)

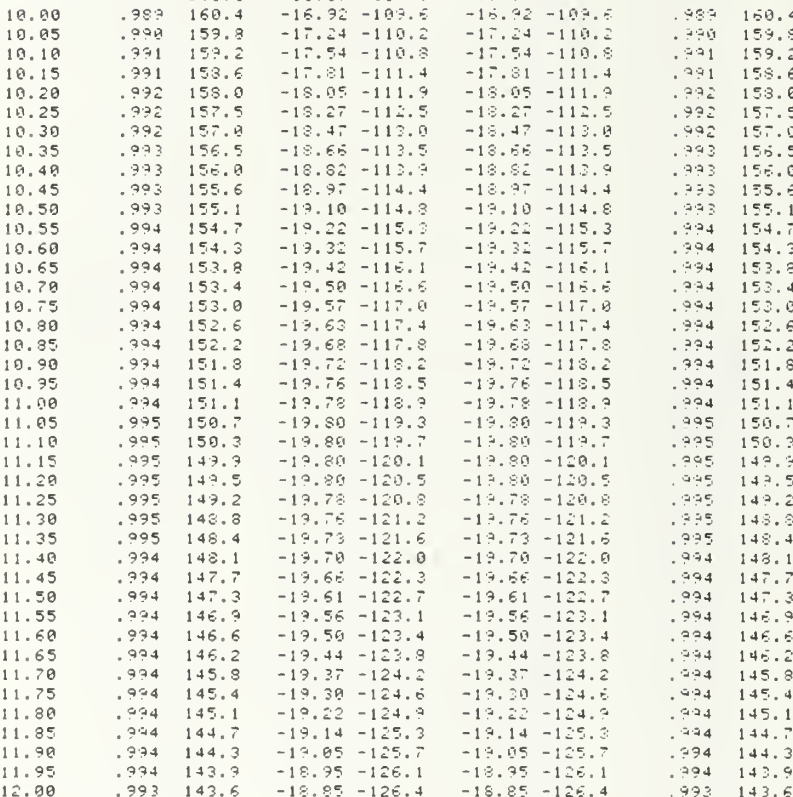

#### APPENDIX C

## FIN LINE--MMWS AND ELECTRONIC WARFARE

#### A. BACKGROUND

The recent increase of sophistication in weapon systems and the experience from previous combat systems showed the need for effective equipments that would increase the capability to detect the location of the enemy.

This capability requires very effective countermeasure systems to minimize the hostile threats and to maximize the effectiveness of one's own weapons.

In radar applications, the need for compact, low-cost sensors for missiles and smart munitions pushed developers to the mmW region. Table 28 shows a comparison of mmW operations with microwave (ymW) and electro-optics techniques [Ref. 20].

The integrated circuits (ICs) of mmWs appear very attractive because of reduction of their size and weight, lower transmission losses and higher overall bandwidths

The combination of small size, high accuracy and high reliability in adverse environment conditions offsets the current cost disadvantage. In addition, new fin-line manufacturing techniques minimize the cost of mmW hardware.

Figure C.l shows the electromagnetic spectrum with radar band designations. The main advantages and limitations for mmWs radar are tabulated into Table 29 [Ref. 13]

Comparison mmWs-Microwaves-Electro/Optical Techniques

## FREQUENCY

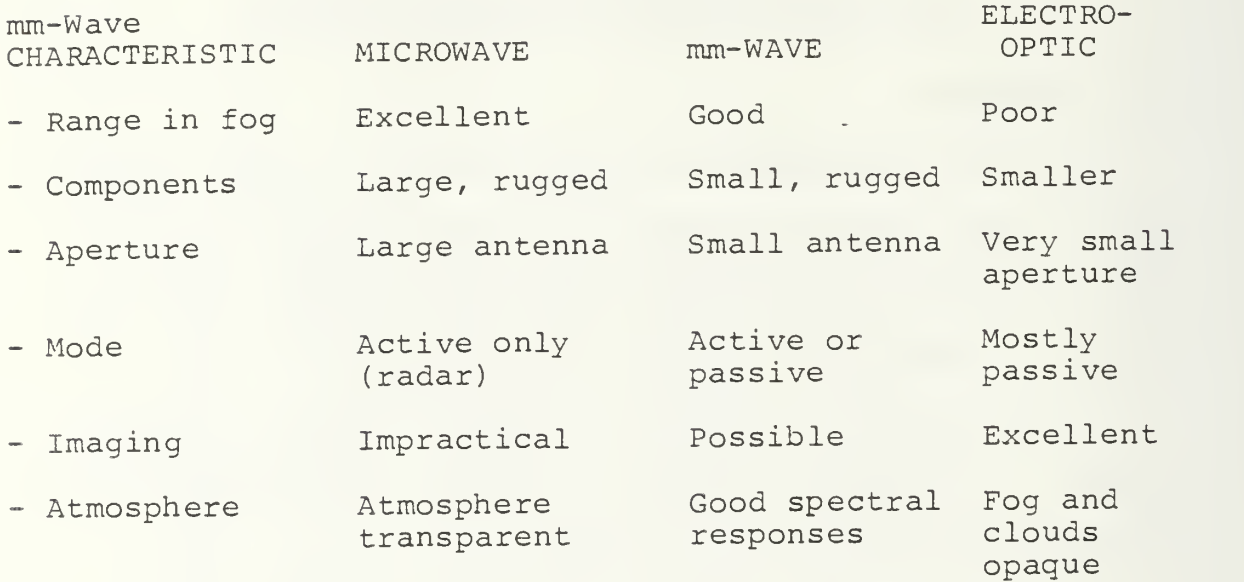

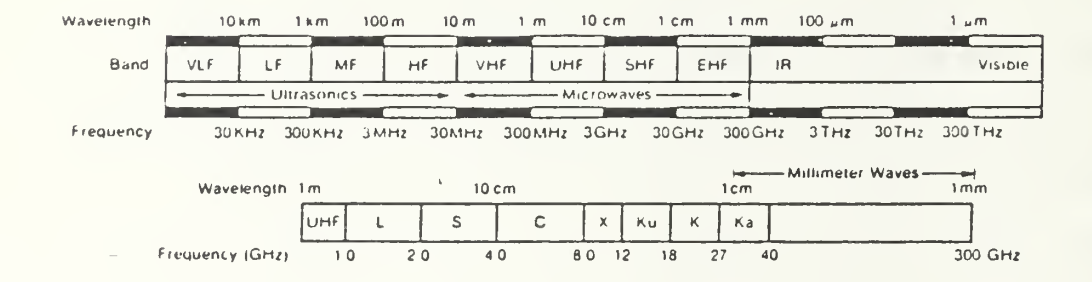

Figure C.l Electromagnetic Spectrum

mmW Radar System Tradeoff Considerations

### ADVANTAGES

- $\bullet$ Physically Small Equipment
- Low Atmospheric Loss<sup>1</sup>
- High Resolution  $\bullet$ Angular Doppler Imaging Quality Classification
- Small Beamwidths  $\bullet$

High Accuracy Reduced ECM Vulnerability Low Multipath/Clatter High Antenna Gain

Large Bandwidth  $\bullet$ 

> High Range Resolution Spread Spectrum ECCM Doppler Processing ECM

LIMITATIONS

- Component Cost High
- Component Reliability/Availability Low  $\bullet$
- Short Range 10-20 km  $\bullet$
- Weather Propagation<sup>2</sup>

Notes

- 1<sub>Compared to IR and visual wavelengths</sub>
- <sup>2</sup> Compared to microwave frequencies

The emergence of radars with high performance seekers requires an equal modernization of ECM systems. Due to the high cost of modern aircraft and ships, ECM is no longer just an added feature, but rather an operational necessity.

Table 30 shows some useful characteristics of air defense systems, which operate in the mmW region [Ref. 14].

## TABLE 30

Characteristics of mmW for Air Defense Systems

- The mmW spectrum is now crowded
- High antenna directivity with small aperture  $\bullet$  . can be achieved
- The RF components are small and light
- There are a number of low attenuation "atmospheric windows"
- mmW can penetrate high density plasmas  $\mathbf{e}^{(1)}$  .

The high directivity and low attenuation due to atmospheric windows of the mmWs can be used for highly secure operations. The penetration of the mmWs into high density plasmas provides the capability propagation into a nuclear explosion [Ref. 14].

#### B. APPLICATIONS

This section discussed mmW-planar IC components and system applications. In the first part, the performance of various components are briefly described and in the second,

examples of the state-of-the-art applications in radars, communications and missiles are shown.

## 1. Integrated Circuits Components

TRW Electronic Systems Group has developed many ICs components including mixers, Gun-VSOs, frequency multipliers, switches, attenuators, filters and couplers. These elements are available for applications in advanced sensors, radar, electronic warfare, radiometer, surveillance and communications systems

The characteristics of the performance of the components are shown in Table 31 [Ref. 15].

The suspended stripline and fin-line techniques have higher Q (quality factor) and thus lower circuit loss compared with microstrip.

The fin-line balanced mixer [Ref. 15] is very useful for extremely wideband operation. A bandwidth of over 30% has been achieved with less than 7.5 dB conversion loss at  $W$ -band  $(75-110$  GHz).

Various types of receivers have been developed at Ka (26.5-40 GHz), V (50-75 GHz) and W (75-110 GHz) bands by using the components mentioned above. The Ka-band receiver was scaled up to V-band for purposes of satellite communications. Figure C.2 shows two RF modules for V-band and W-band, respectively [Ref. 15].

So far experience has shown that fin-line technology is a proper tool to build mmW components and subsystems above 90 GHz. In Figure C.3, a mount of a balanced radiometer

Summary of Integrated Circuit Components of Receivers

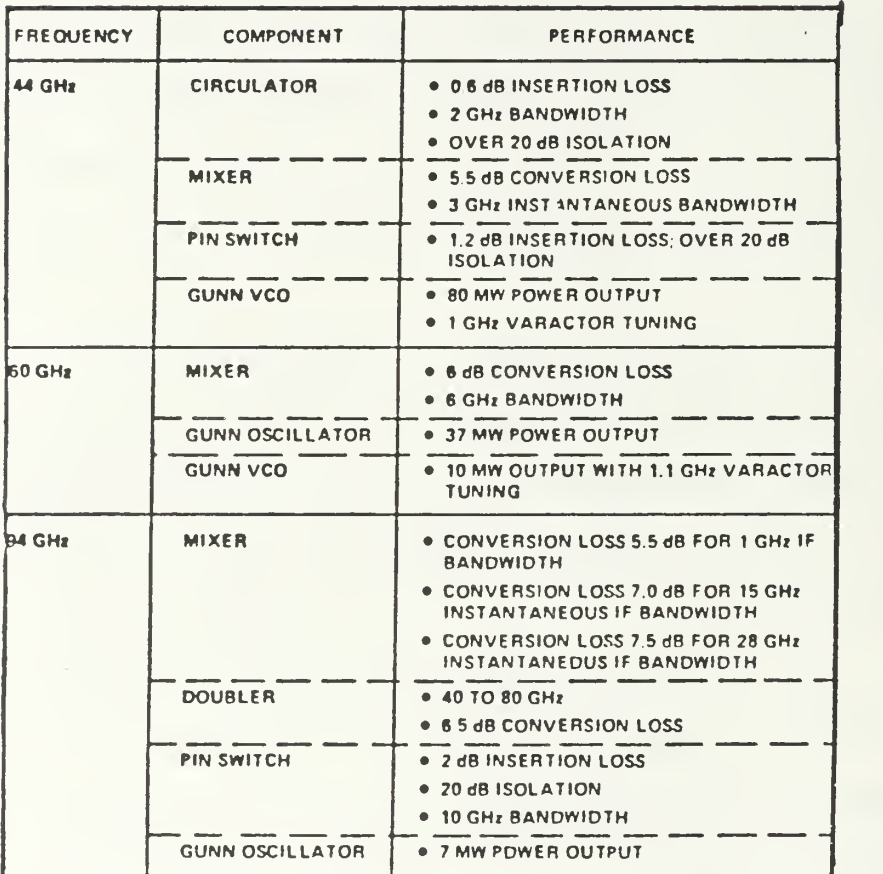

 $\frac{1}{2}$  ,  $\frac{1}{2}$  ,  $\frac{1}{2}$  ,  $\frac{1}{2}$ 

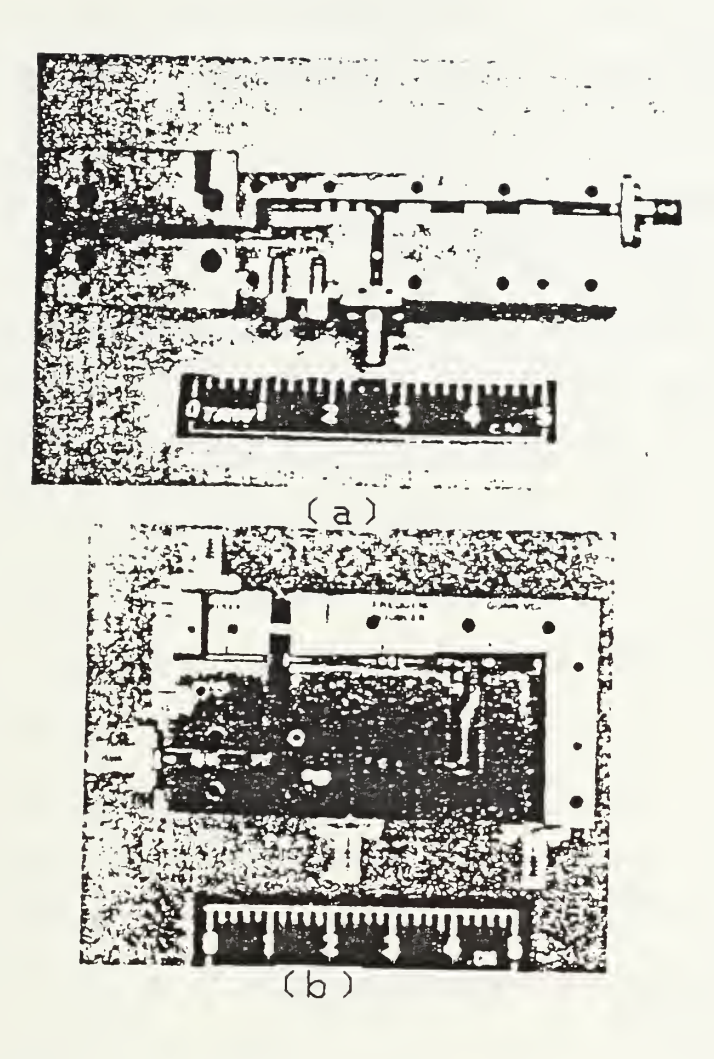

Figure C.2 RF Modules (a) V-band Receiver,<br>(b) W-band Receiver [Ref. 15]

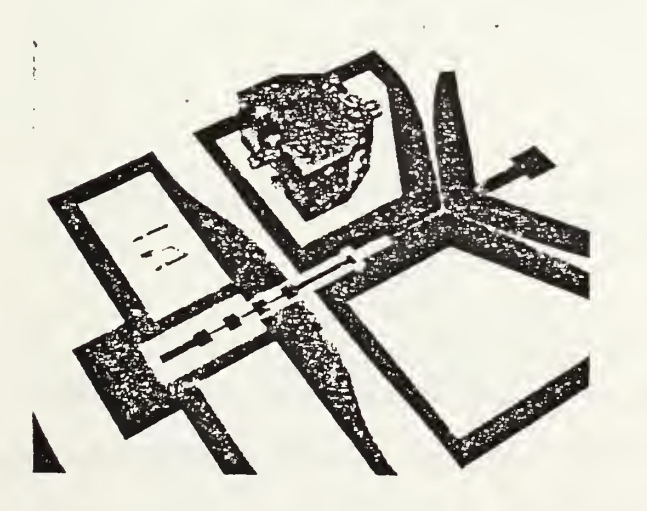

Figure C.3 Balanced Radiometer Mixer [Ref. 16]

mixer with SRDT-switch in front of the Signal Port is shown [Ref. 16]. The design of that component was based on the combination of fin-line and coplanar line [Ref. 16].

## 2. Some Applications in Systems

a. Doppler Radar Sensor

The block diagram of the experimental 35 GHz FSK-CW radar sensor is shown in Figure C.4 [Ref. 17]. The main features of this device are low cost and small size due to integrated fin-line components. It also has a minimum number of elements for a minimum range of 70 m with  $1 \text{ m}^2$ effective radar cross section targets.

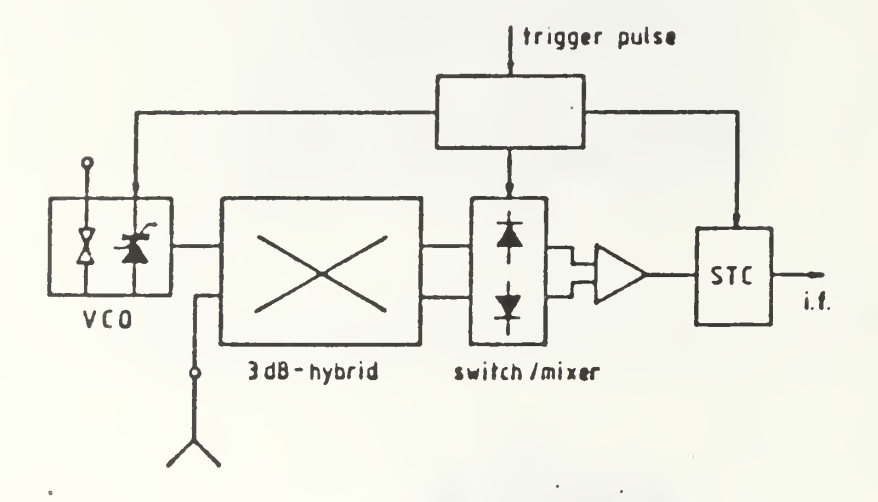

Figure C.4 Block Diagram of the Doppler Sensor [Ref. 17]

The system uses the Frequency Shift Keyed Continuous Wave Radar (FSK-CW) technique, which presents a lost of advantages. Some of them are summarized in Table 32 [Ref. 17].

Main Advantages of FSK-CW Radar Techniques

One antenna

- No need for non-reciprocal components
	- Only one oscillator  $\equiv$  .
	- Minimization of semiconductor elements in mmW region
	- Integration using FIN-LINE circuits
	- Low cost, minimum size approach

The fin-line switch mixer is the most important part of the radar sensor in the mmW region. It works as a transmit-receive selector and down-converter. The slot pattern of the switch-mixer mount for one arm and the integrated-fronted structure are shown in Figures C.5 and C.6, respectively. Table 33 contains the parameters of the system  $[Ref. 17]$ .

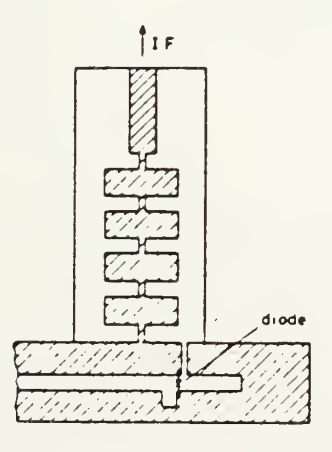

Figure C.5 Slot Pattern of the Mixer/Modulator [Ref. 17]

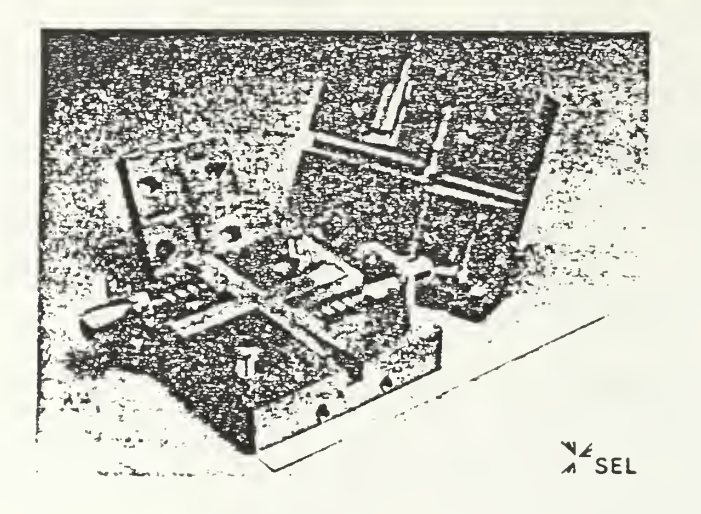

Figure C.6 Integrated Fronted Structure [Ref. 17]

# TABLE 33

FSK-CW Doppler Sensor Main Parameters

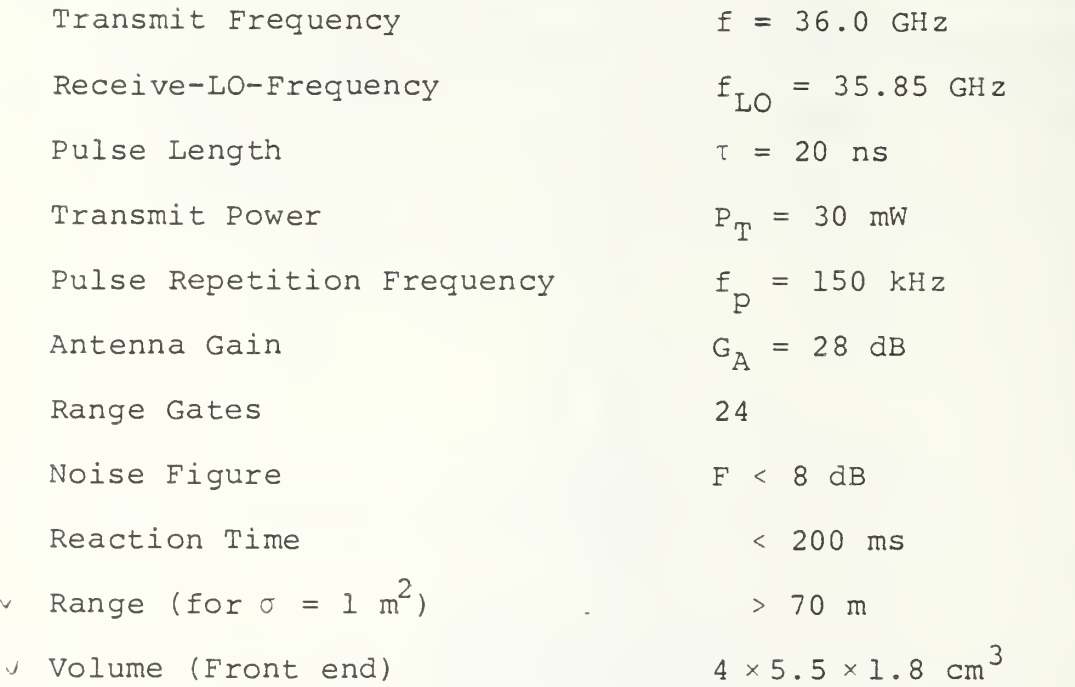

b. Development of Terrestrial mmW Communications Recently, a large number of developments in the area of mmWs communications have been seen. Terrestrial and satellite communication systems have been built [Ref. 18].

Point-to-point links, including ship-to-ship or air-to-air systems is one part of terrestrial communications. The point-to-point link further is divided into two different cases. The carrier frequency is chosen to be either in a range of low atmospheric attenuation (e.g., 30-40 GHz) to minimize losses or in a high attenuation area (e.g., 50-60 GHz) for privacy or security reasons.

There are a lot of documents which describe approaches to mmW electronic intelligence (ELINT) . Paul G. Steffers andRonald A. Meek [Ref. 19] describe a 60 GHz simplex (one-way) communication link, that is capable of transmitting data television or voice to a distance of nearly <sup>2</sup> Km, when set for operation at 60 GHz.

Figure C.7 shows the link between two stations A and B and the intercept receiver C. It is obvious that the direct-line intercept is more difficult to operate at 60 GHz than even at 40 GHz [Ref. 19].

c. mmW Sensors for Missile Guidance

Several types of guidance have been developed in the mmW area. Applications are found in air-to-surface and surface-to-surface missiles as well as freefall and parachutesuspended munitions.

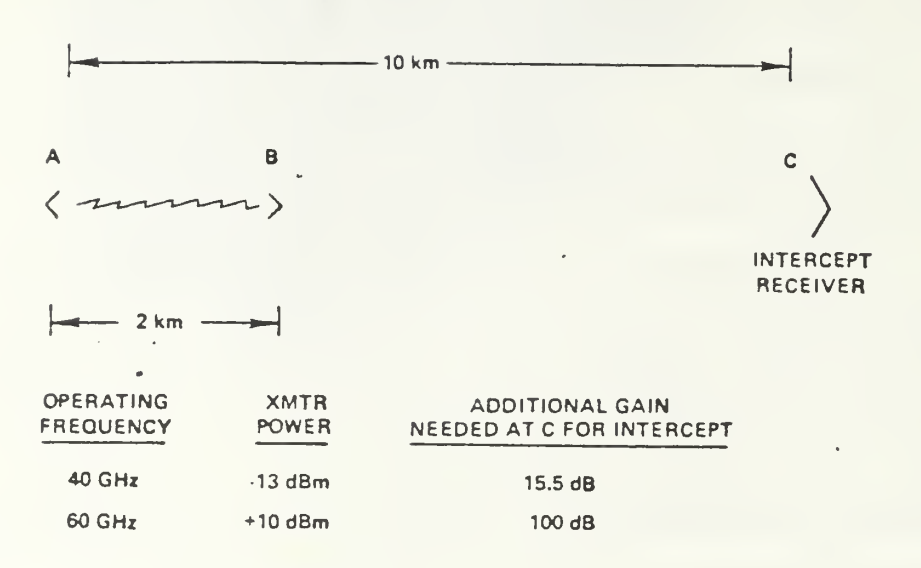

Figure C.7 Direct-line Interception [Ref. 19]

There are three operating modes for autonomous, lock-on-after launch mmW seekers:

- passive acquisition and track-to-target encounter;
- active acquisition and track-to-target encounter;
- active acquisition and early track with passive final track to target encounter.

Table 34 summarizes the parameter for operation at 35, 94, and 140 GHz [Ref. 20].

The threat of countermeasures against mmW active and passive guidance sensors is being taken more seriously during the design of the system. Table 35 [Ref. 20] contains the anticipated countermeasure threats and the passive countermeasure techniques.

Summary of Sensor Parameters at 35, 94 and 140 GHz

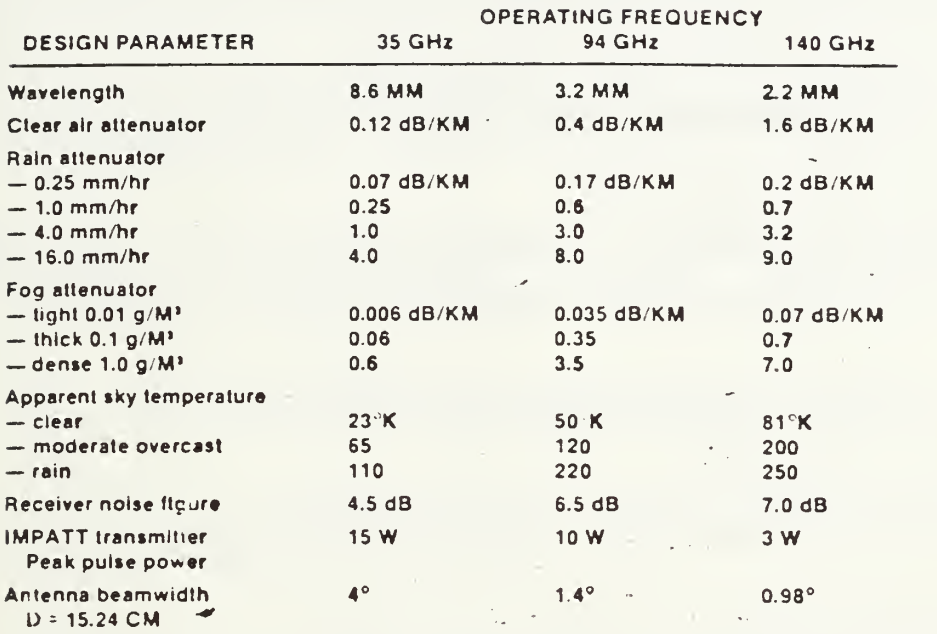

## Active/Passive Countermeasures

- (a) Active Countermeasures Threats
	- On target low power jammer
	- Deception jammer  $\,$
	- Barrage jammer
	- Low power on target/off axis CW of noise jammer
	- High power CW or pulse jammer
- (b) Passive Countermeasures Techniques
	- Smokes  $\overline{\phantom{a}}$
	- Aerosols
	- Chaff
	- Metalized particles
	- Corner reflectors
	- Target shape decoys

## LIST OF REFERENCES

- 1. Alexander, K.B., and Hamel, S.R., Design and Analysis of Generated Class of Fin-Line Filters, M.S. Thesis, Naval Postgraduate School, Monterey, California, 19 83.
- 2. Deal, J.C., Numerical Computation of The Scattering Coefficients of an Inductive Strip in a Fin-Line, M.S. Thesis, Naval Postgraduate School, Monterey, California, 19 84.
- 3. Meir, P.J, "Millimeter Integrated Circuits Suspended in the E-Plane of Rectangular Waveguide," IEEE Transactions on Microwave Theory and Techniques,  $Vol. MTT-26$ , No. 10, pp. 726-732, October 1978.
- 4. Micro-Compact, Circuit Analysis and Optimization, Compact Engineering, Version 1.0, December 1980.
- 5. Miller, G.S., An Experimental Investigation of Several Fin-Line Discontinuities, M.S. Thesis, Naval Postgraduate School, Monterey, California, 1980.
- 6. Solbach, K.,"The Status of Printed Millimeter-Wave E-Plane Circuits ," IEEE Transactions on Microwave Theory and Techniques, Vol. MTT-31, No. 2, pp. 107-121, February 1983.
- 7. Schmidt, L.P., and Itoh, T.," Spectral Domain Analysis of Dominant and Higher Order Modes in Fin-Lines," IEEE Transactions on Microwaves Theory and Technqiues , Vol. MTT-28, No. 9, pp. 981-675, September 1980.
- 8. Knorr, J.B., "Equivalent Reactance of a Shorting Septum in a Fin-Line: Theory and Experiment," IEEE Transactions on Microwave Theory and Techniques, Vol. MTT-29, No. 11, pp. 1196-1202, November 19 81.
- 9. Shih, Y.C.," Design of Waveguide E-Plane Filters with Ail-Metal Inserts," IEEE Transactions on Microwave Theory and Techniques, Vol. MTT-32, No. 7, pp. 695-704, July 1984.
- 10. Morgan, G.B .," Dielectric Filters for Short Millimeter-Wave Integrated Circuits," IEEE Infrared and Millimeter Waves Symposium, 1983.
- 11. Brown, R.G., and others, Lines, Waves, and Antennas , Ronald, 1973.
- 12. Meir, P.J., "Integrated Fin-Line Millimeter Components," IEEE Transaction on Microwave Theory and Techniques , Vo. MTT-22, No. 12, pp. 1209-1216, December 1974.
- 13. Reedy, E.K., "Millimeter Radar-Fundamentals and Applications (Part One) /' Military Electronics/Countermeasures , pp. 62-65, August 1980.
- 14. Cooper, H.M., and Littlpage, R.S.,"ECM at Millimeter Wavelengths," Microwave Journal, p. 22, September 1982.
- 15. Chang, K., and Sun, C, "Integrated Circuit Components and Receivers for Millimeter-Wave Applications ," IEEE International Conference on Infrared and Millimeter Waves, 8th, 1983.
- 16. Rembold, B., Fin-Line Components and Subsystems for Use Above 90 GHz, IEEE International Conference on Infrared and Millimeter Waves, 8th, 19 83.
- 17. Szabo, L., and Jensen, E., Doppler Radar Sensor in Integrated Fin-Line Technique, IEEE International Microwave Symposium, pp. 472-474, 1983.
- 18. Witse, J.C., Development of Terrestrial Millimeter-Wave Communications, IEEE International Conference on Infrared and Millimeter Waves, 8th, 1983.
- 19. Steffer, P.G., and Meck, R.A., "Prototype Tests Secure Millimeter Communications ," Microwave Systems News , Vol. 10, pp. 59-68, October 19 80.
- 20. Seashore, C.R., "mm-Wave Sensors for Missile Guidance," Microwave Journal, pp. 133-144, September 1983.
- 21. Konishi, Y., and Uenakada, K., "Short End Effect of Ridge Guide with Planar Circuit Mounted in a Waveguide," IEEE Transaction on Microwave Theory and Techniques , Vol. MTT-27, pp. 168-170, February 1979.
- 22. Hoefer, W.J.R., and Pic, E., "Experimental Characterization of Fin-Line Discontinuities Using Resonant Techniques , IEEE MTT-S Int. Microwave Symp. Dig. , pp. 108-110, 1981.
- 23. El Hennaway, H., and Schunemann, K., " Computer-aided Design of Semiconductor Mounts in Fin-Line Technology," IEEE MTT-S Int. Microwave Symp. Dig. , pp. 307-309, 1980.
- 24. Meir, P.J., private communication, 19 82.
- 25. Meinel, H., and Schmidt, L.-P., High Sensitivity Millimeter-Wave Detectors Using Fin-Line Technology, 5th Int. Conf. Infrared and Millimeter-Waves Dig. , (Freiburg Germany), pp. 133-135, 1980.

# INITIAL DISTRIBUTION LIST

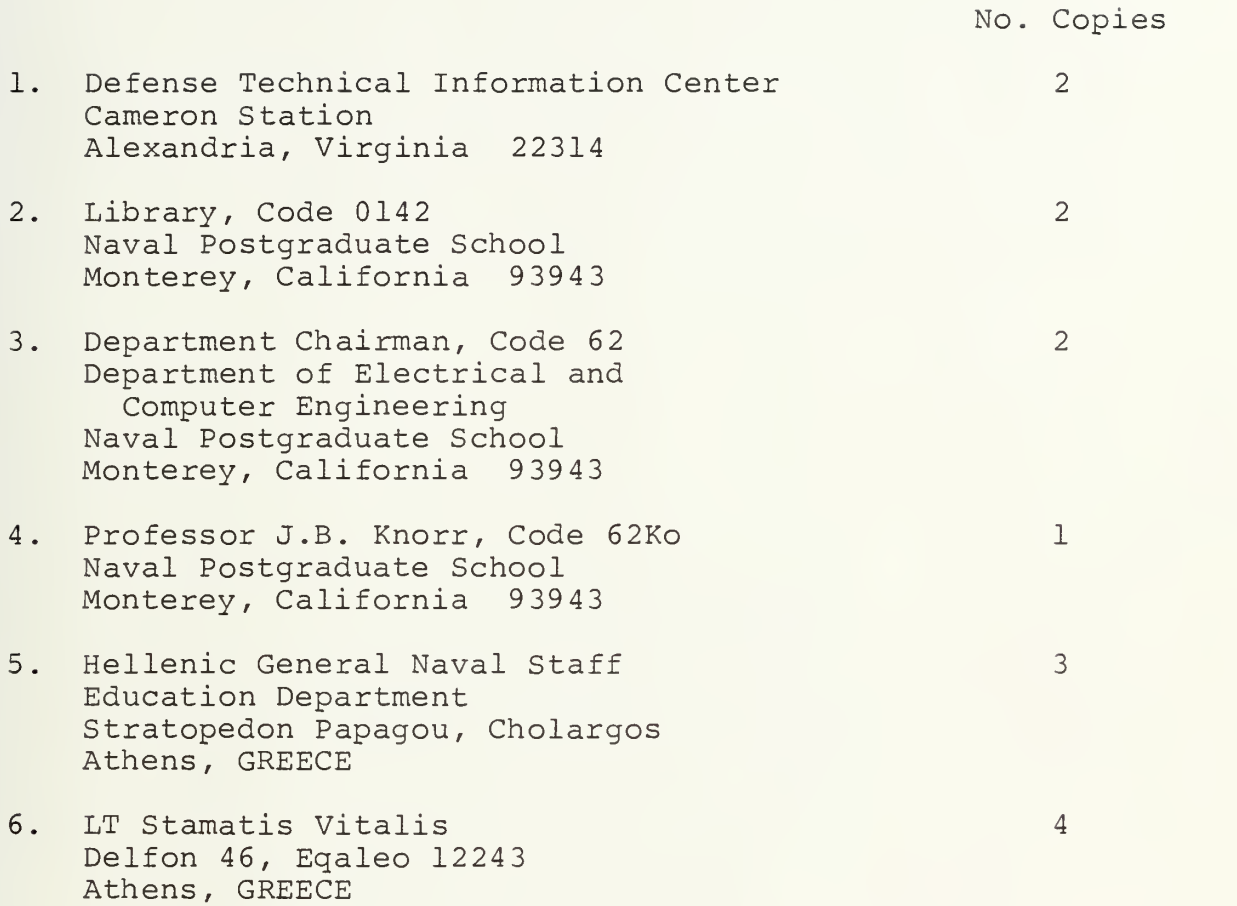

 $194 - 1 - 1$ 

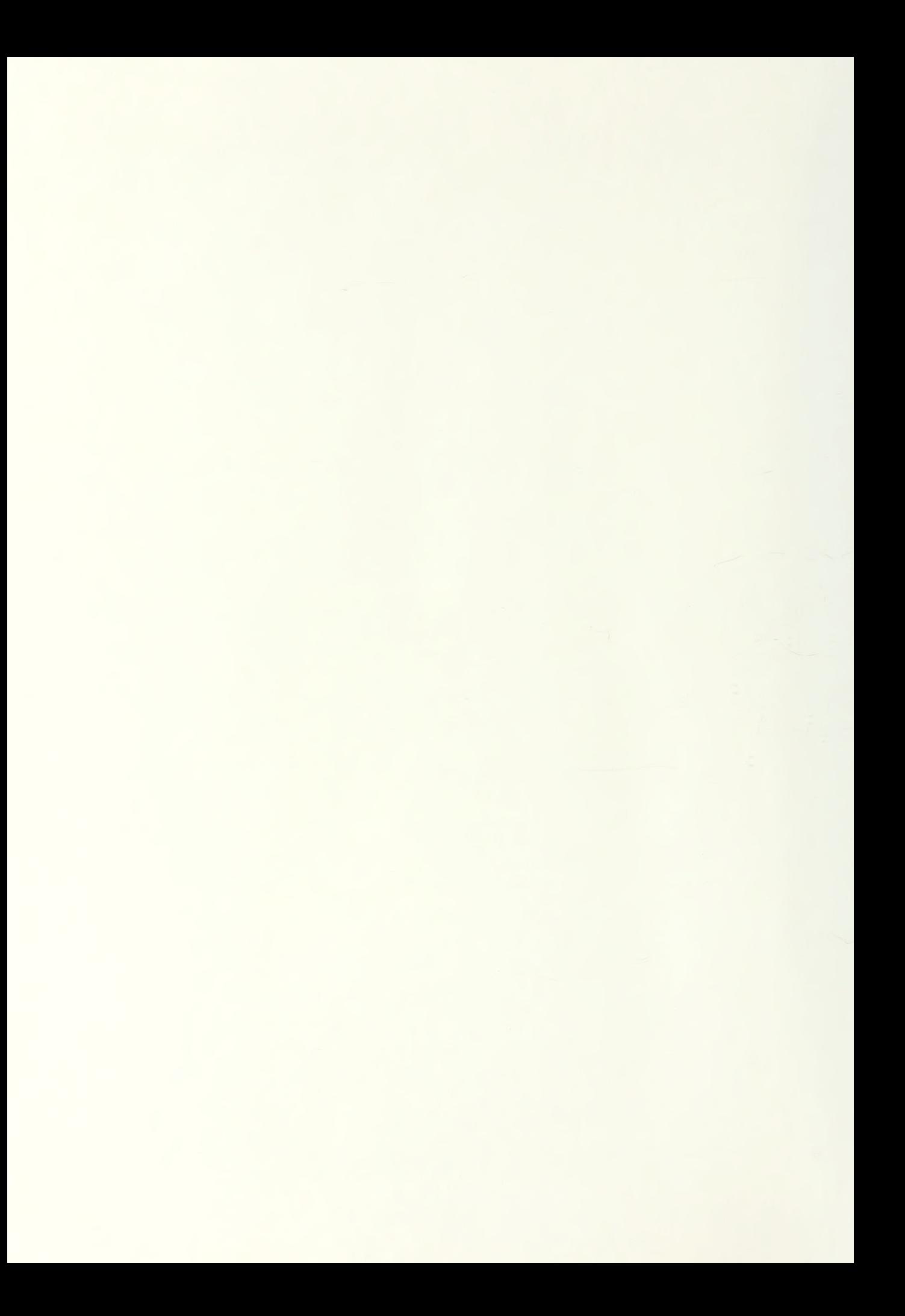
## 213182

The Thesis V74 V745 Vitalis  $c.1c.1$ Fin line filters technology and electronic warfare.

## **ANT37062** 20 MAY 92

## 213182

Thesis  $V745$ Vitalis  $c.1$ Fin line filters technology and electronic warfare.

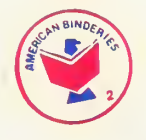

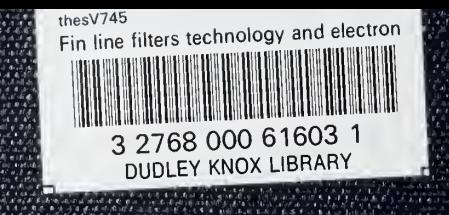